# CSE211: Compiler Design Dec. 1, 2020

- **Topic**: Decoupled Access Execute (DAE)
- **Discussion questions**:
	- What does it mean for an application to be memory bound?
	- What are some techniques for dealing with memory bottlenecks

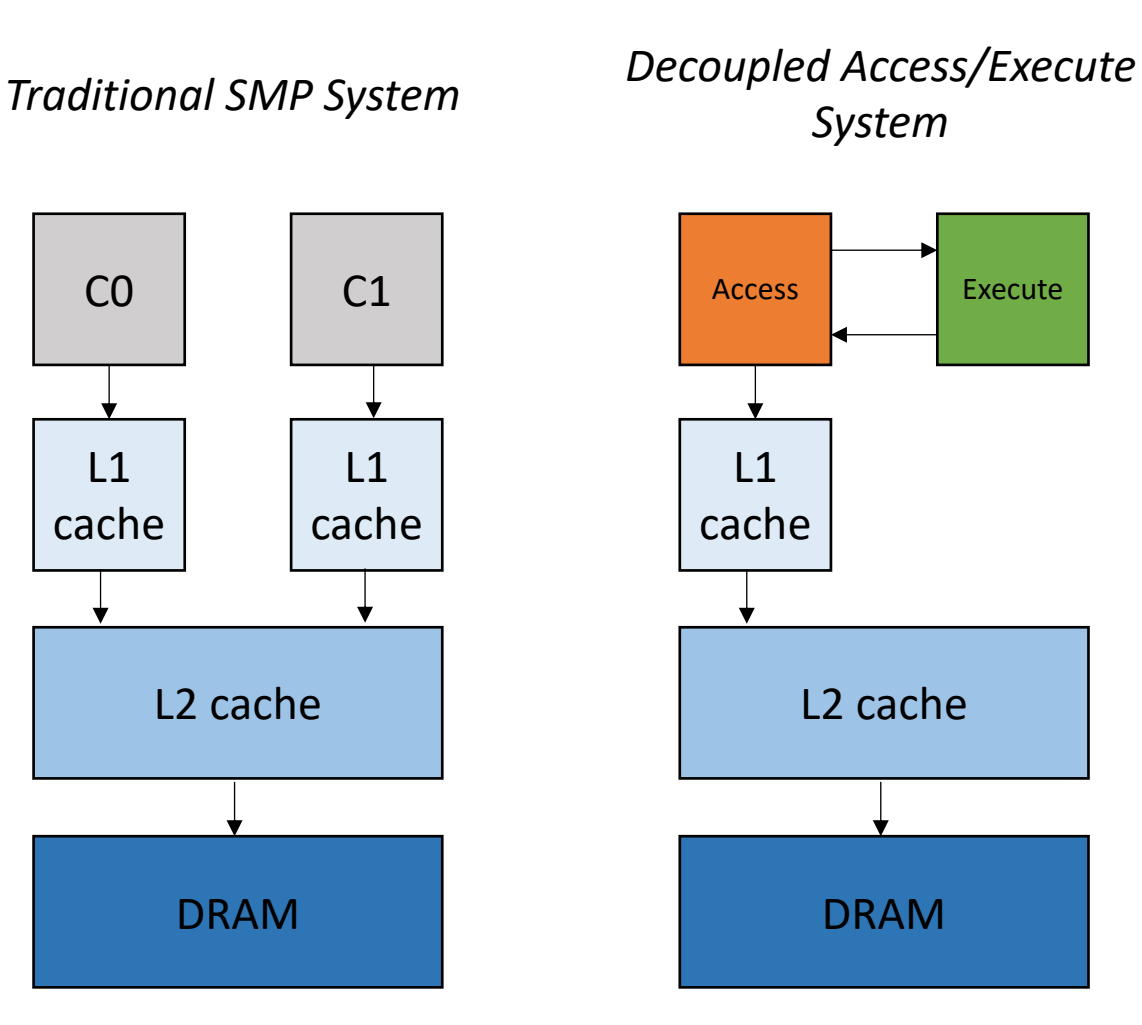

#### Announcements

- Midterm Graded; message me if you have any questions
- SETs are out. Please fill it out!
	- Personalized feedback is also welcome
- Projects set!
	- 10-15 minute presentations per paper
	- 1.5 days of presentations
	- papers listed in the announcements (please have a look before presentations)
	- Turn in report on Canvas
- Final will be released Dec. 13 night and due Dec. 14 midnight AoE

#### Announcements

- Homework 3 due on Thursday
	- one more office hour on Wednesday
- Homework 4 released on Thursday. Due on day of Final: Dec. 14

# CSE211: Compiler Design Dec. 1, 2020

- **Topic**: Decoupled Access Execute (DAE)
- **Discussion questions**:
	- What does it mean for an application to be memory bound?
	- What are some techniques for dealing with memory bottlenecks

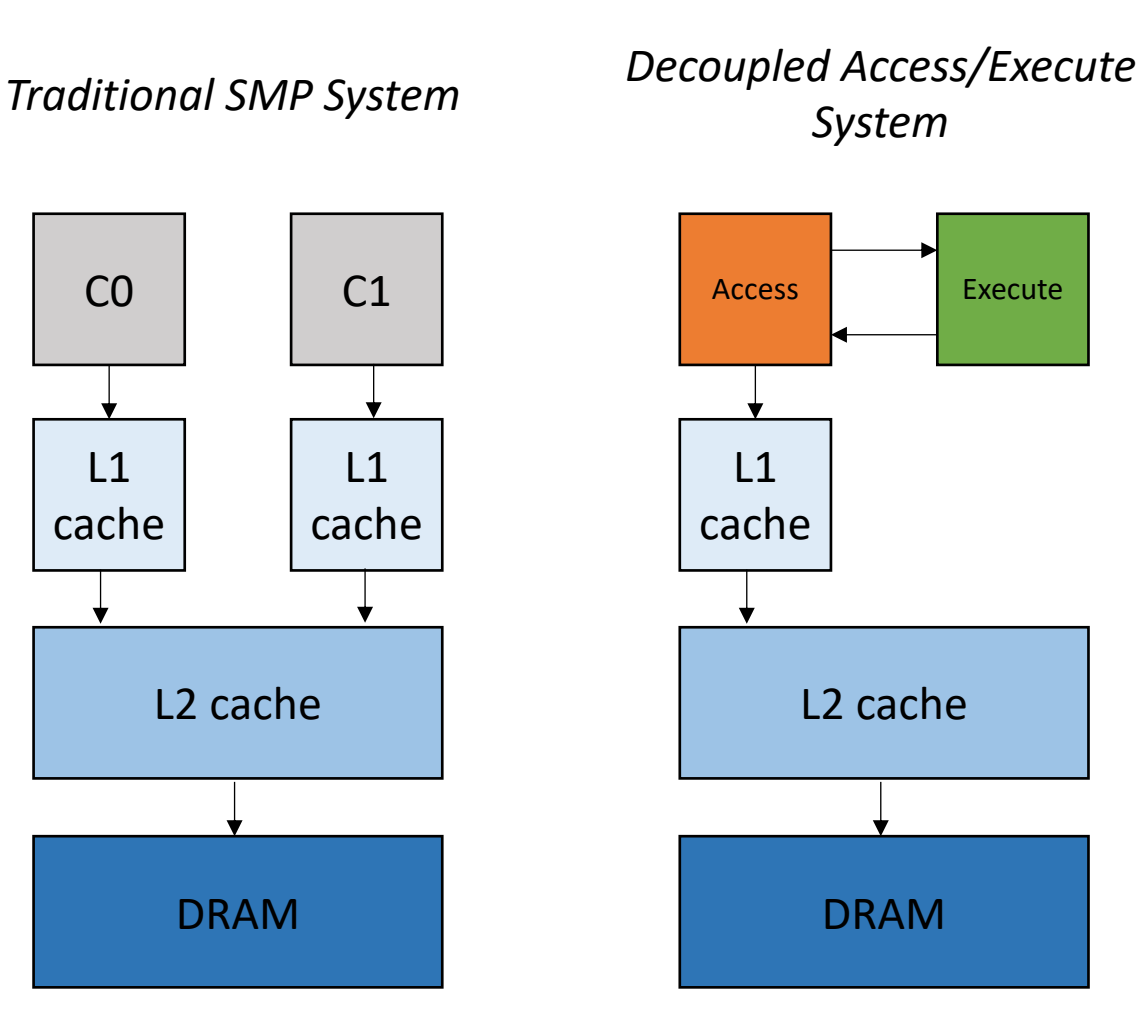

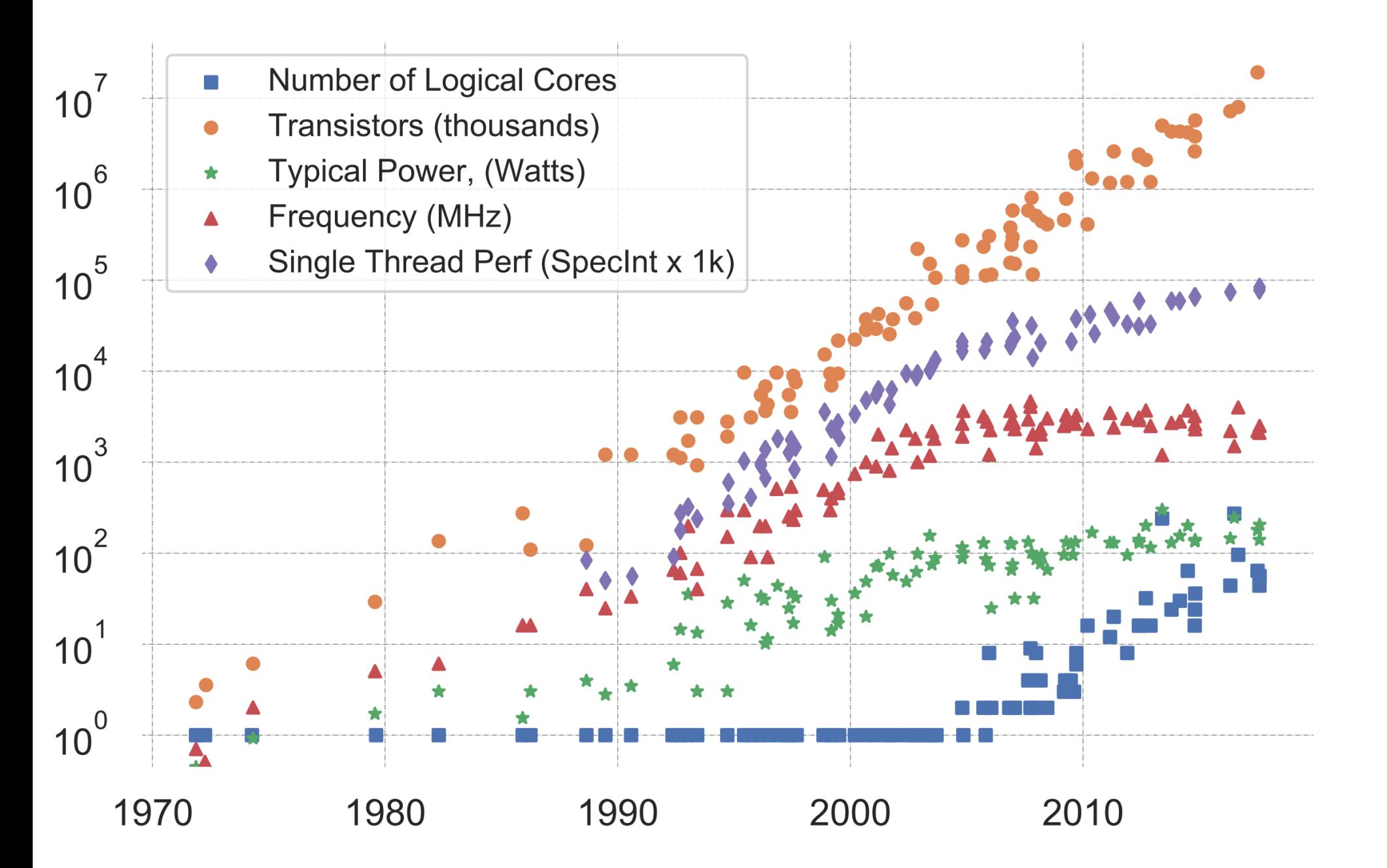

K. Rupp, "40 Years of Mircroprocessor Trend Data," https://www. karlrupp.net/2015/06/40-years-of-microprocessor-trend-data, 2015.

### Trends

- Frequency scaling: **Dennard's scaling**
	- Mostly agreed that this is over (2005 -2007)
- Number of transistors: **Moore's law**
	- On its last legs.
	- Intel delaying 7nm chips. Apple has a 5nm. Some roadmaps project up to 3nm
- *Chips are not increasing in raw frequency, and space is becoming more valuable*

- CPUs:
	- Aim to be good at general tasks
	- poor area and energy utilization

How many floating point operations per second (FLOPS) on matrix multiplication

• CPUs:

- Aim to be good at general tasks
- poor area and energy utilization

2 TFLOPS

How many floating point operations per second (FLOPS) on matrix multiplication

• CPUs:

- Aim to be good at general tasks
- poor area and energy utilization
- GPUs:
	- Good at regular, uniform parallelism
	- Bad at irregular parallelism and programs with control dependencies

2 TFLOPS

How many floating point operations per second (FLOPS) on matrix nultiplication

2 TFLOPS

- CPUs:
	- Aim to be good at general tasks
	- poor area and energy utilization
- GPUs:
	- Good at regular, uniform parallelism
	- Bad at irregular parallelism and programs with control dependencies

125 TFLOPS (62x faster than CPU)

*Benchmarking TPU, GPU, and CPU Platforms for Deep Learning, arxiv 2019*

How many floating point operations per second (FLOPS) on matrix nultiplication

2 TFLOPS

- CPUs: • Aim to be good at general tasks
	- poor area and energy utilization
- GPUs:
	- Good at regular, uniform parallelism
	- Bad at irregular parallelism and programs with control dependencies
- TPUs:
	- Good at matrix multiplication
	- Not good at much else (12 instructions)

*Benchmarking TPU, GPU, and CPU Platforms for Deep Learning, arxiv 2019*

125 TFLOPS (62x faster than CPU)

How many floating point operations per second (FLOPS) on matrix nultiplication

2 TFLOPS

125 TFLOPS

- Aim to be good at general tasks
- poor area and energy utilization
- GPUs:

• CPUs:

- Good at regular, uniform parallelism
- Bad at irregular parallelism and programs with control dependencies
- TPUs:
	- Good at matrix multiplication
	- Not good at much else (12 instructions)

180 TFLOPS (much faster than CPU, 1.4x faster than GPU)

(62x faster than CPU)

*Benchmarking TPU, GPU, and CPU Platforms for Deep Learning, arxiv 2019*

# [Specialization in](http://vlsiarch.eecs.harvard.edu/research/accelerators/die-photo-analysis/)  modern SoCs

• From David Brooks lab at Harvard:

http://vlsiarch.eecs.harvard.ed u/research/accelerators/diephoto-analysis/

• CPUs, GPUs, Neural Engine, IP blocks (cryptography, DSP, etc.)

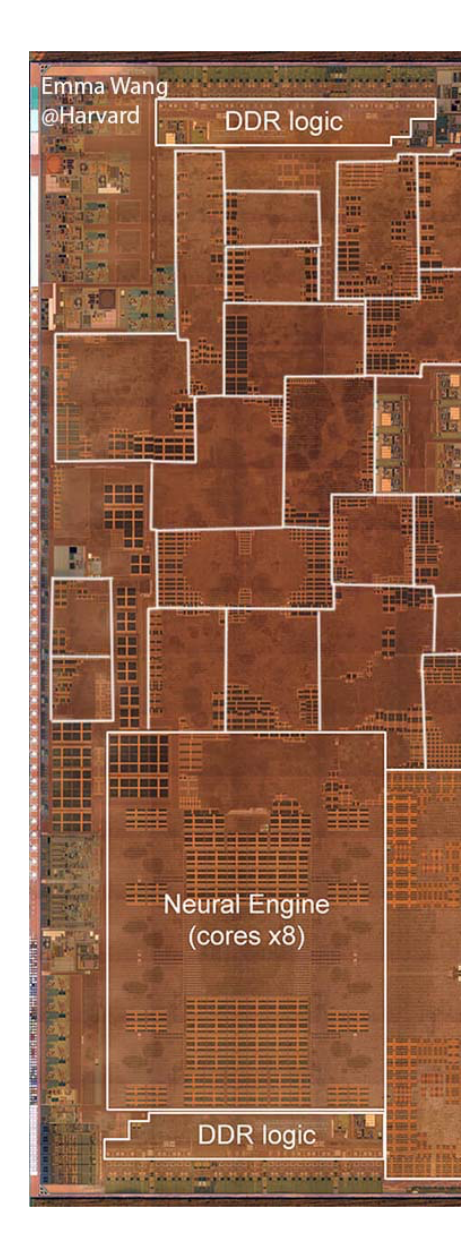

How do programs take advantage of specialization?

- Programmer-centric: Programmers write code using a specific API
- Hardware-centric: Hardware transparently targets optimized hardware
- Compiler-centric: Compiler performs non-trivial transformations to target specialized hardware

# How do programs take advantage of specialization?

#### • **Programmer-centric:**

- Programmers write code using a specific API
- e.g. Tensorflow targets CPU, GPU, TPU

#### • **Hardware-centric:**

- Hardware transparently targets optimized hardware
- Pipelining, super scalar, caches, etc. (what we already do!)

#### • **Compiler-centric:**

• Compiler performs non-trivial transformations to target specialized hardware

# Specialization is not new

- First GPU in 1951 (MIT flight simulator)
- Architecture academic work proposes many new designs
	- Evaluated on detailed simulators; rarely taped out
- Had a hard time breaking into the mainstream:
	- benefits had to outweigh eventual returns from Dennard's Scaling and Moore's Law
- But now...
	- Hennessy and Patterson's 2017 Turing award lecture: The New Golden Age of Computer Architecture

# Decoupled Access/Execute (DAE)

- 1982: James E. Smith
	- Lives in Montana now and gives interesting keynotes at architecture conferences

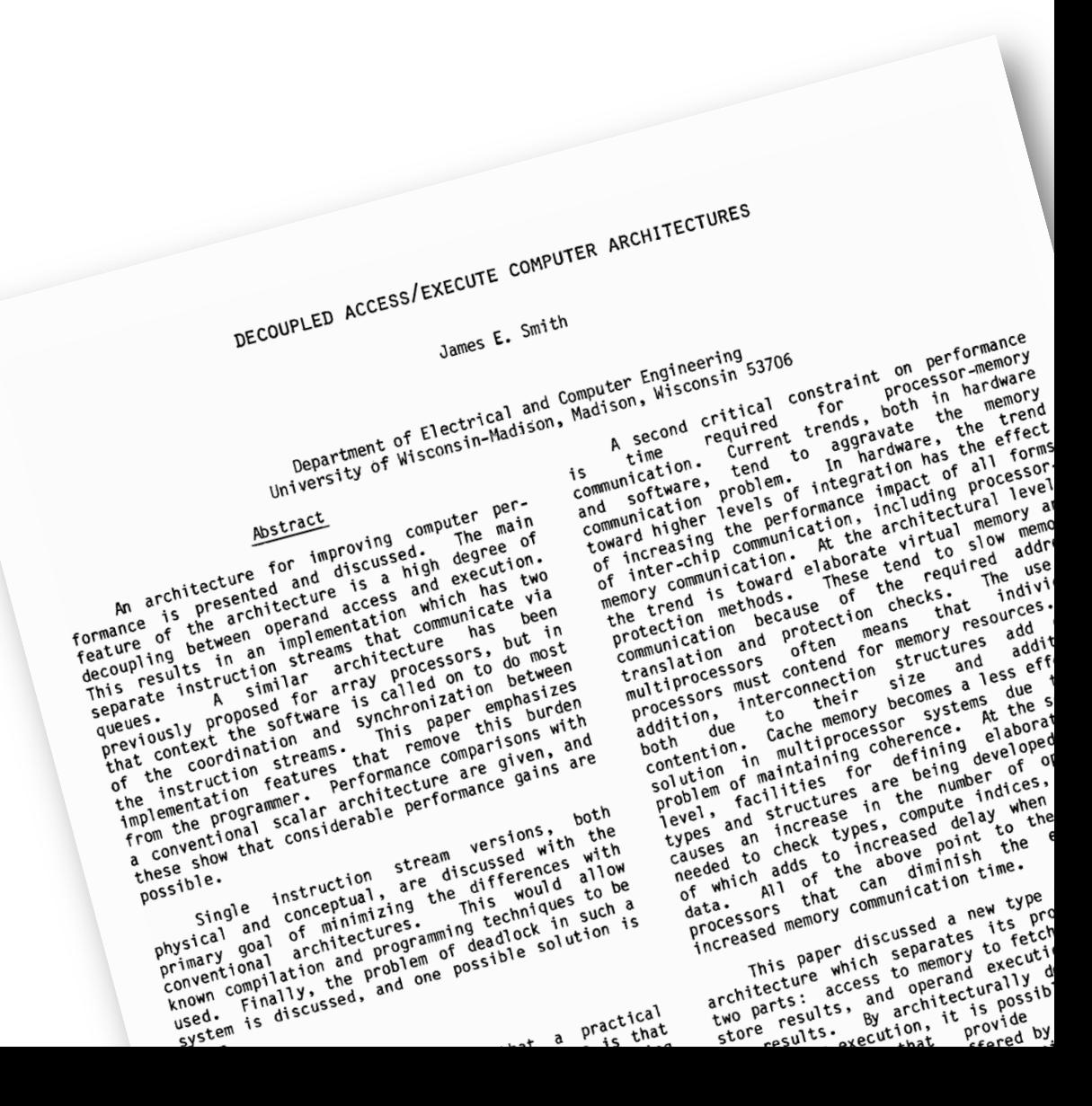

# Decoupled Access/Execute (DAE)

- 1982: James E. Smith
	- Lives in Montana now and gives interesting keynotes at architecture conferences
- 2015: DeSC by Ham et al.
	- More optimizations and practicalities

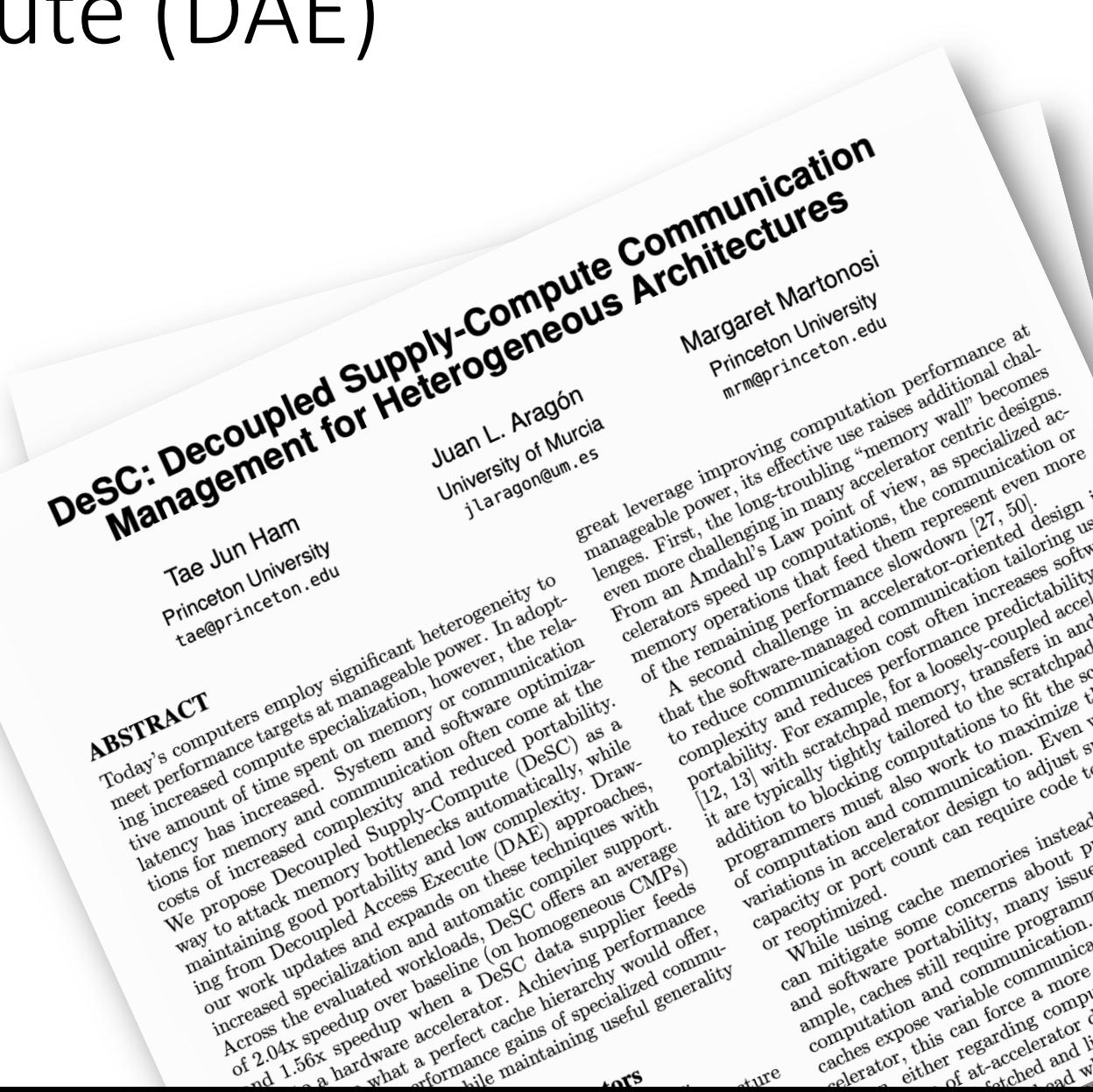

# Decoupled Access/Execute (DAE)

- 1982: James E. Smith
	- Lives in Montana now and gives interesting keynotes at architecture conferences
- 2015: DeSC by Ham et al.
	- More optimizations and practicalities
- Do chips exist yet?
	- Working on it! (Princeton DECADES)

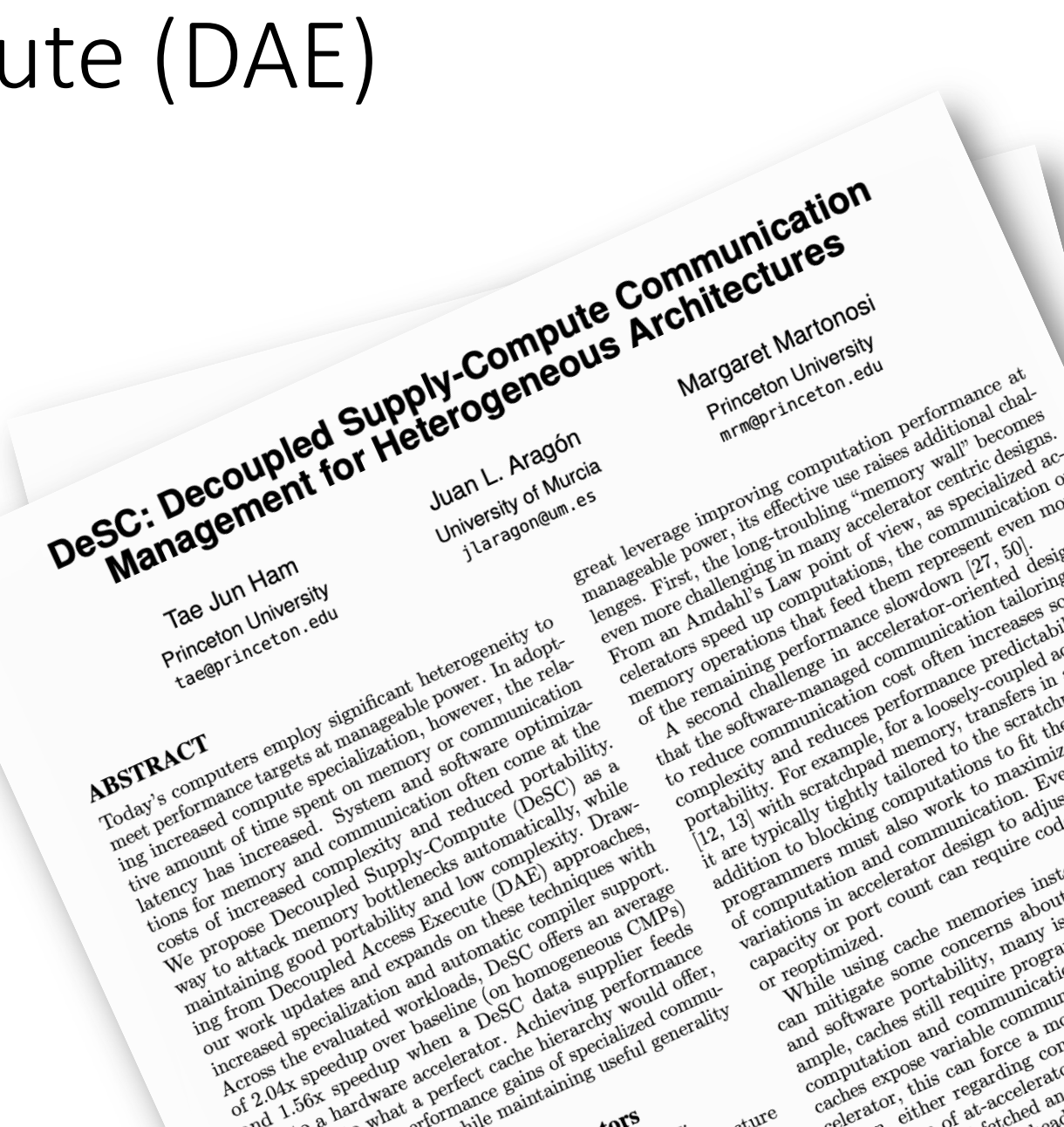

*simple example program*

for (int i = 0; i < SIZE; i++) {  $a[i] = b[i] * 3.14;$ }

*simple example program*

for (int  $i = 0$ ;  $i <$  SIZE;  $i++$ ) {  $a[i] = b[i] * 3.14;$ }

*pseudo 3-address code*

```
for (int i = 0; i < SIZE; i++) {
float r0 = load(b + i);float r1 = r0 * 3.14;
 store(a + i, r1);}
```
*simple example program*

for (int  $i = 0$ ;  $i <$  SIZE;  $i++$ ) {  $a[i] = b[i] * 3.14;$ }

*pseudo 3-address code*

```
for (int i = 0; i < SIZE; i++) {
float r0 = load(b + i);float r1 = r0 * 3.14;
 store(a + i, r1);}
```
core 0

*simple example program*

for (int i = 0; i < SIZE; i++) {  $a[i] = b[i] * 3.14;$ }

*pseudo 3-address code*

$$
\begin{array}{|l|} \hbox{for (int i = 0; i < SIZE; i++) { }\\ \hline \textbf{float r0 = load(b + i);} \\ \textbf{float r1 = r0 * 3.14;} \\ \textbf{store(a + i, r1);} \hline \end{array}
$$

 $core 0$  |  $load$ 

*simple example program*

for (int i = 0; i < SIZE; i++) {  $a[i] = b[i] * 3.14;$ }

*pseudo 3-address code*

$$
\begin{array}{|l|l|} \hbox{for (int i = 0; i < SIZE; i++) { }\\ \hbox{float r0 = load(b + i);} \\ \hbox{float r1 = r0 * 3.14;} \\ \hbox{store(a + i, r1);} \hbox{ } \\\hbox{}} \hbox{ } \\\hbox{}} \\\hbox{}} \\\h
$$

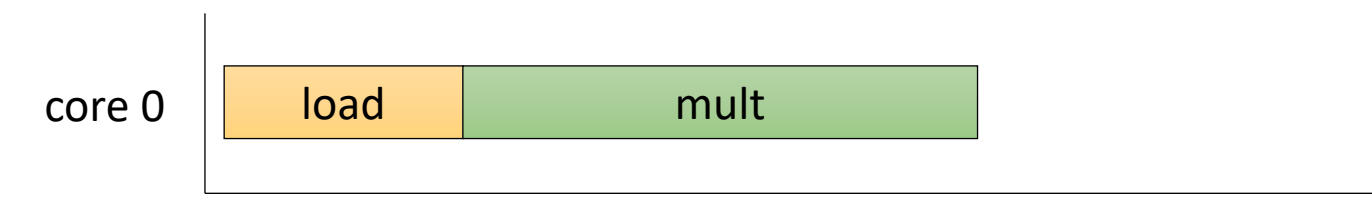

*simple example program*

for (int i = 0; i < SIZE; i++) {  $a[i] = b[i] * 3.14;$ }

*pseudo 3-address code*

$$
\begin{cases}\nfor (int i = 0; i < SIZE; i++) {\n float r0 = load(b + i);\n float r1 = r0 * 3.14;\n <a href="https://www.storce(a + i, r1);\n }\n}\n</math>
$$

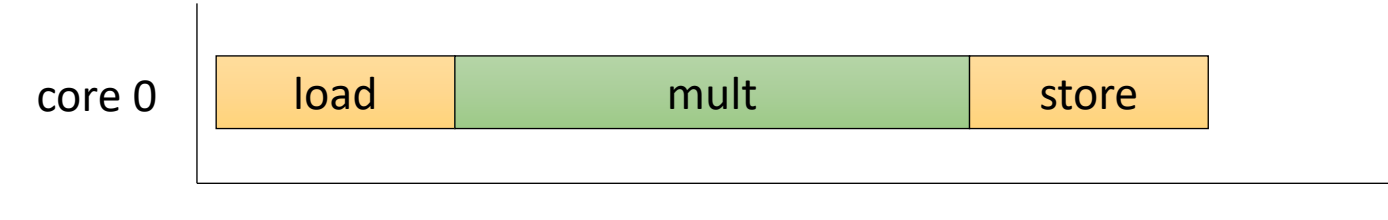

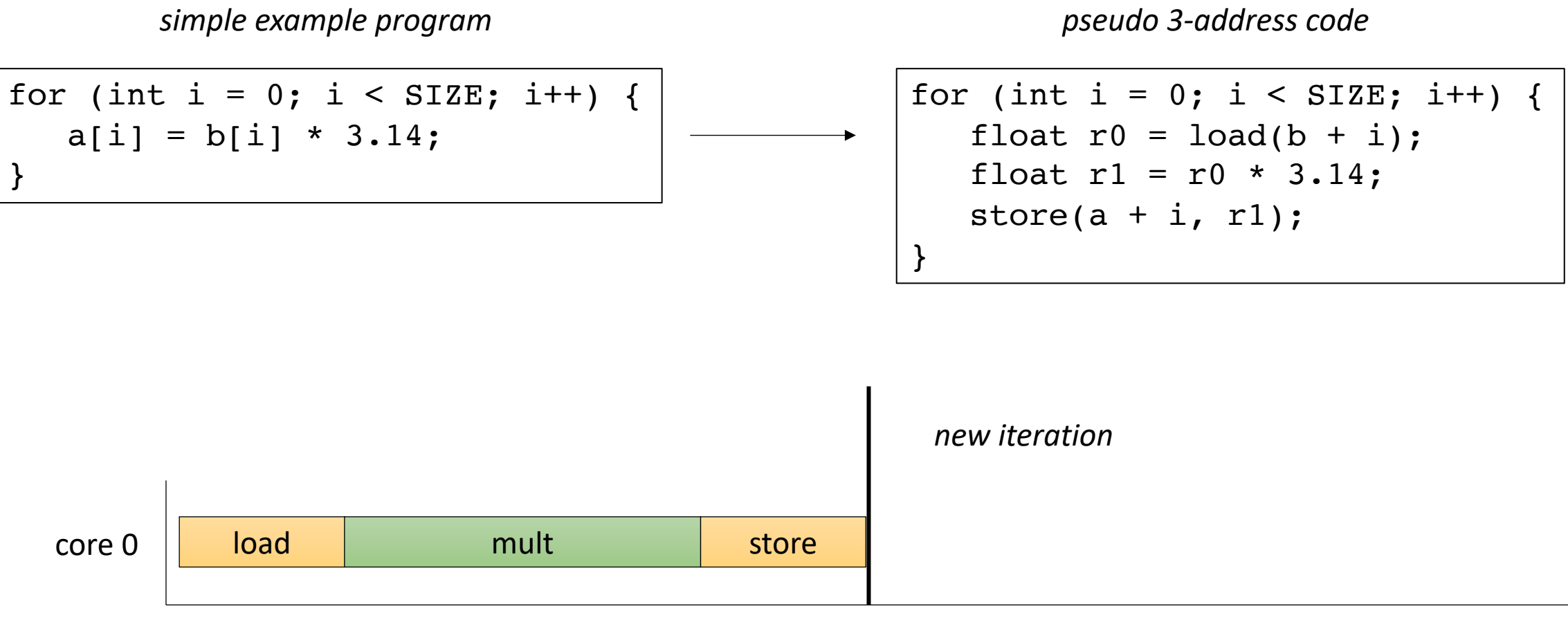

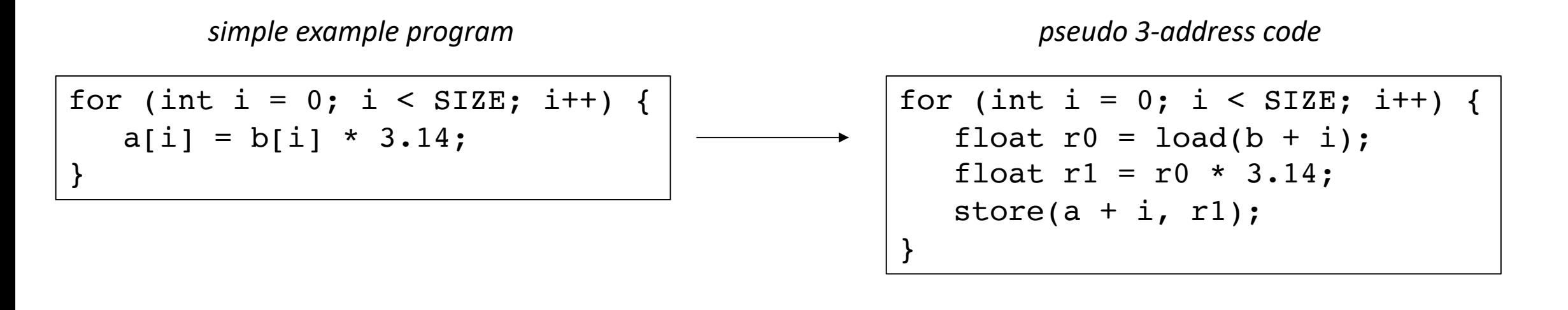

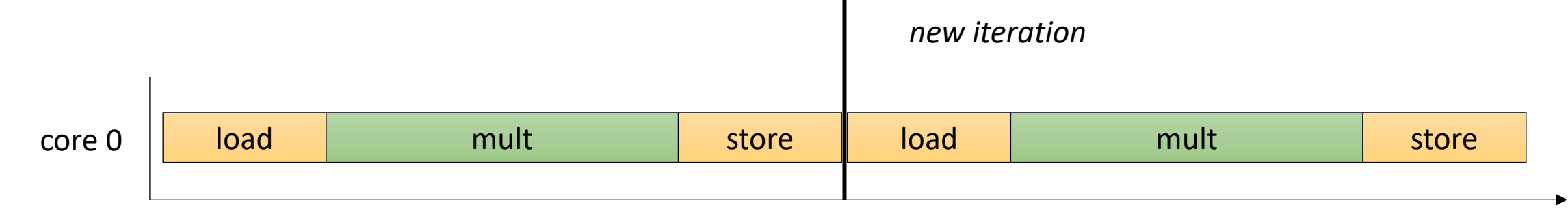

for (int i = 0; i < SIZE; i++) {  $a[i] = b[i] * 3.14;$ } *simple example program* #pragma parallel for (int i = 0; i < SIZE; i++) { float  $r0 = load(b + i);$ float  $r1 = r0 * 3.14$ ; store $(a + i, r1);$ } *pseudo 3-address code*

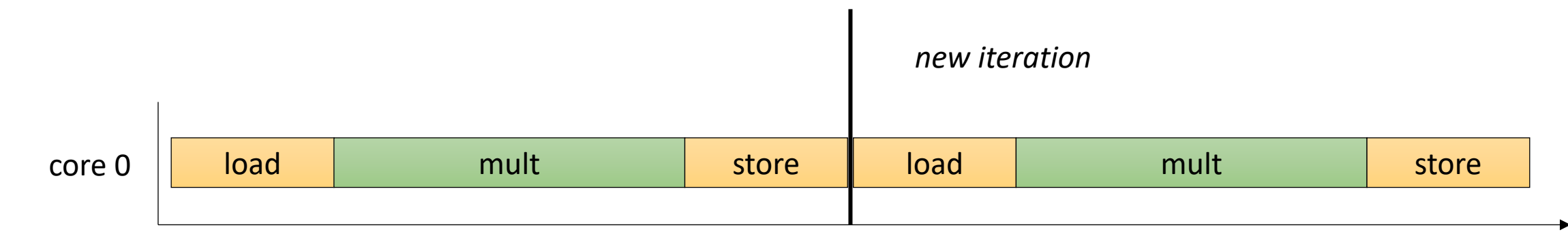

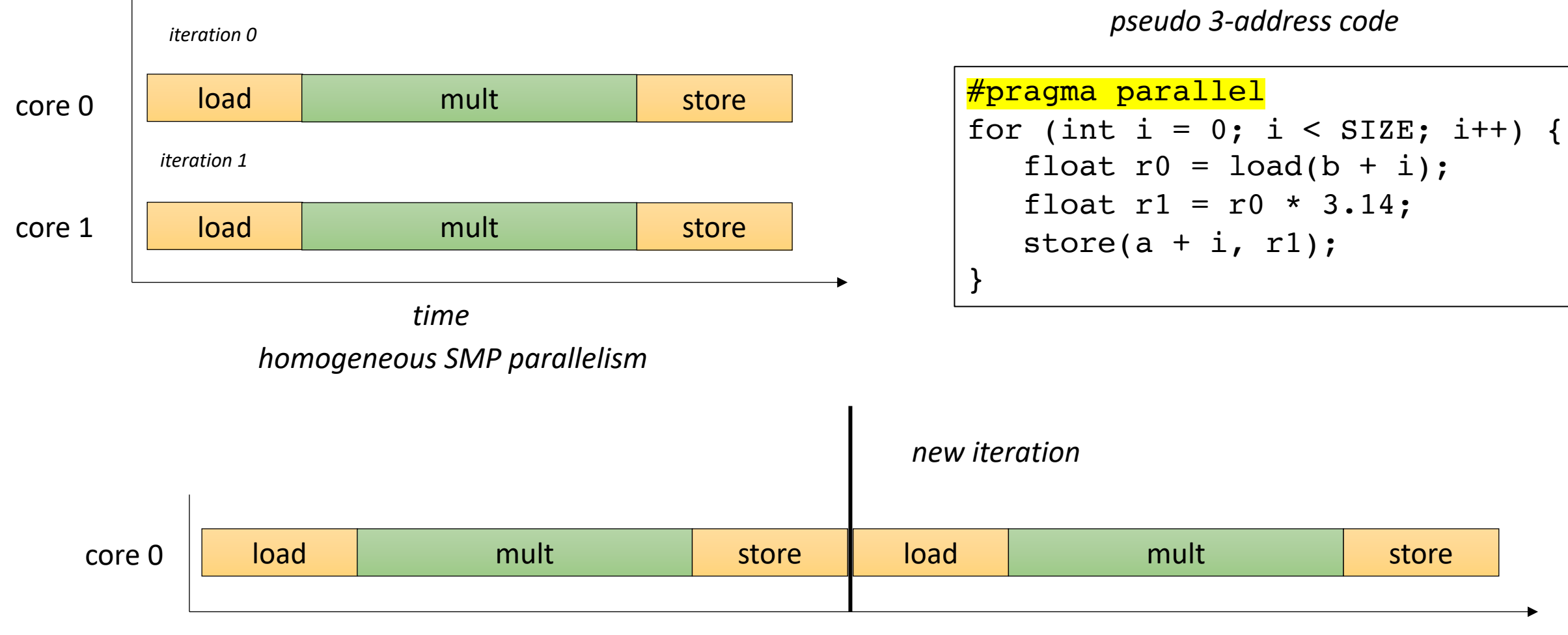

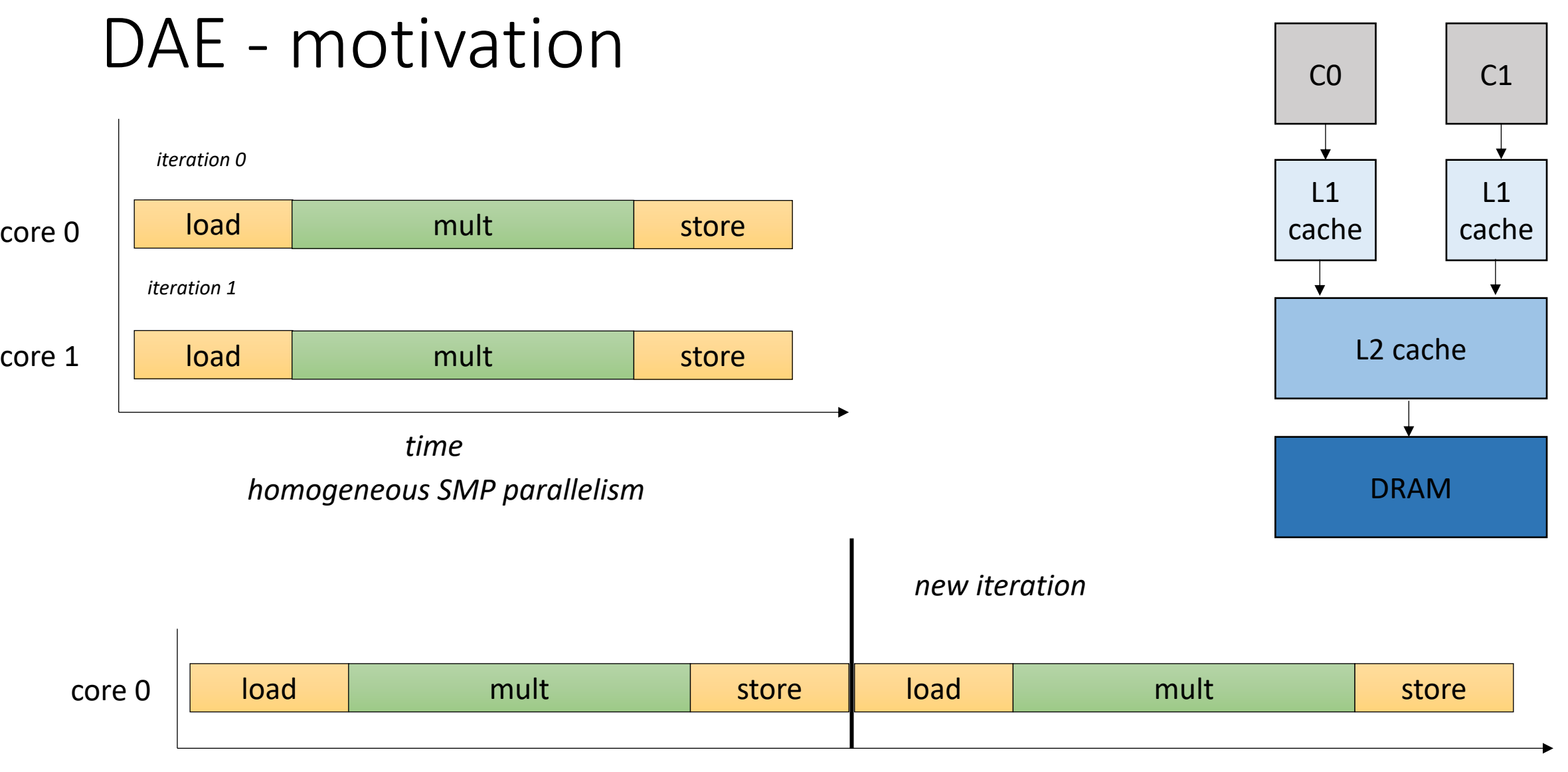

#### DAE - illustration load mult store load mult store *iteration 0 iteration 1* core 0 core 1

*DAE: split into heterogeneous parallelism: one core does memory and one does computation*

*time homogeneous SMP parallelism*

#### DAE - illustration load mult store *iteration 0 iteration 1* core 0

*DAE: split into heterogeneous parallelism: one core does memory and one does computation*

*time homogeneous SMP parallelism*

load mult store

core 0

core 1

core 1

#### DAE - illustration *iteration 0* core 0

*DAE: split into heterogeneous parallelism: one core does memory and one does computation*

*time homogeneous SMP parallelism*

load | mult store

load mult store

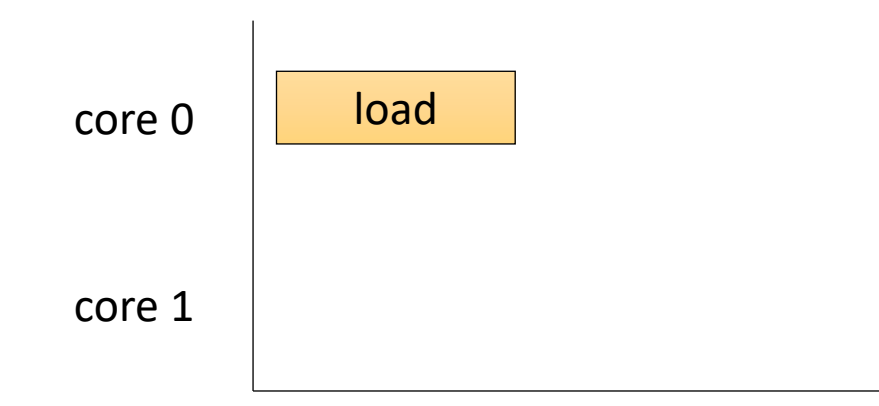

*iteration 1*

core 1

# DAE - illustration

*iteration 0*

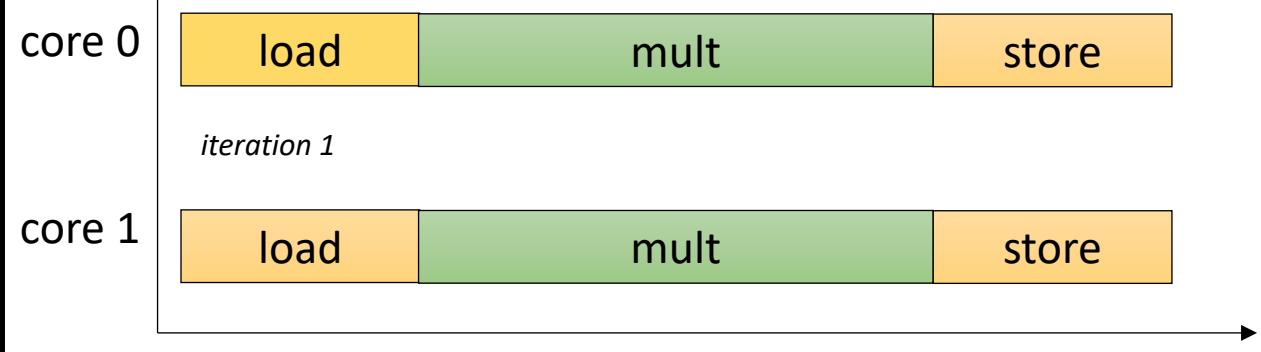

*DAE: split into heterogeneous parallelism: one core does memory and one does computation*

*time homogeneous SMP parallelism*

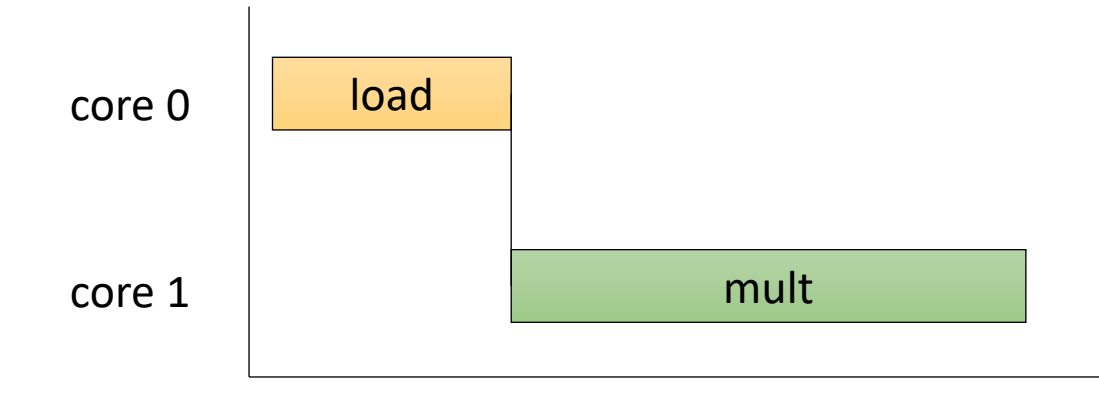

# DAE - illustration

*iteration 0*

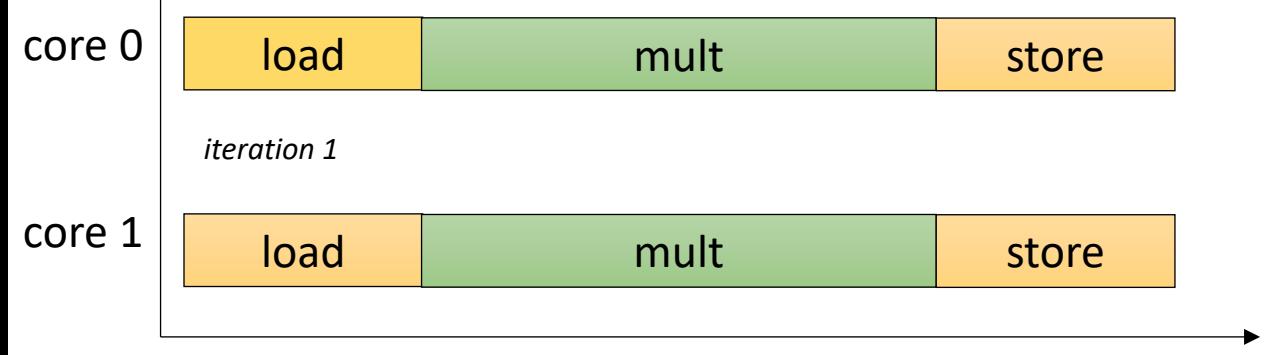

*DAE: split into heterogeneous parallelism: one core does memory and one does computation*

*time homogeneous SMP parallelism*

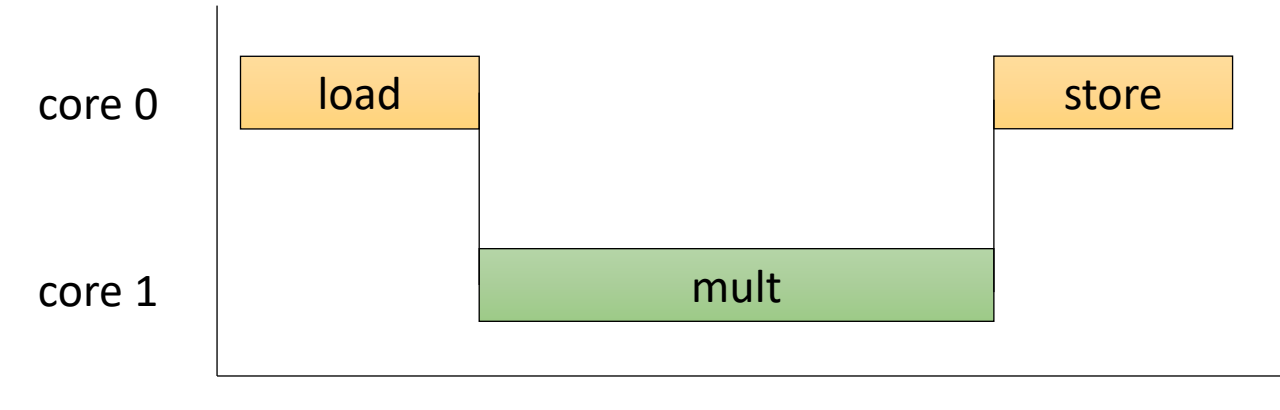

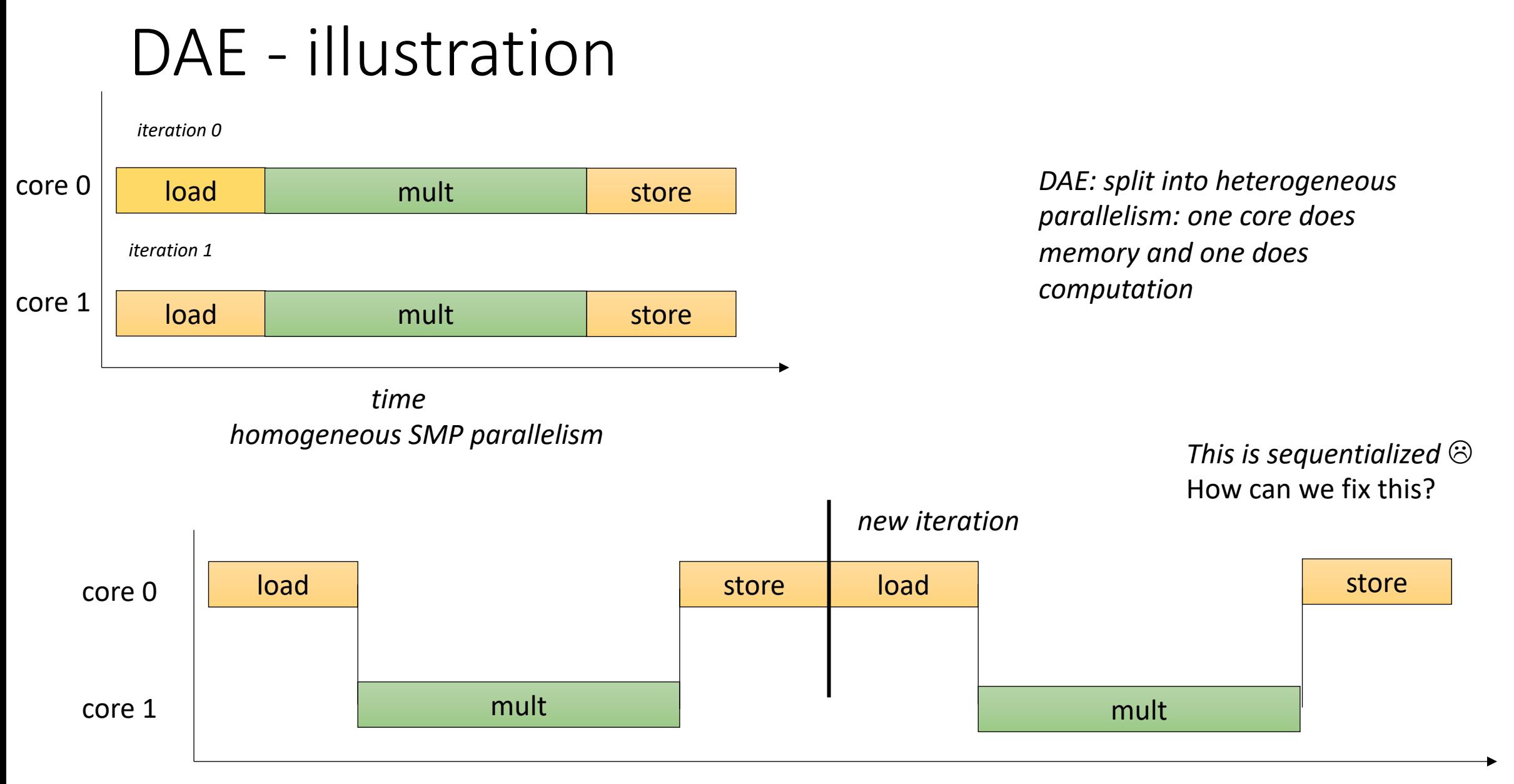
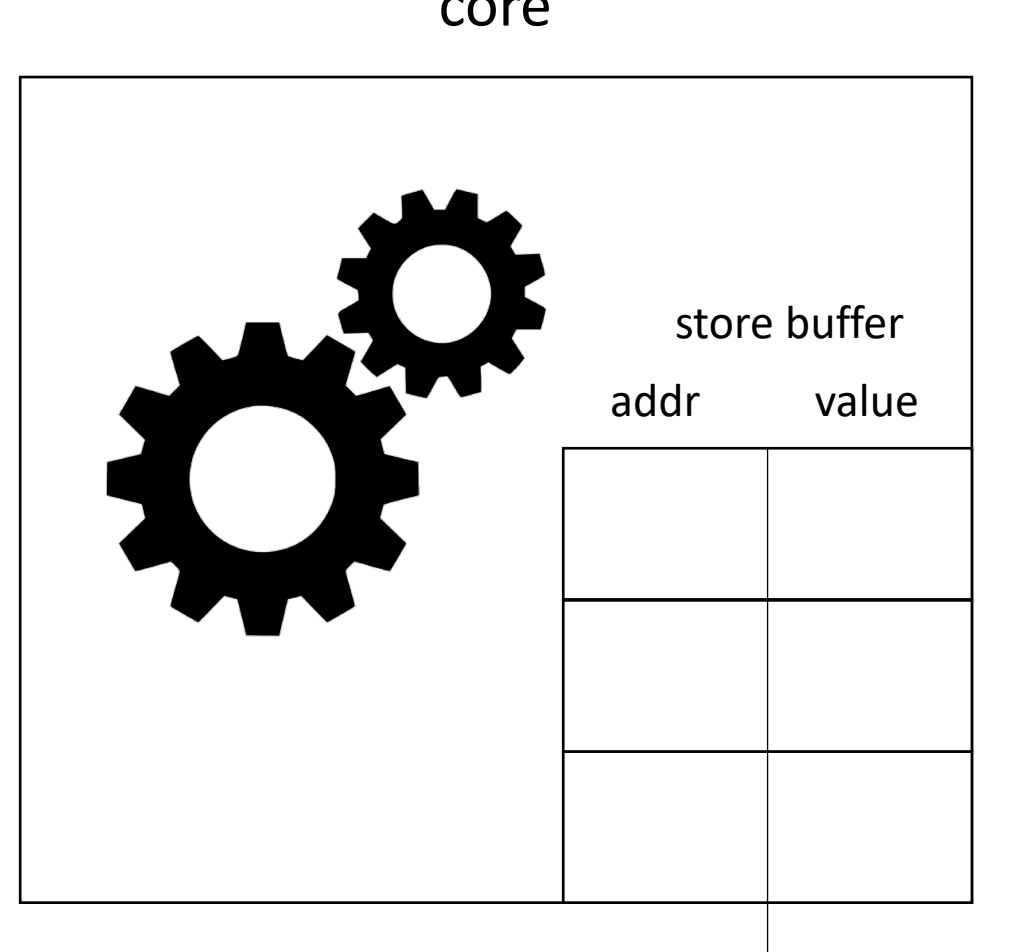

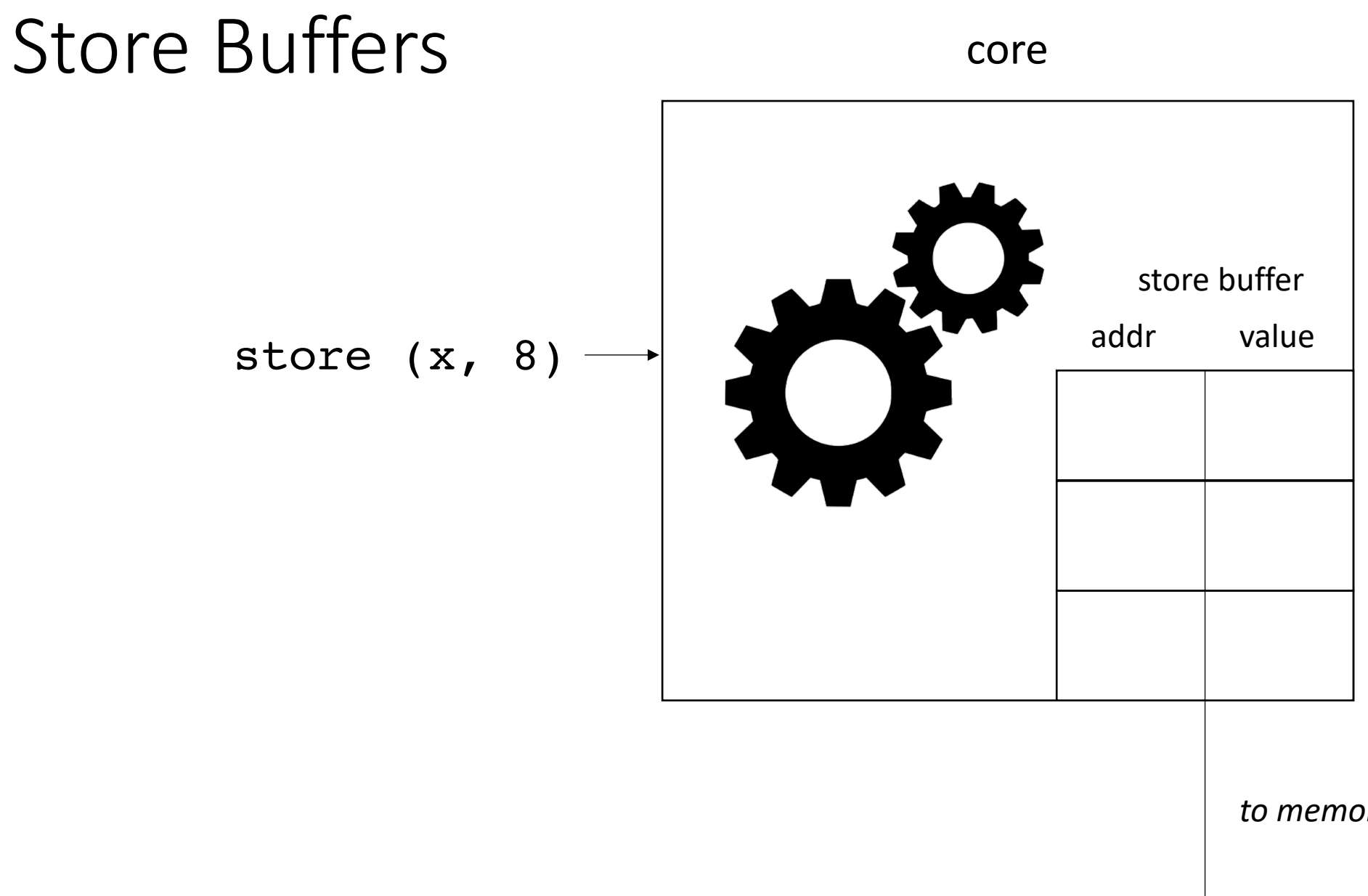

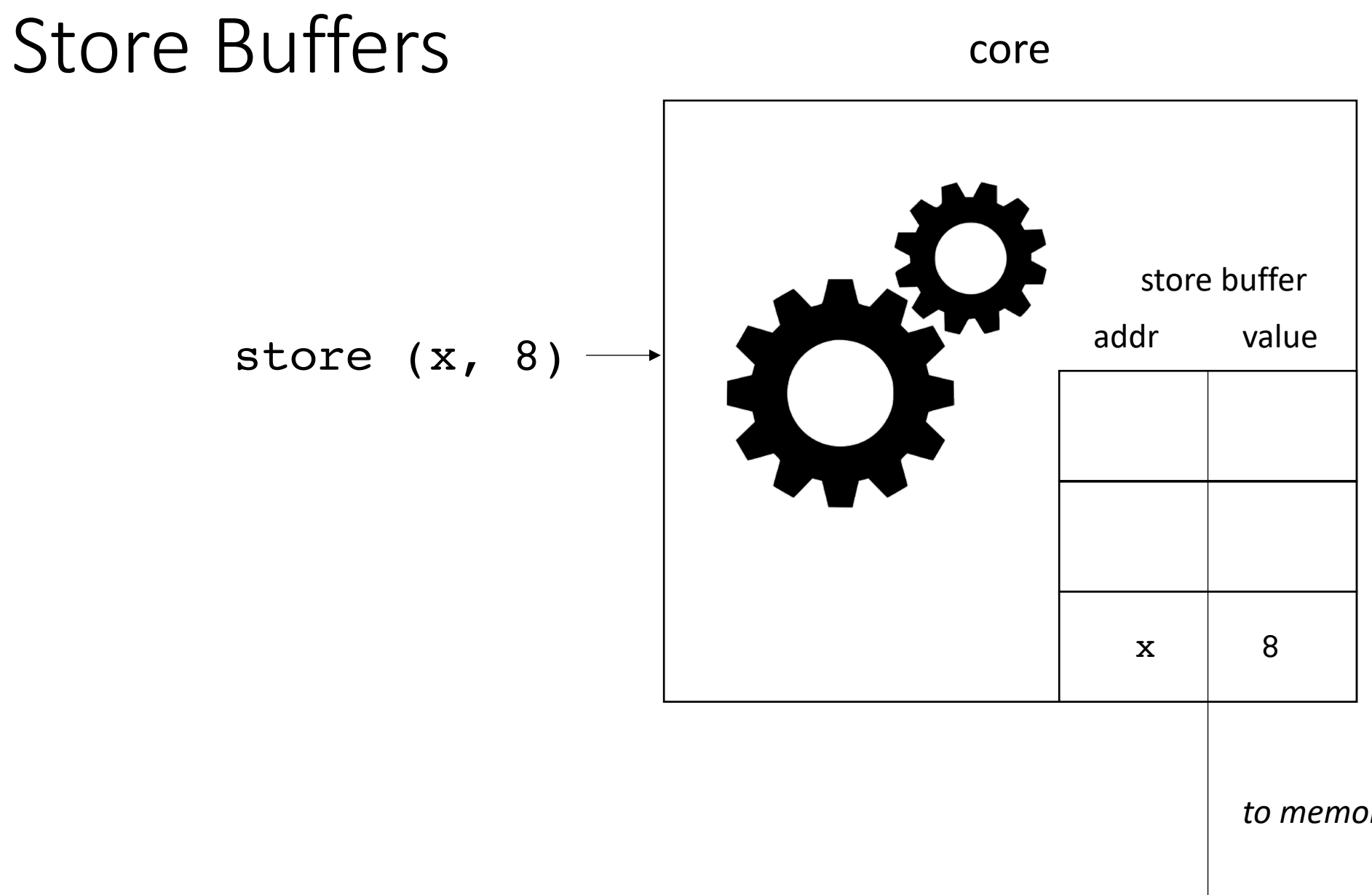

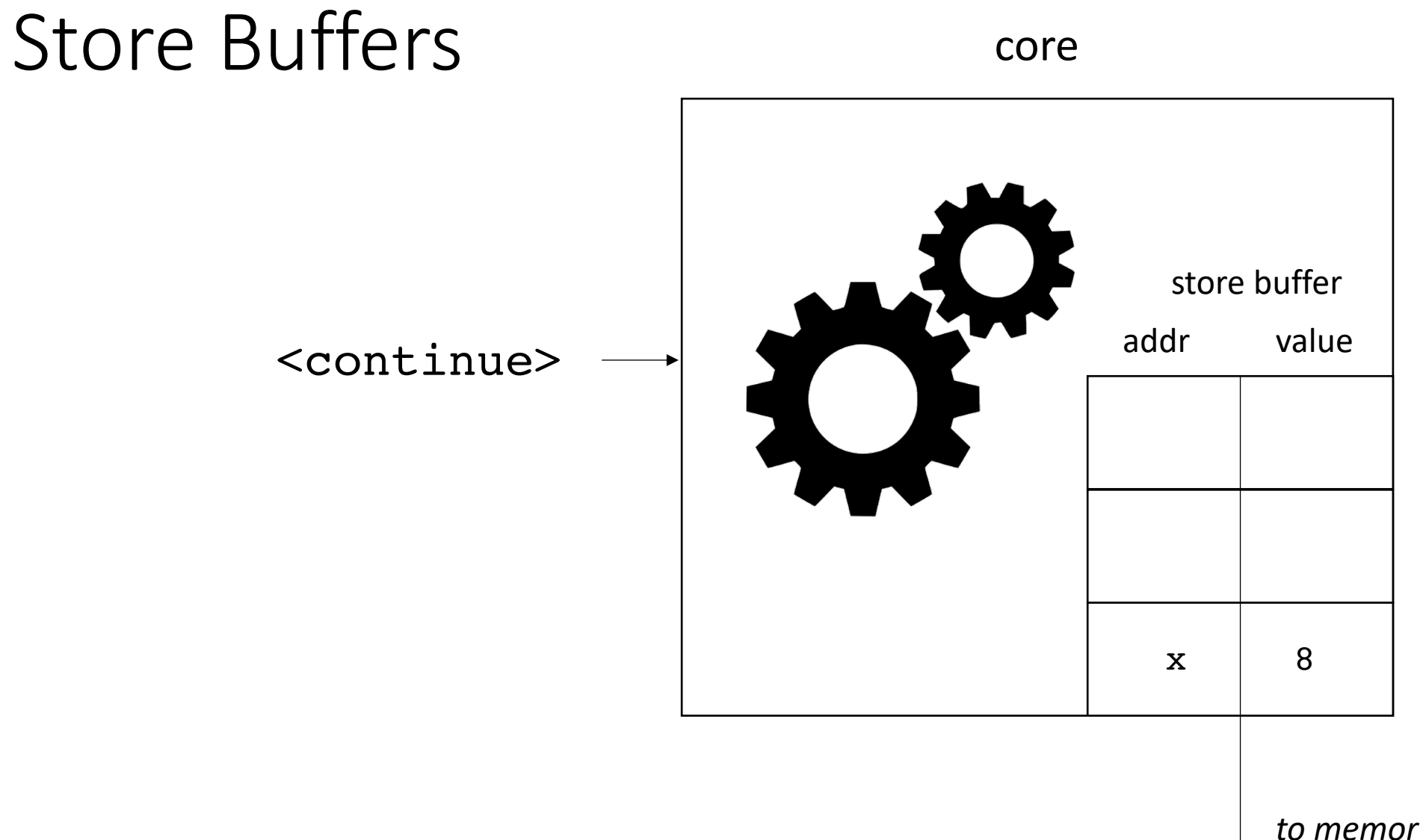

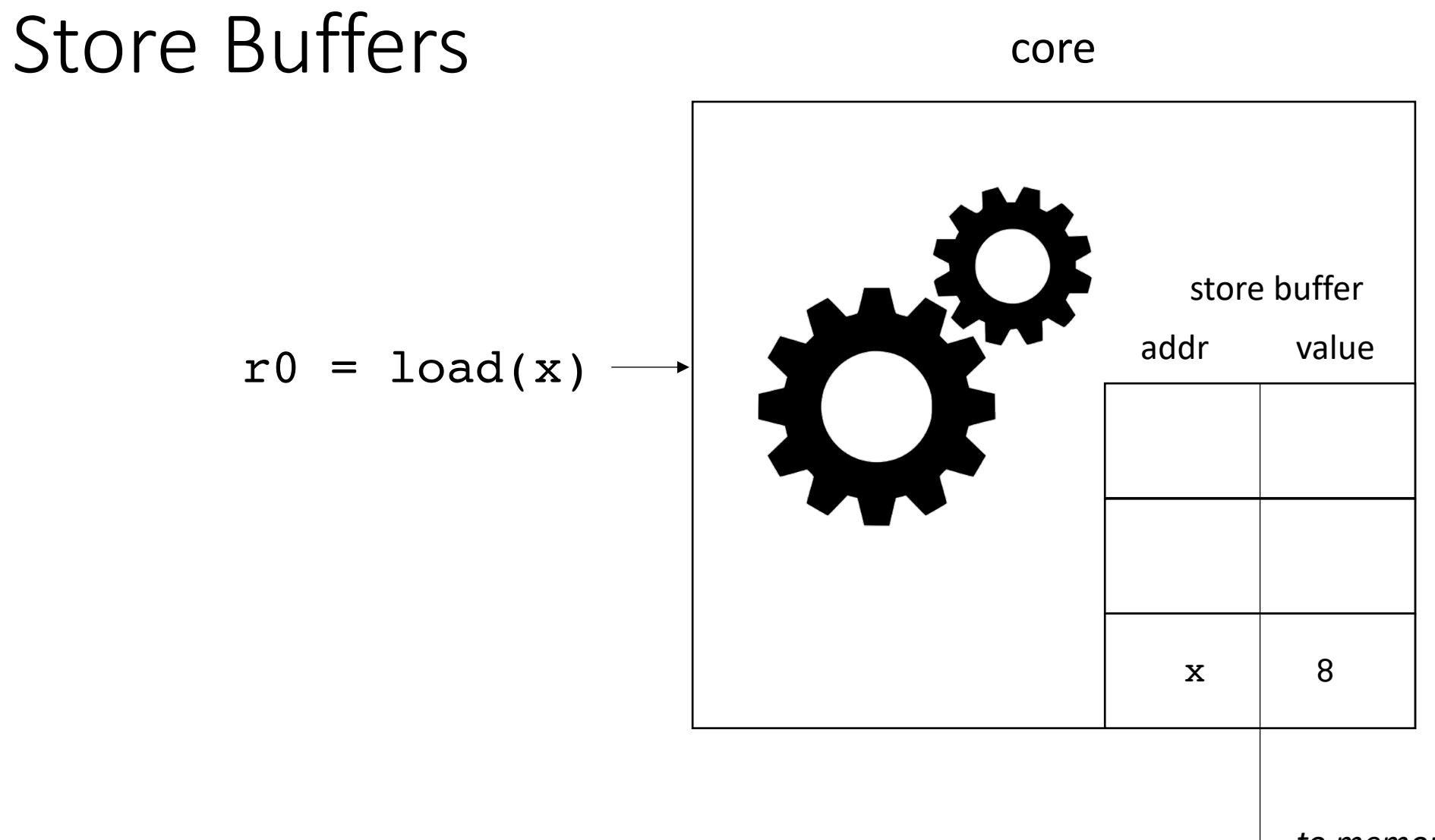

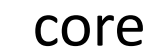

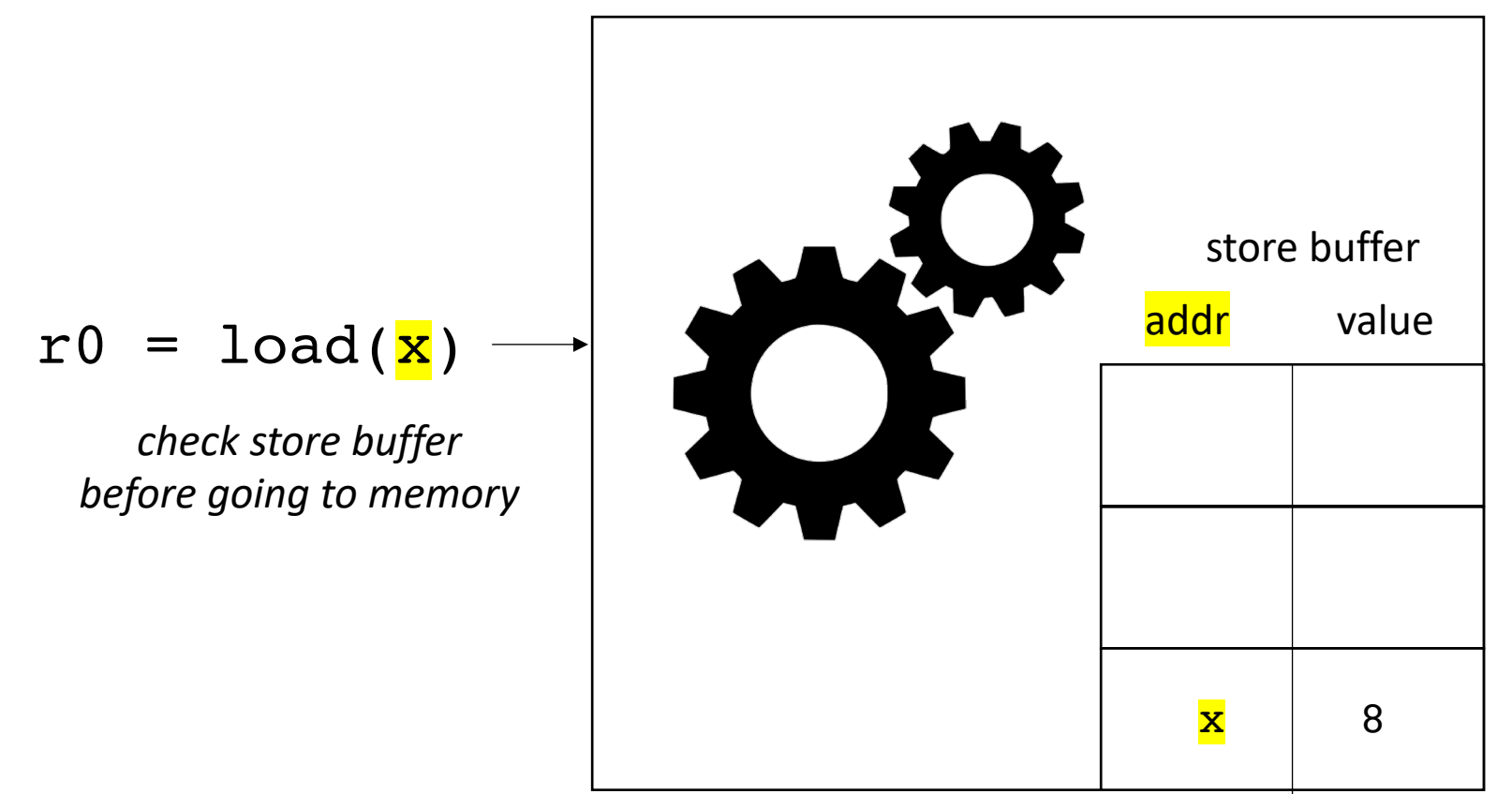

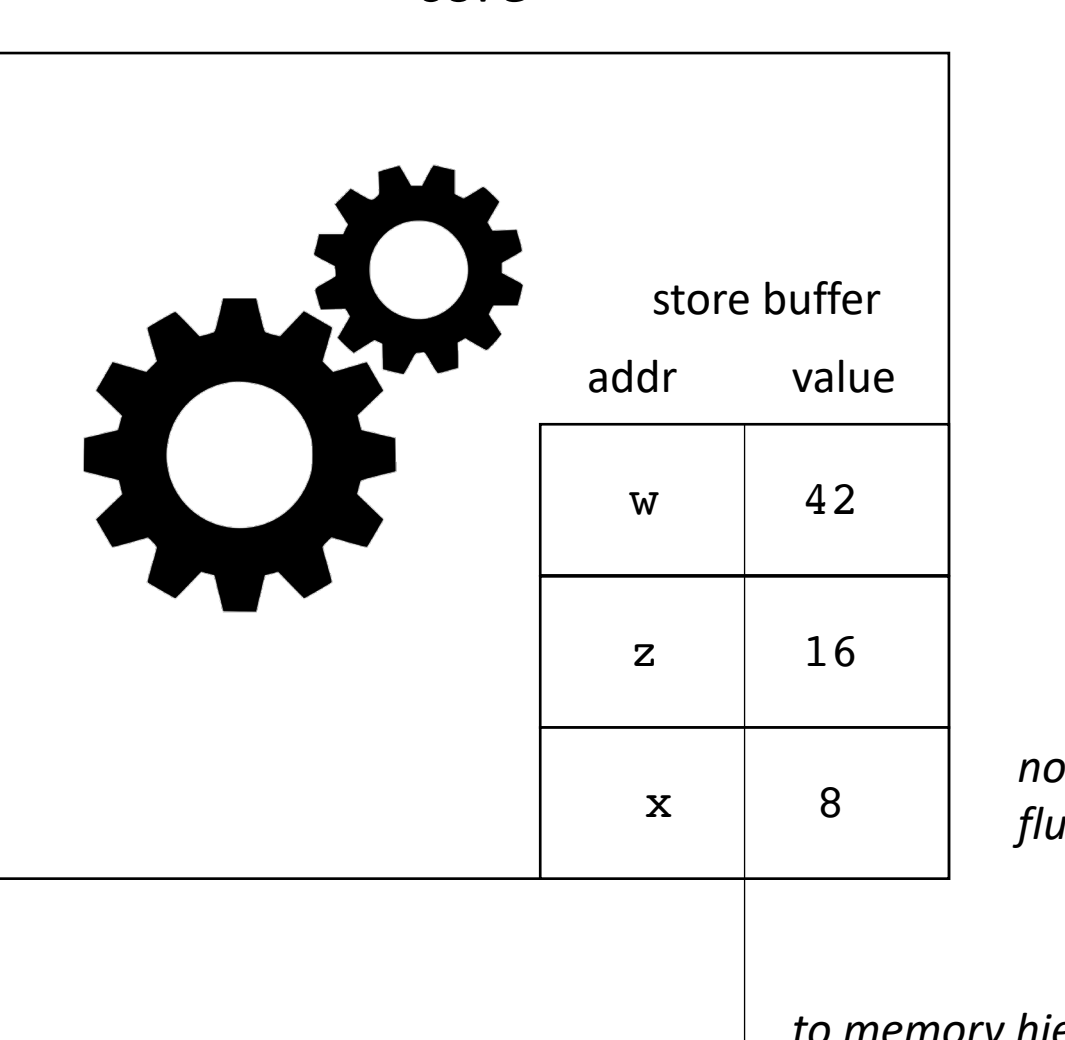

*non-deterministically flushes*

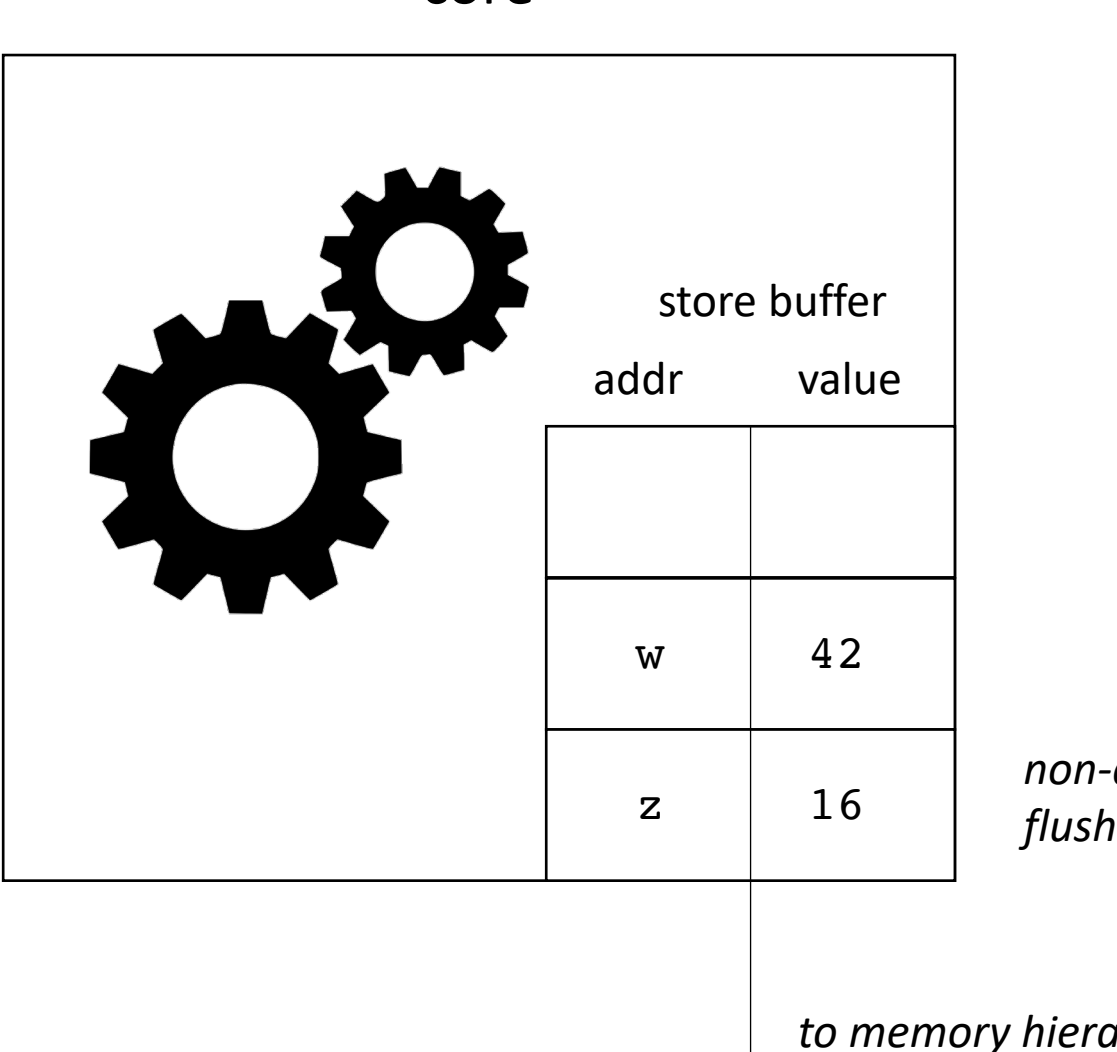

*non-deterministically flushes*

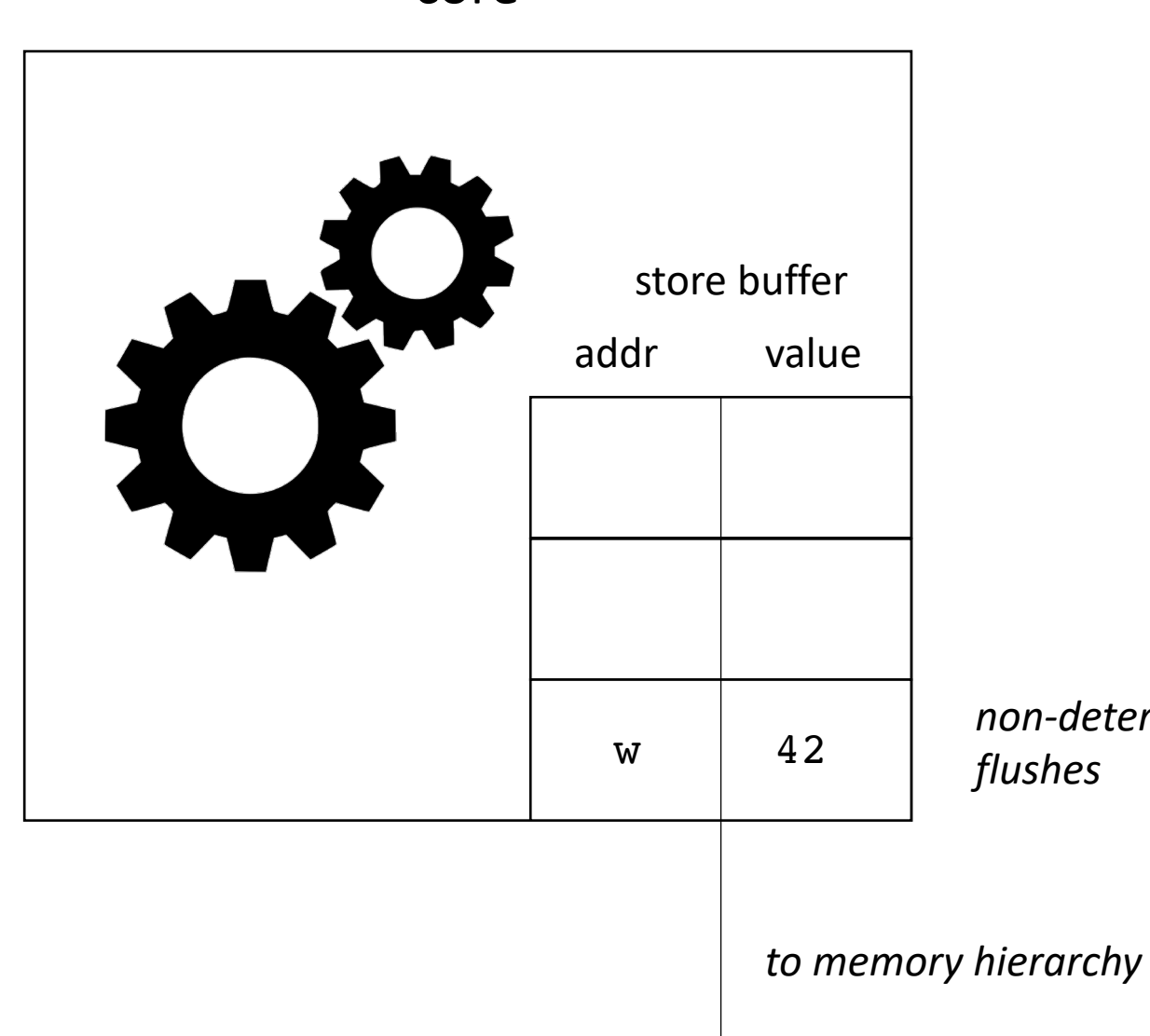

*non-deterministically* 

*key insight: Store buffers allow asynchronous stores!*

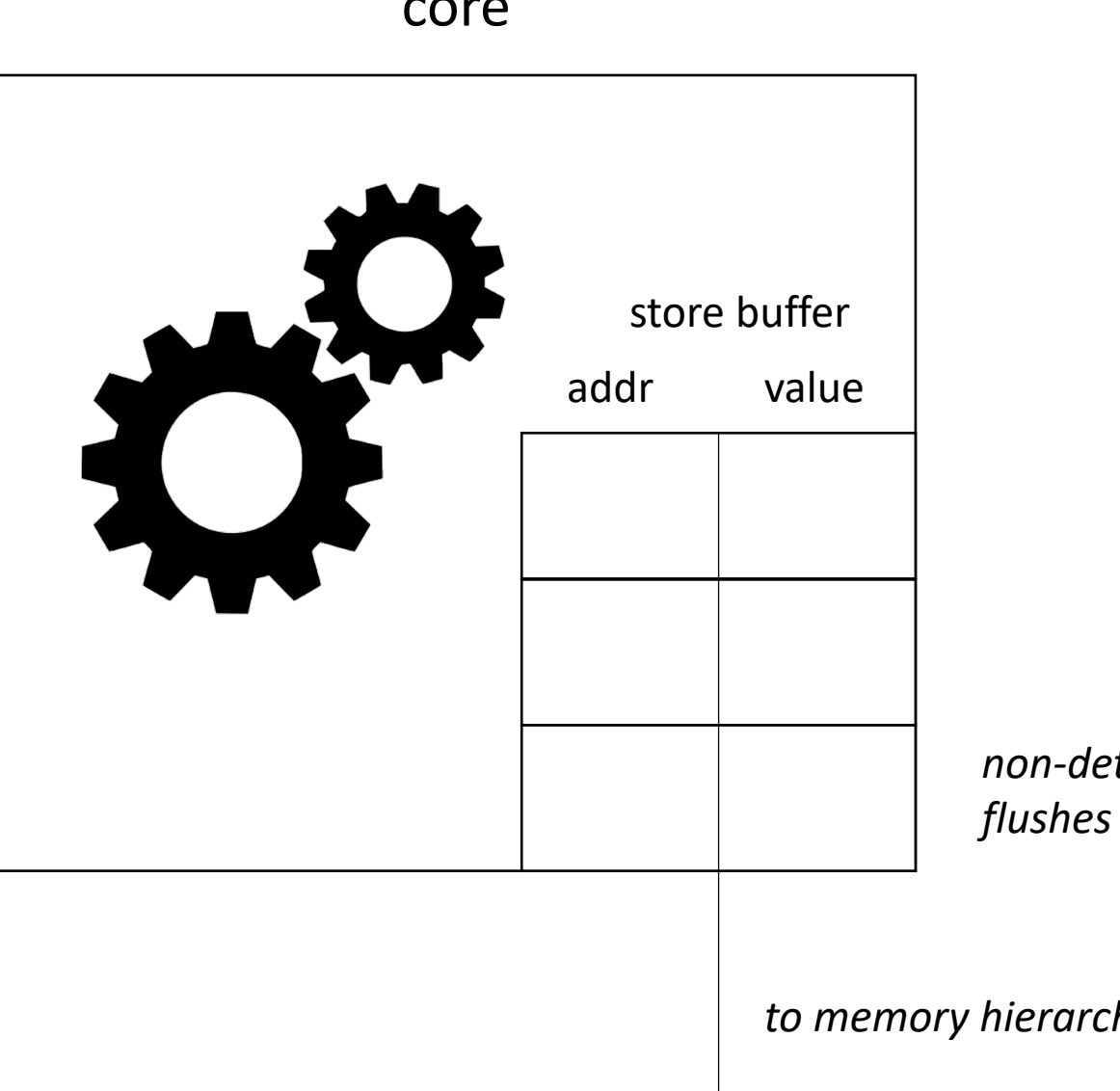

*non-deterministically* 

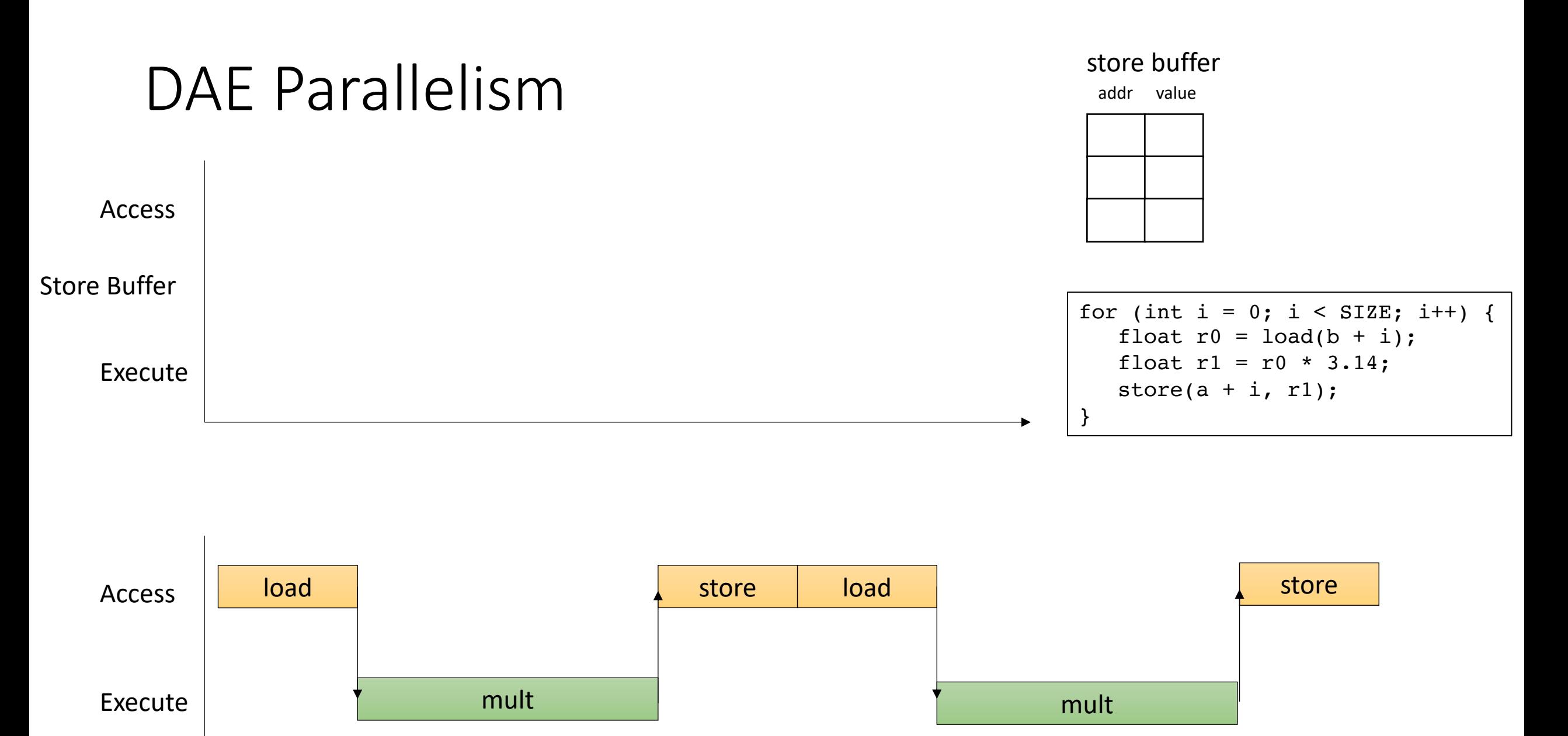

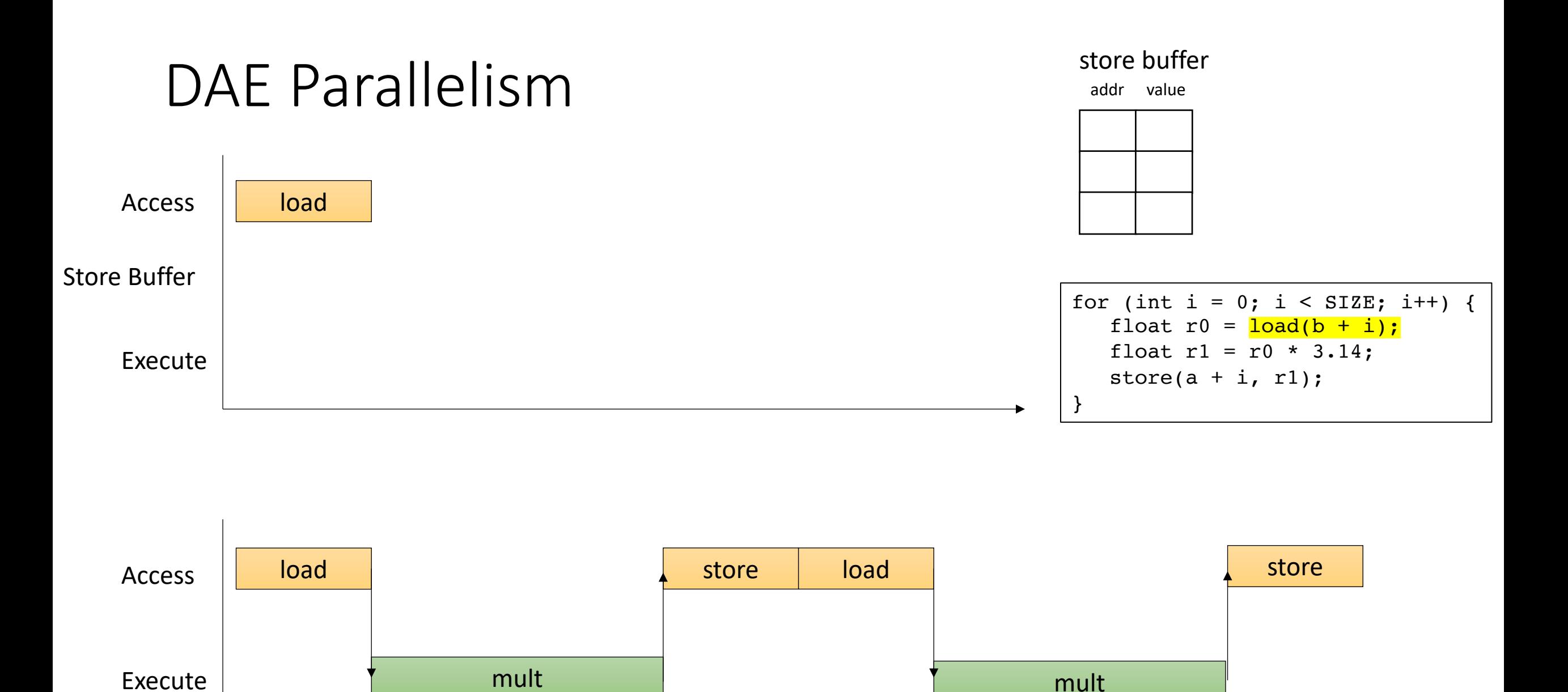

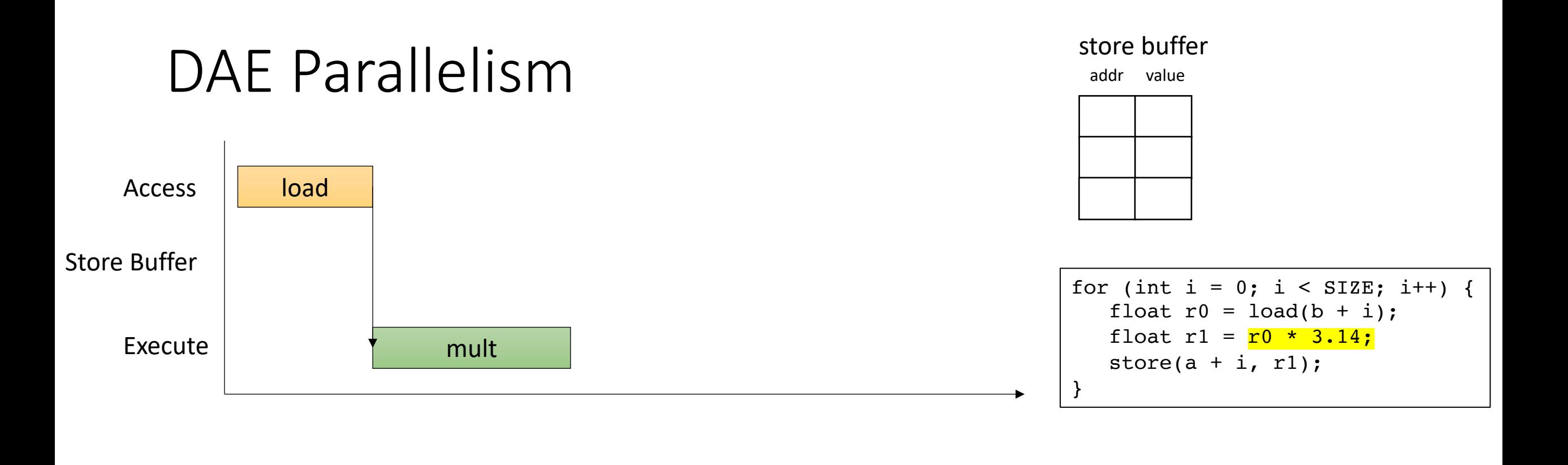

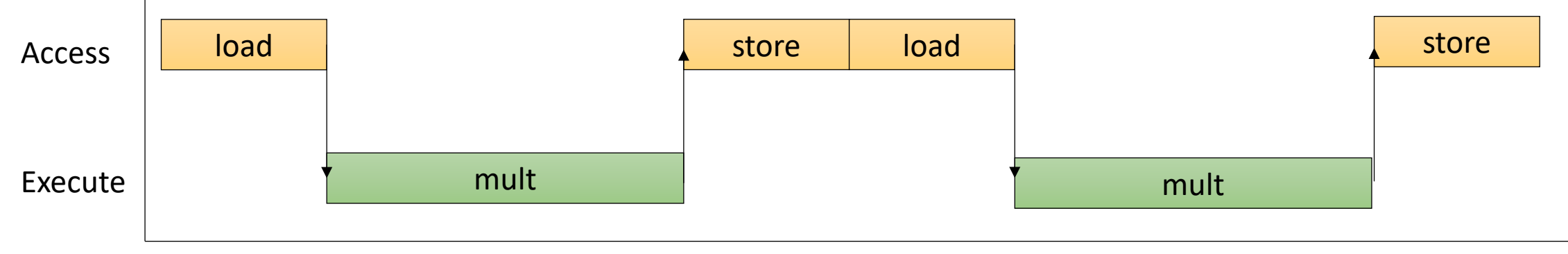

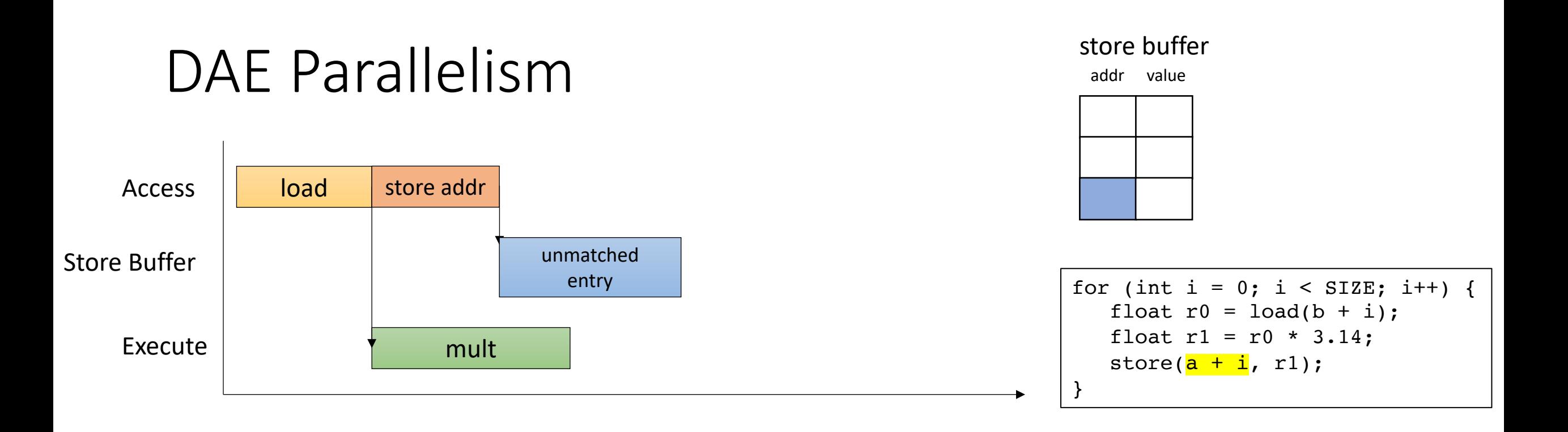

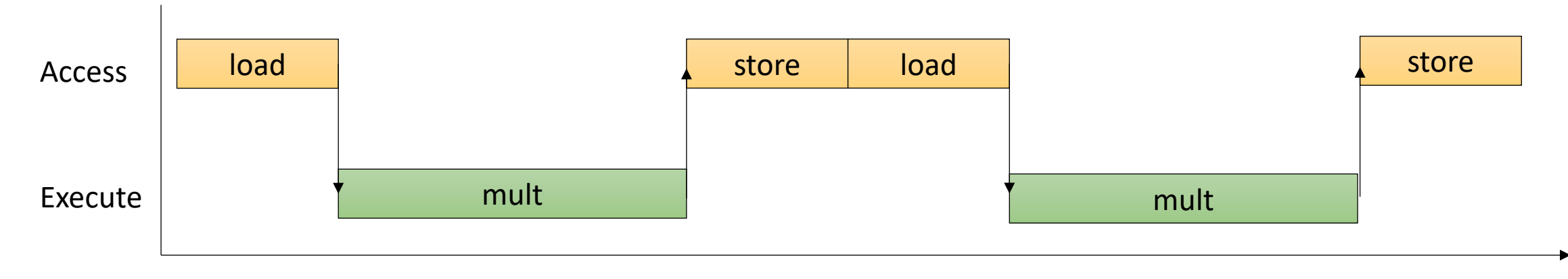

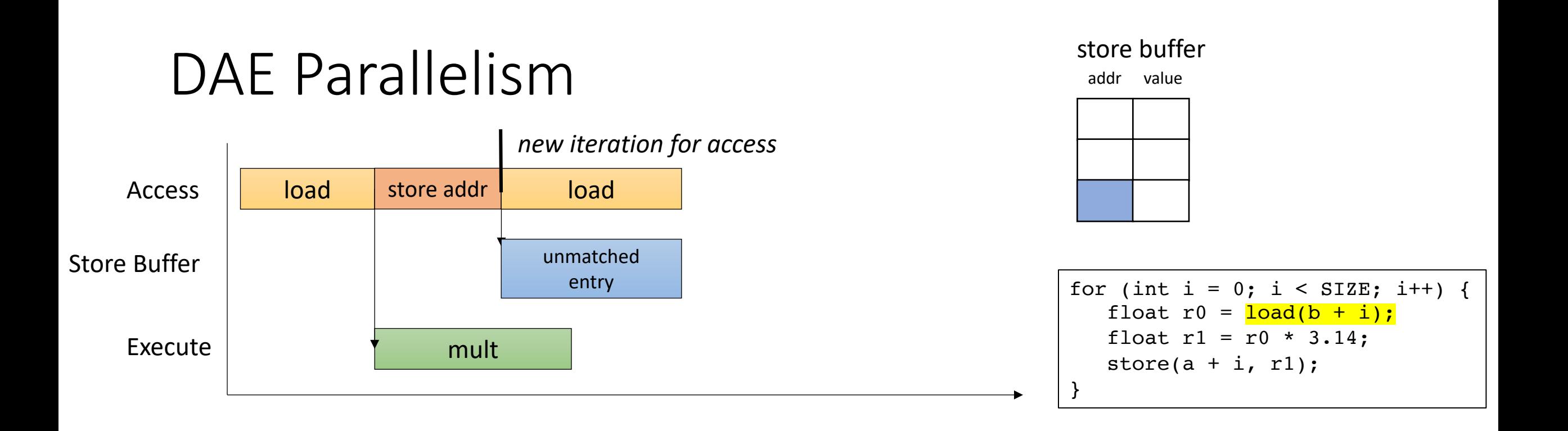

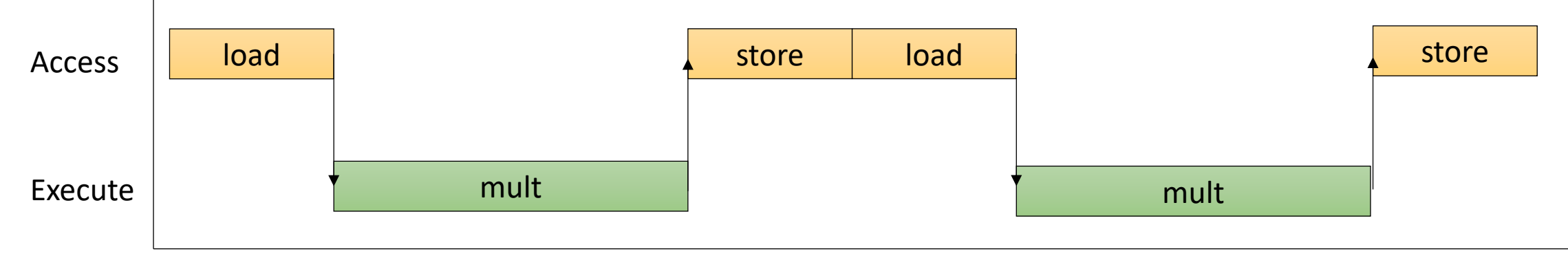

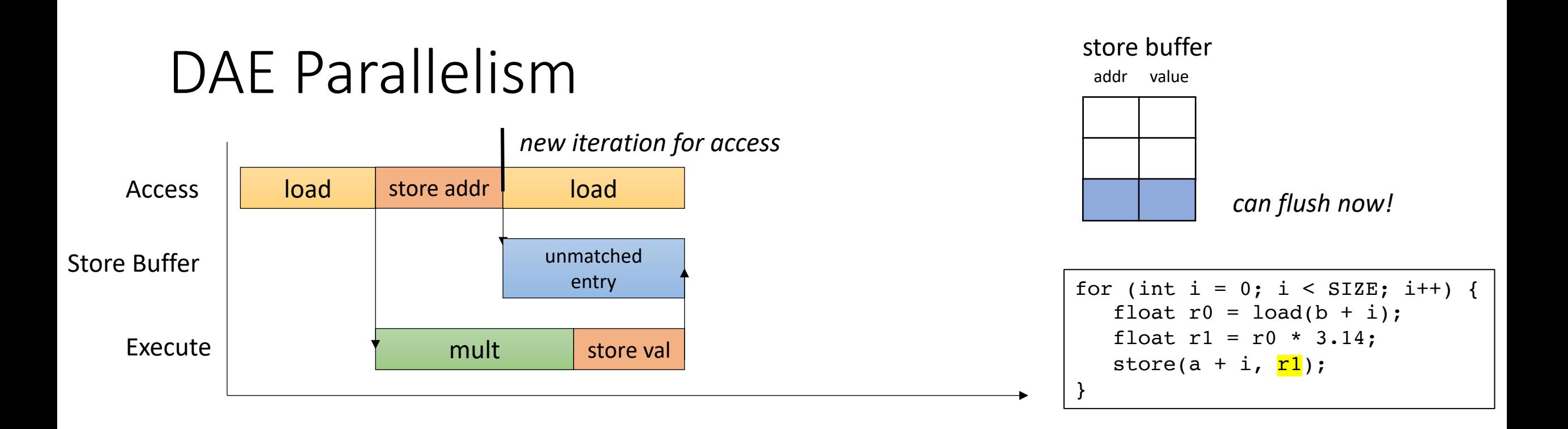

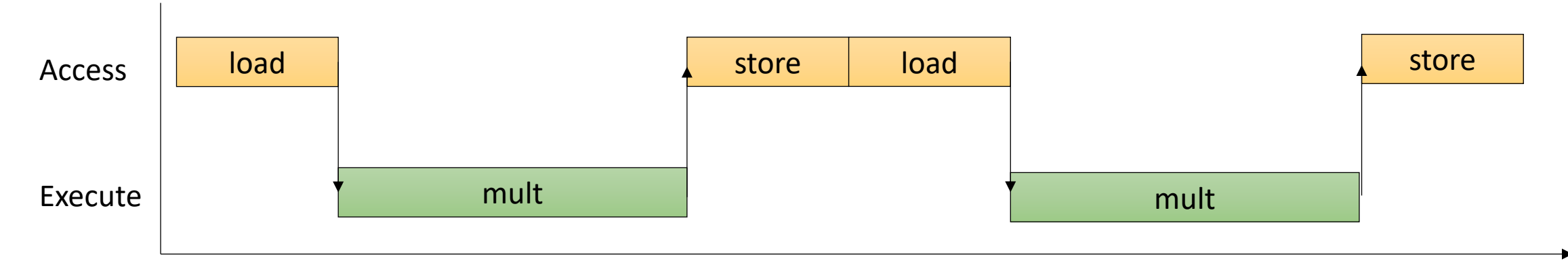

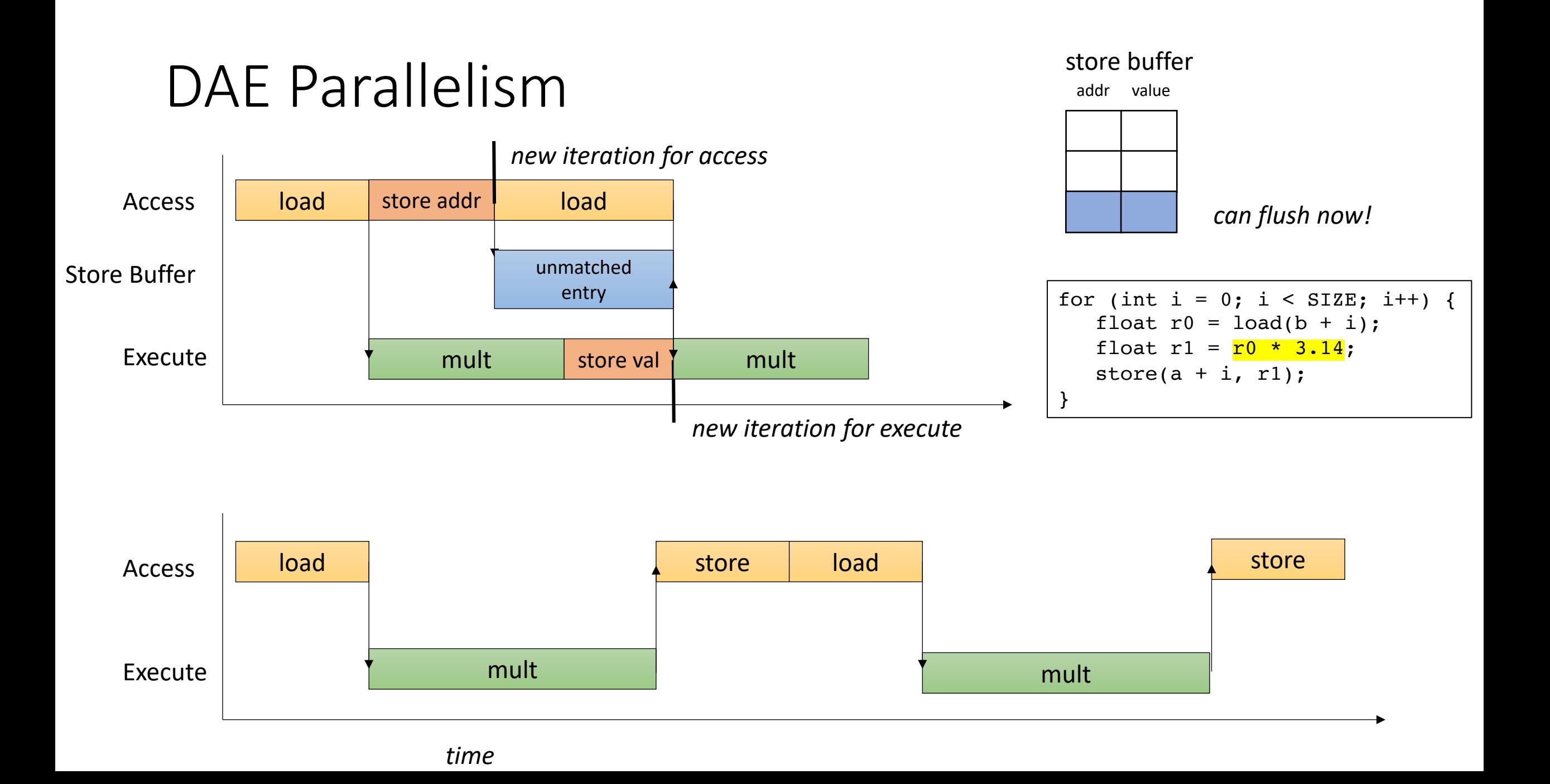

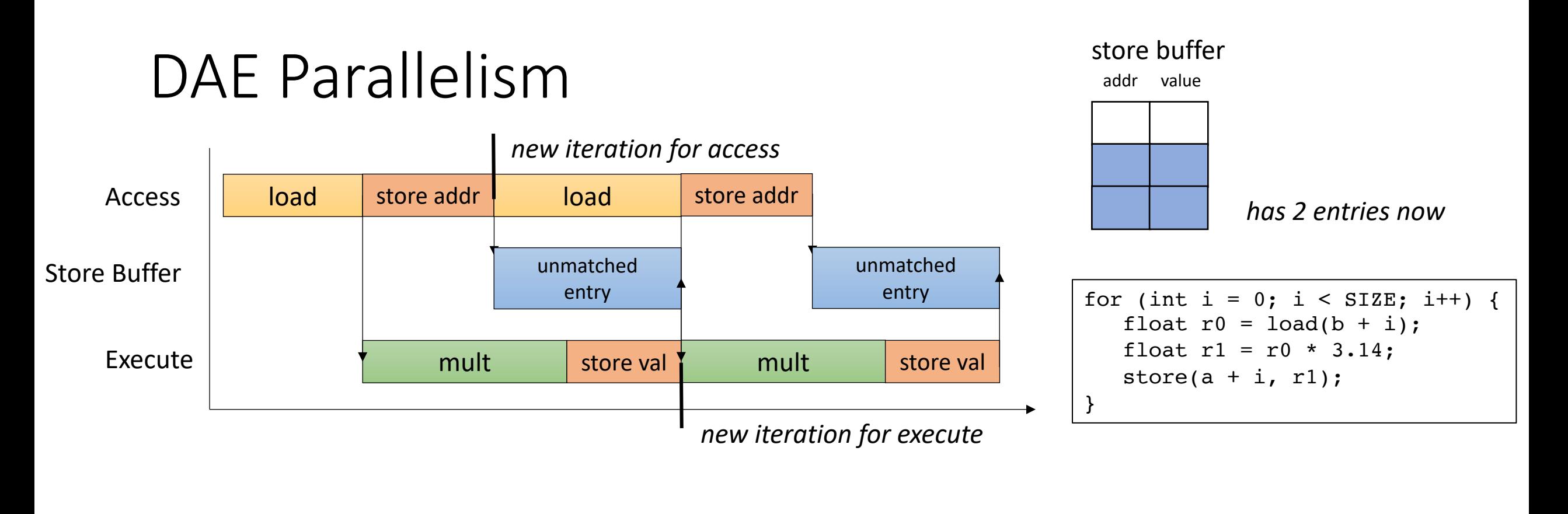

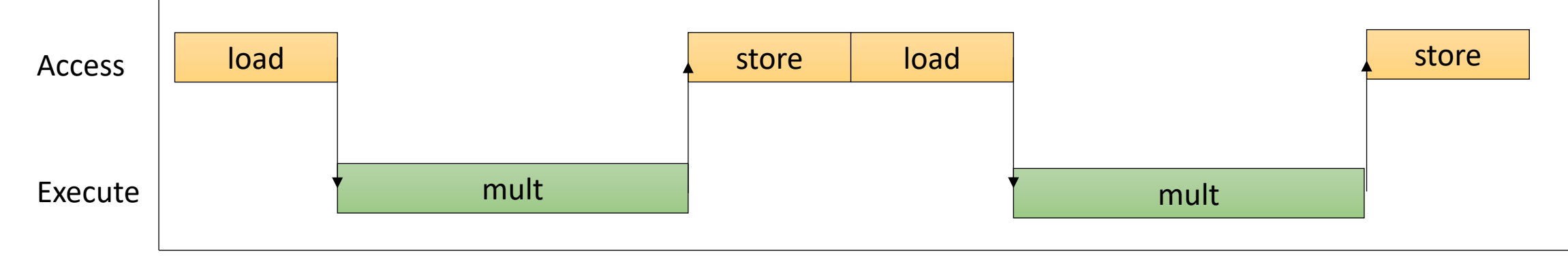

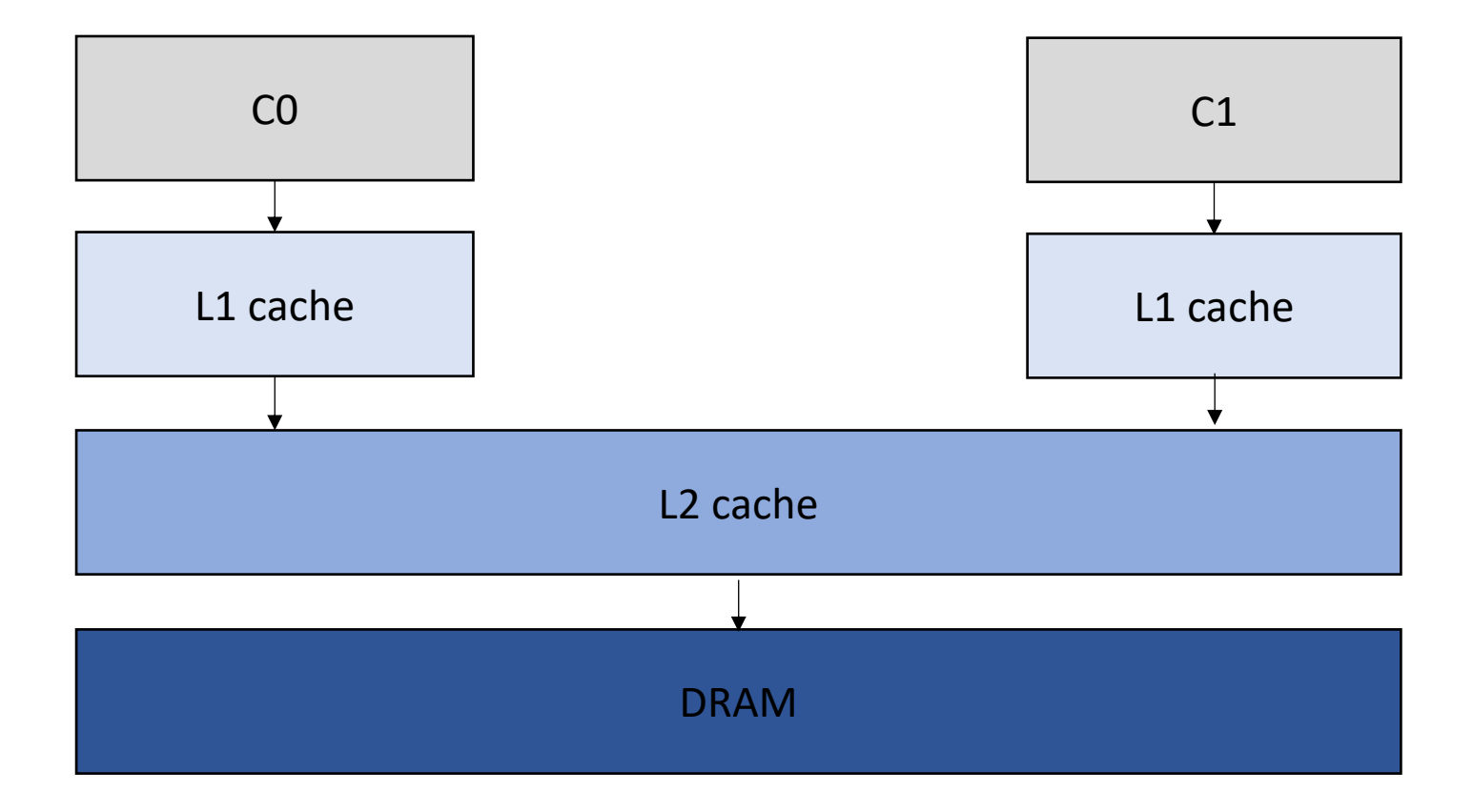

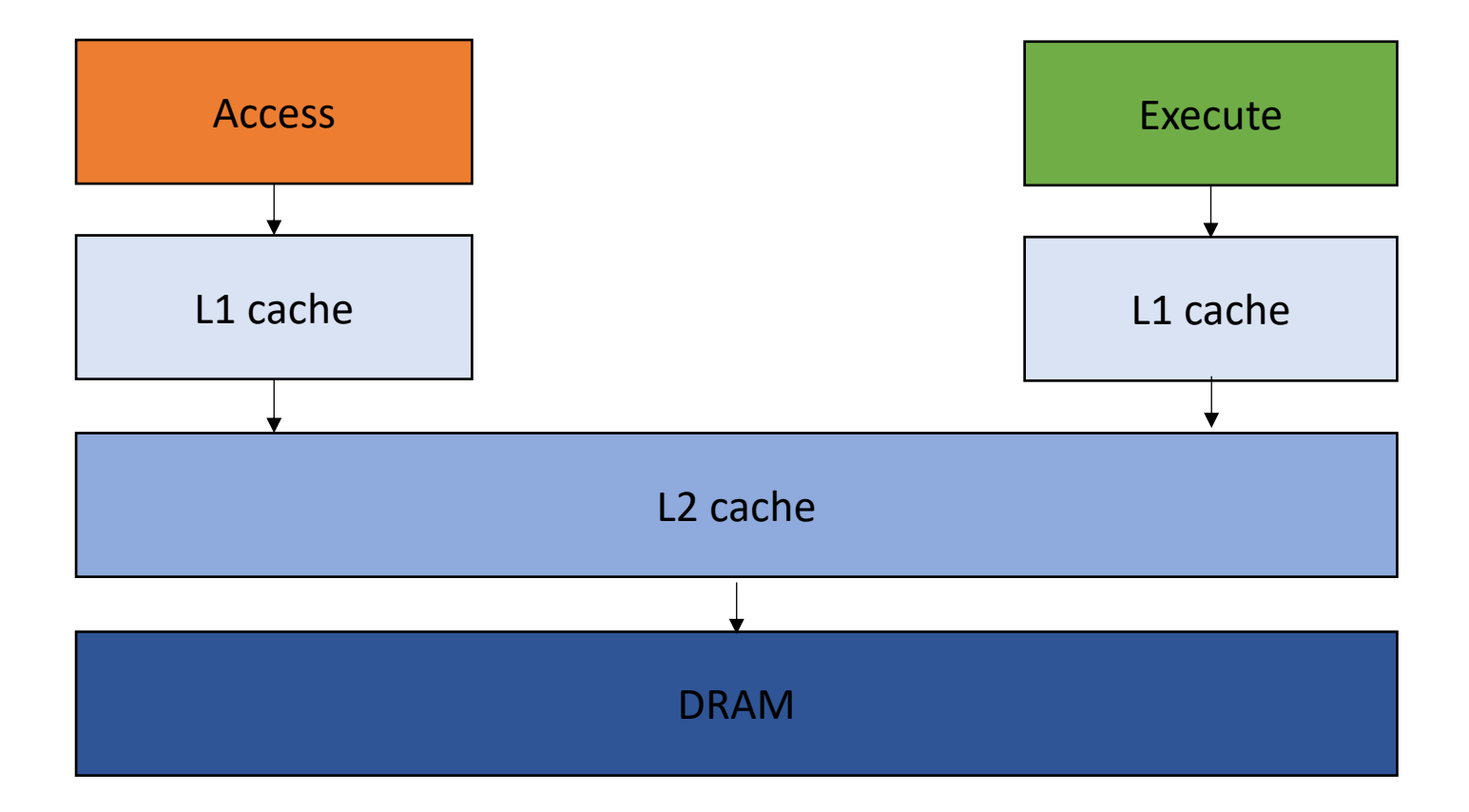

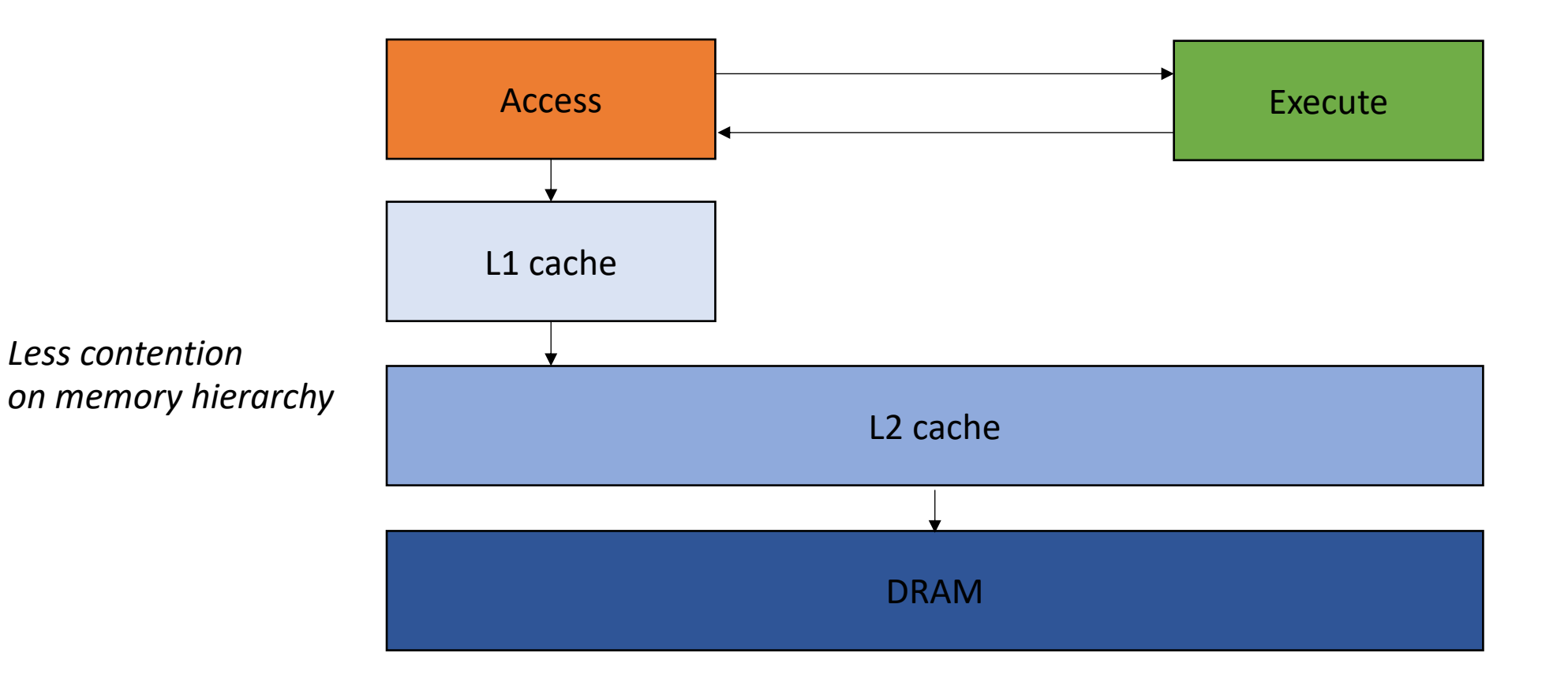

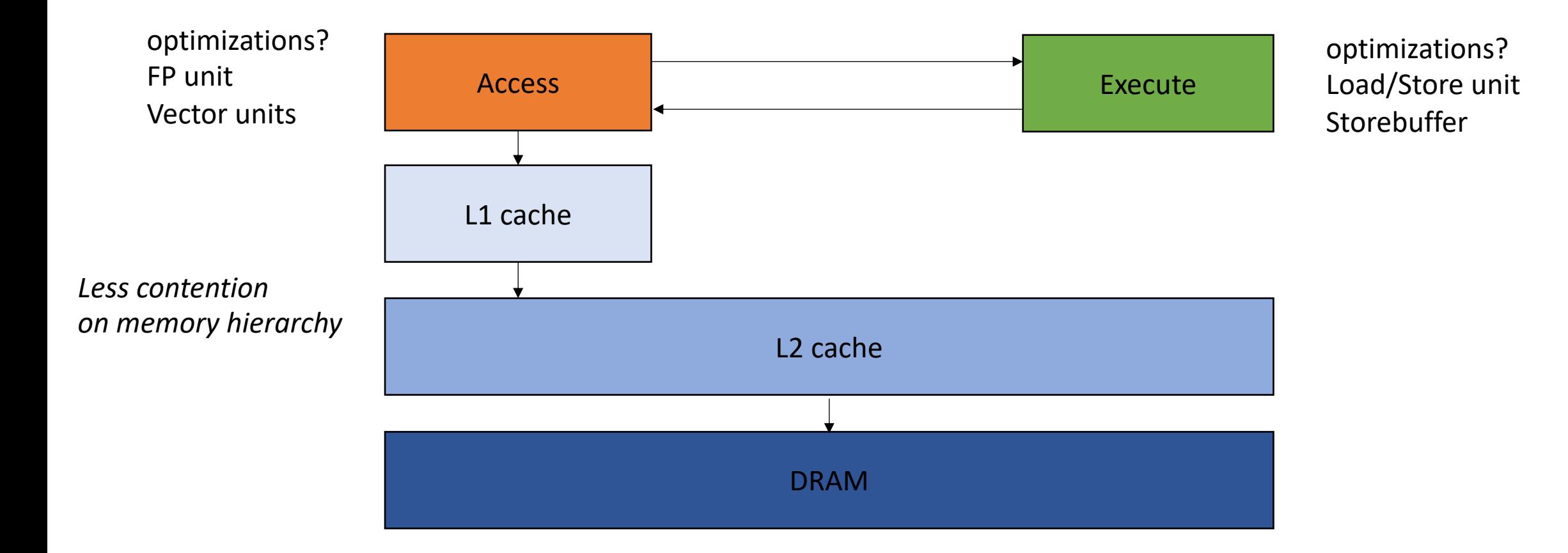

#### DAE API

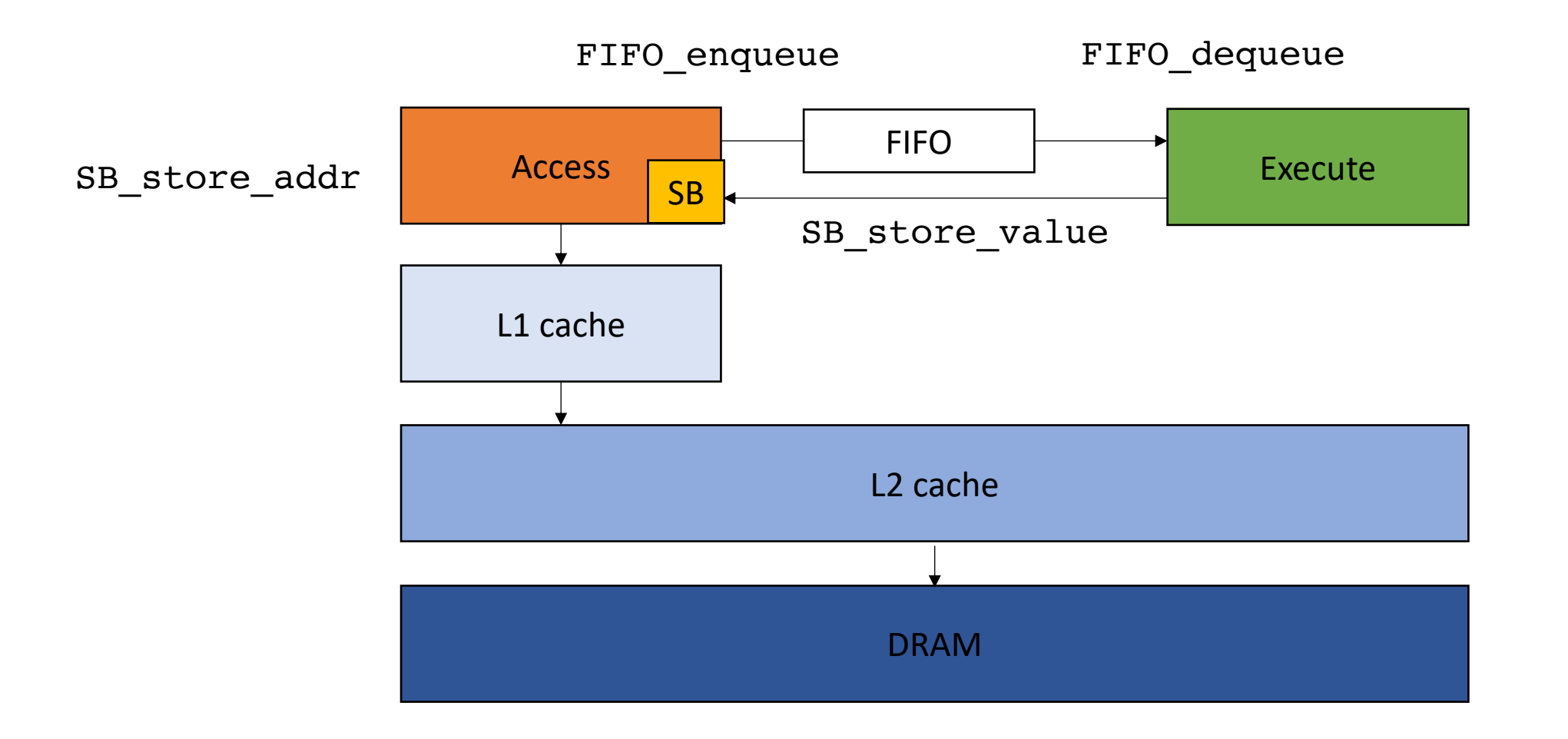

# Compiler

• Given a sequential program, how can we automatically target a DAE architecture?

- Mark Weiser in 1981.
	- presented as a formalization of debugging

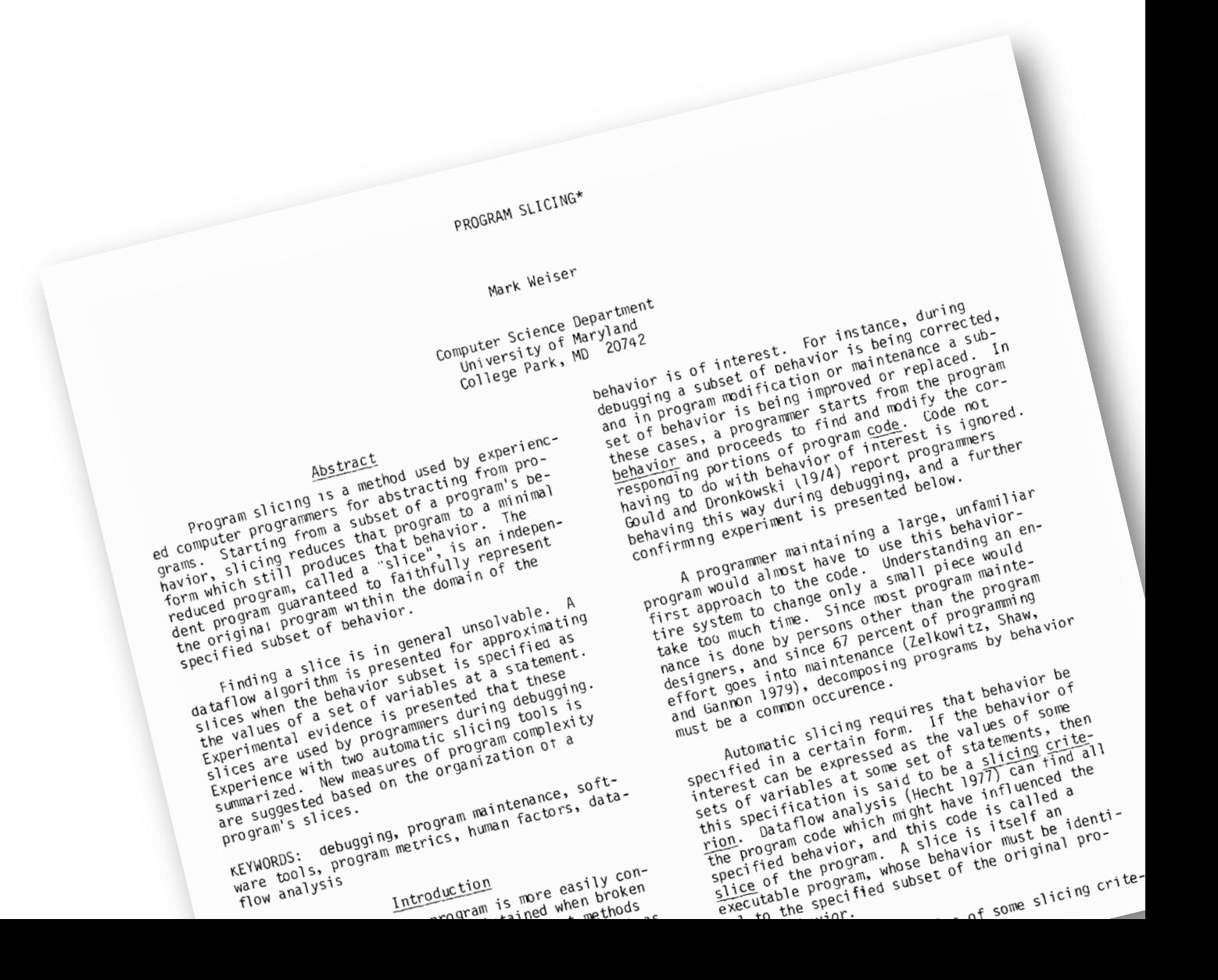

Main idea:

Main idea:

- **Forward Slicing**: given statements S, remove all statements except for those that depend (control or data) on  $s \in S$ 
	- Intuitively: get a minimal (heuristically) program where all actions depend on statements in S

Main idea:

- **Forward Slicing**: given statements S, remove all statements except for those that depend (control or data) on  $s \in S$ 
	- Intuitively: get a minimal (heuristically) program where all actions depend on statements in S
- **Backward Slicing**: given statements S, remove all statements except for those that for which  $s \in S$  depend on.
	- Intuitively: get a minimal (heuristically) program where all actions influence statements in S

Main idea:

- **Forward Slicing**: given statements S, remove all statements except for those that depend (control or data) on  $s \in S$ 
	- Intuitively: get a minimal (heuristically) program where all actions depend on statements in S

This is the one we will focus on

- **Backward Slicing**: given statements S, remove all statements except for those that for which  $s \in S$  depend on.
	- Intuitively: get a minimal (heuristically) program where all actions influence statements in S

```
1. r0 = a + b;
2. r1 = b + c;3. r2 = r0 * r0;4. r4 = r1 + r0;5. r5 = r2 + r0;6. r6 = 128;7. assert(r5 == r6)
```

```
slicing criterion: [
"7. assert(r5 == r6)"
]
```
1.  $r0 = a + b$ ; 2.  $r1 = b + c;$ 3.  $r2 = r0 * r0;$ 4.  $r4 = r1 + r0;$ 5.  $r5 = r2 + r0;$ 6.  $r6 = 128;$ 7.  $assert(r5 == r6)$ 

```
slicing criterion: [
"7. assert(r5 == r6)"
]
```
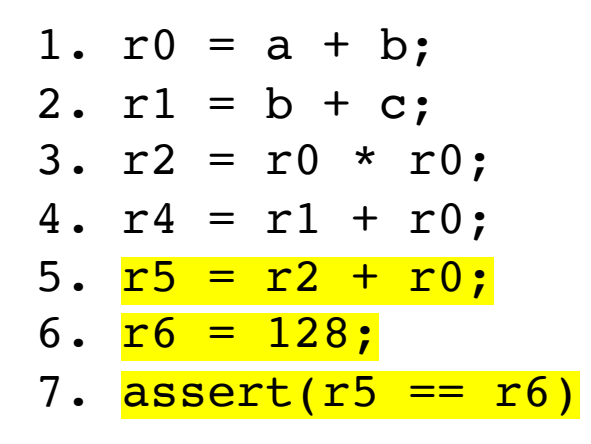

```
slicing criterion: [
"7. assert(r5 == r6)"
]
```
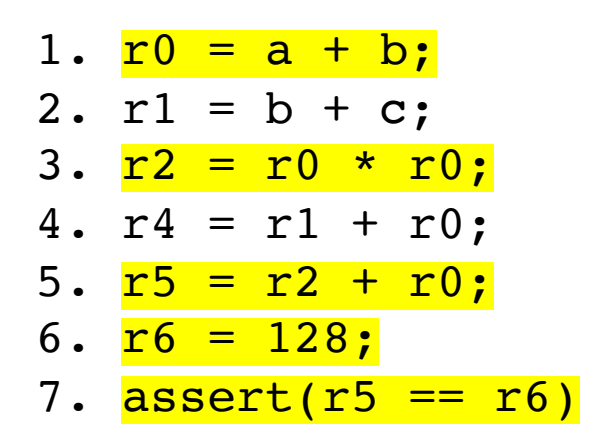

```
slicing criterion: [
"7. assert(r5 == r6)"
]
```
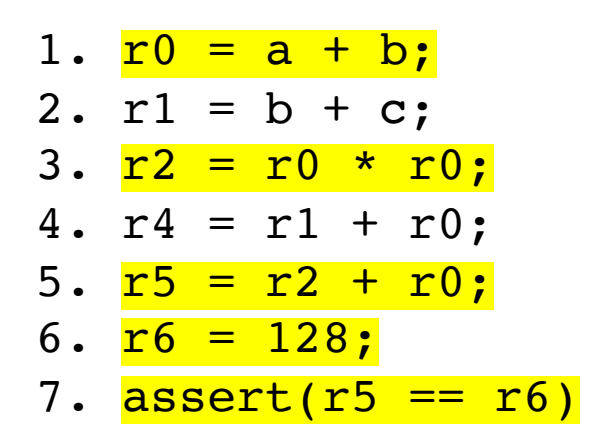

```
slicing criterion: [
"7. assert(r5 == r6)"
]
```
1.  $r0 = a + b$ ; 2.  $r1 = b + c$ ; 3.  $r2 = r0 * r0;$ 4.  $r4 = r1 + r0;$ 5.  $r5 = r2 + r0;$ 6.  $r6 = 128;$ 7. assert( $r5 == r6$ )

```
slicing criterion: [
"7. assert(r5 == r6)"
]
```
1.  $r0 = a + b$ ; 2.  $r1 = b + c;$ 3.  $r2 = r0 * r0;$ 4.  $r4 = r1 + r0$ ; 5. bne r4, 64, END 6.  $r5 = r2 + r0;$ 7.  $r6 = 128$ ; 8. assert( $r5 == r6$ ) 9.END:

```
slicing criterion: [
"8. assert(r5 == r6)"
]
```
*start with the statement and work backwards until there are no more dependencies*

]

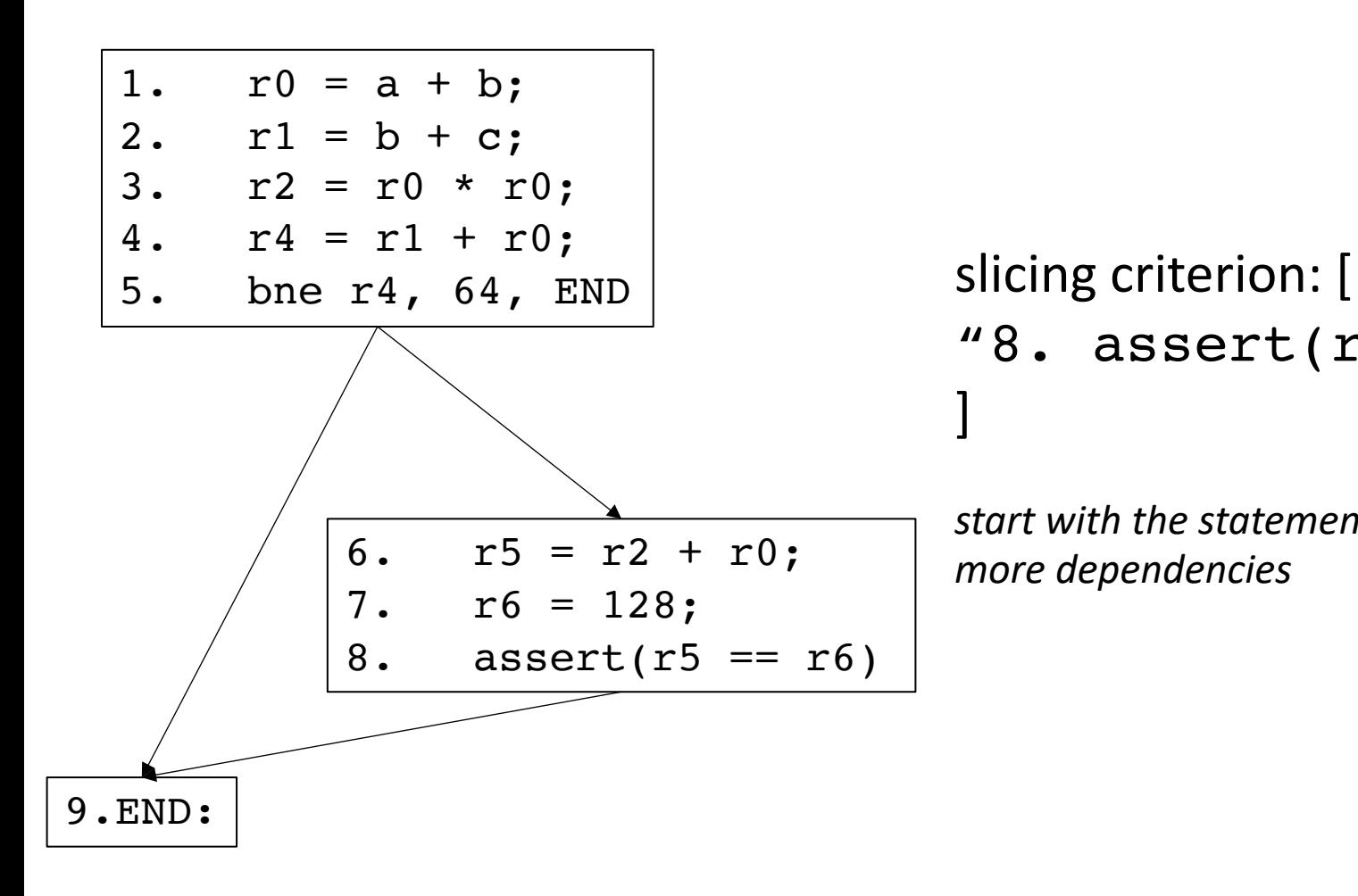

```
"8. assert(r5 == r6)"
```
]

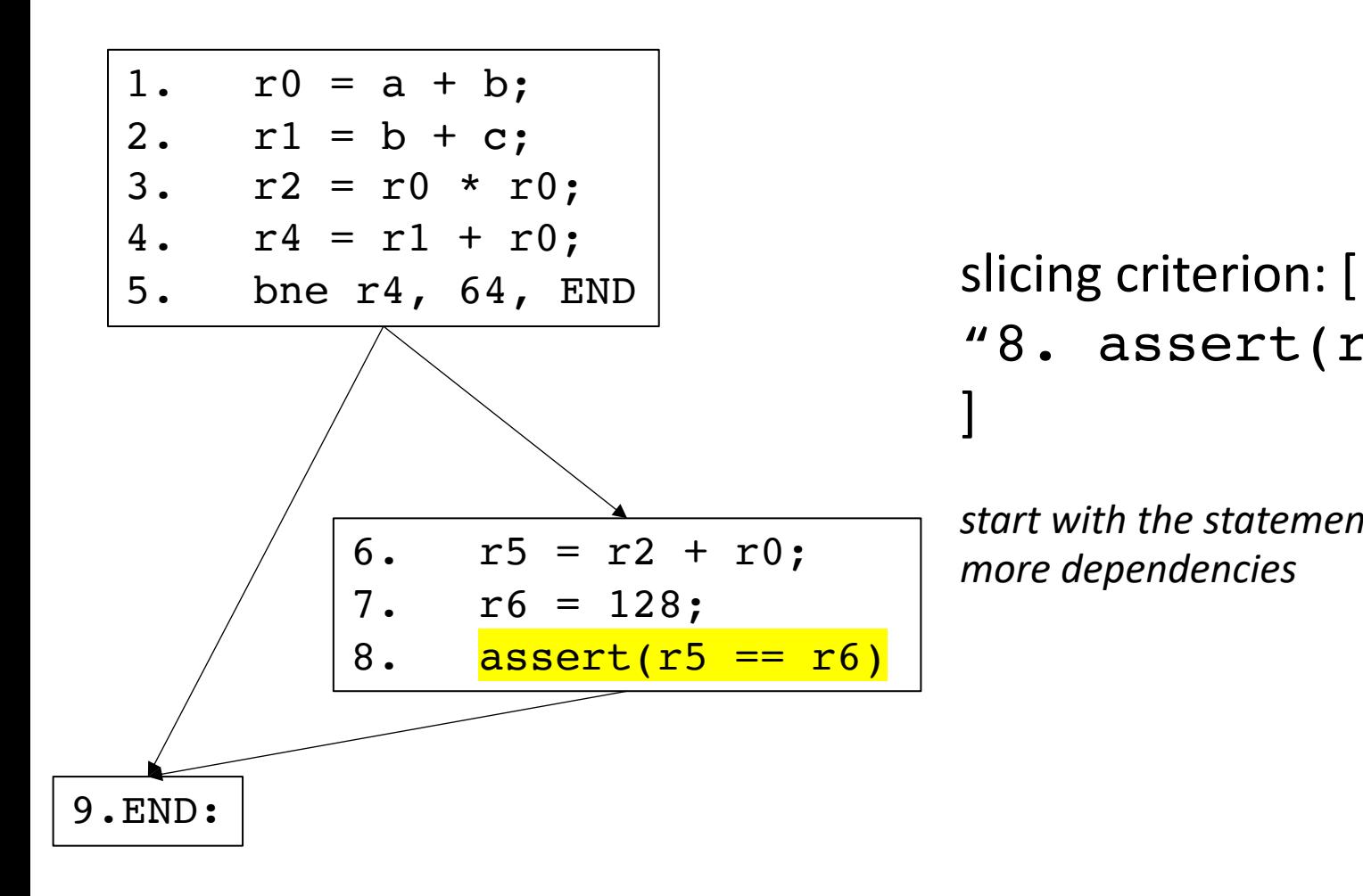

```
"8. assert(r5 == r6)"
```
]

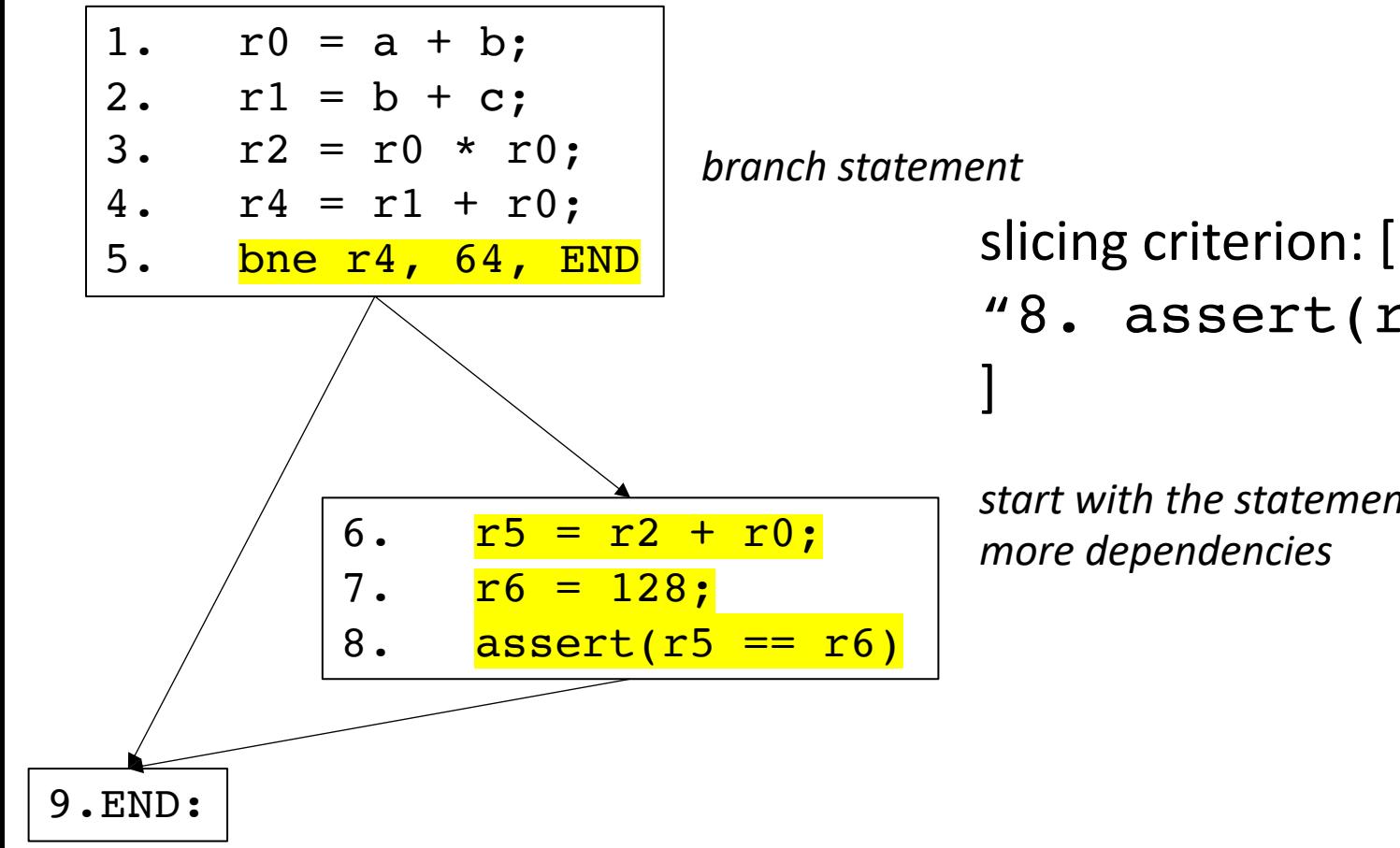

```
branch statement
```

```
"8. assert(r5 == r6)"
```
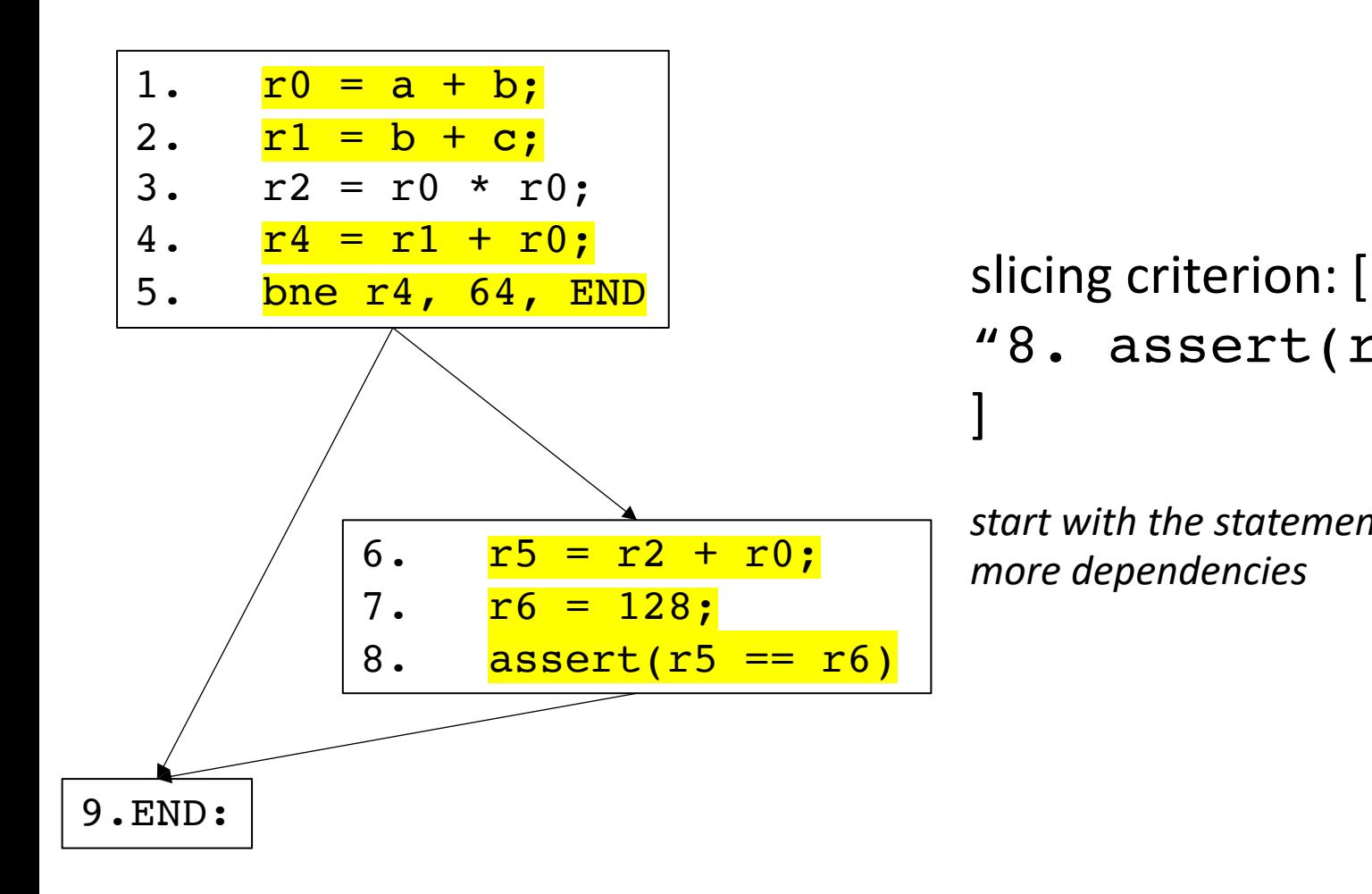

```
"8. assert(r5 == r6)"
]
```
]

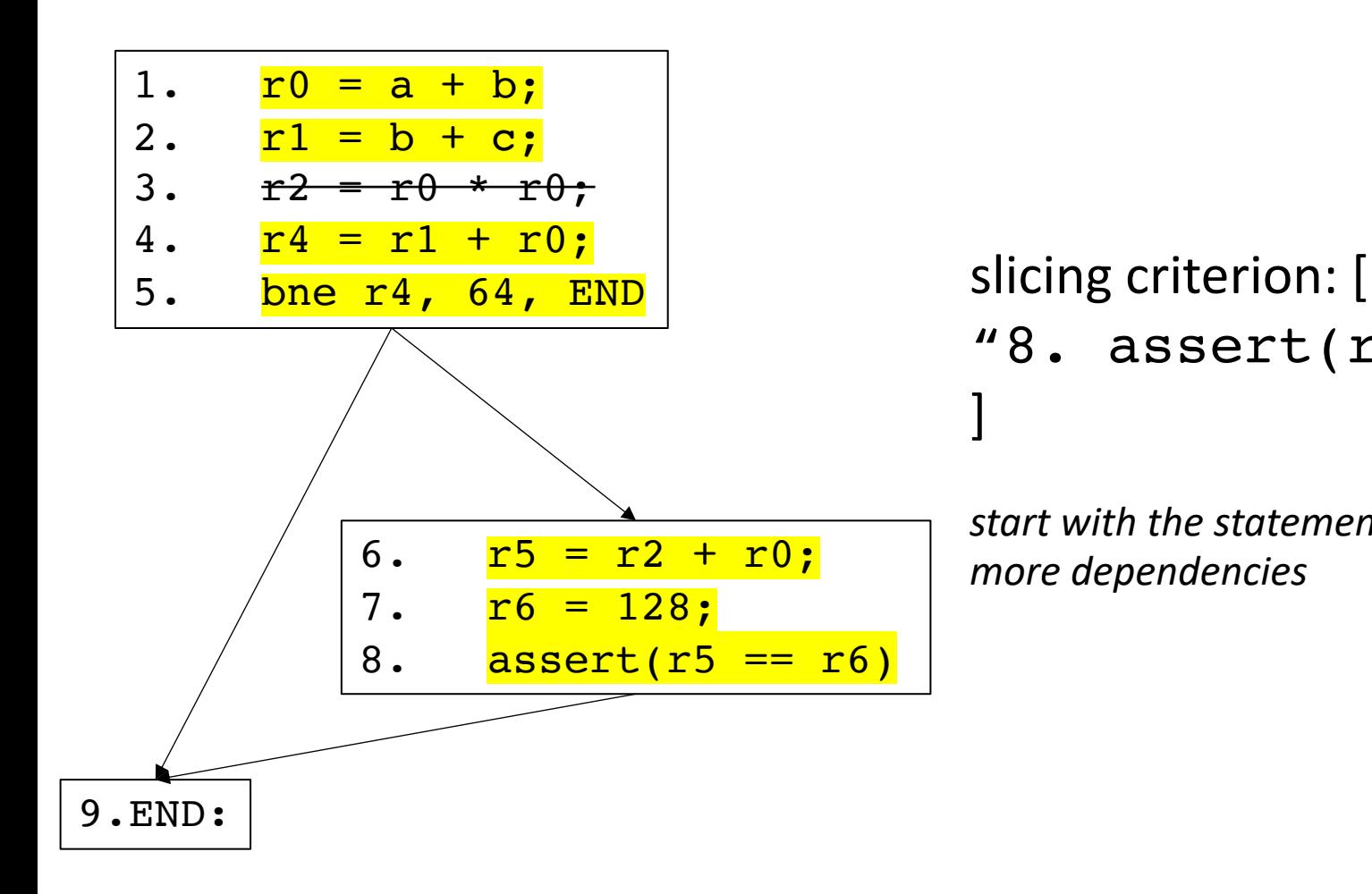

```
"8. assert(r5 == r6)"
```

```
Worklist = S; // slicing criteria
while (!Worklist.empty()) {
  stmt = Worklist.pop();
  if (is marked(stmt)) {
    continue;
  }
  mark(stmt);
  for a in stmt.args() {
    worklist.append(a);
  }
  for p in cfg[stmt].predecessors() {
    worklist.append(p.branch_stmt());
  }
```
}

```
Worklist = S; // slicing criteria
while (!Worklist.empty()) {
  stmt = Worklist.pop();
  if (is marked(stmt)) {
    continue;
  }
  mark(stmt);
  for a in stmt.args() {
    worklist.append(a);
  }
  for p in cfg[stmt].predecessors() {
    worklist.append(p.branch_stmt());
  }
```
}

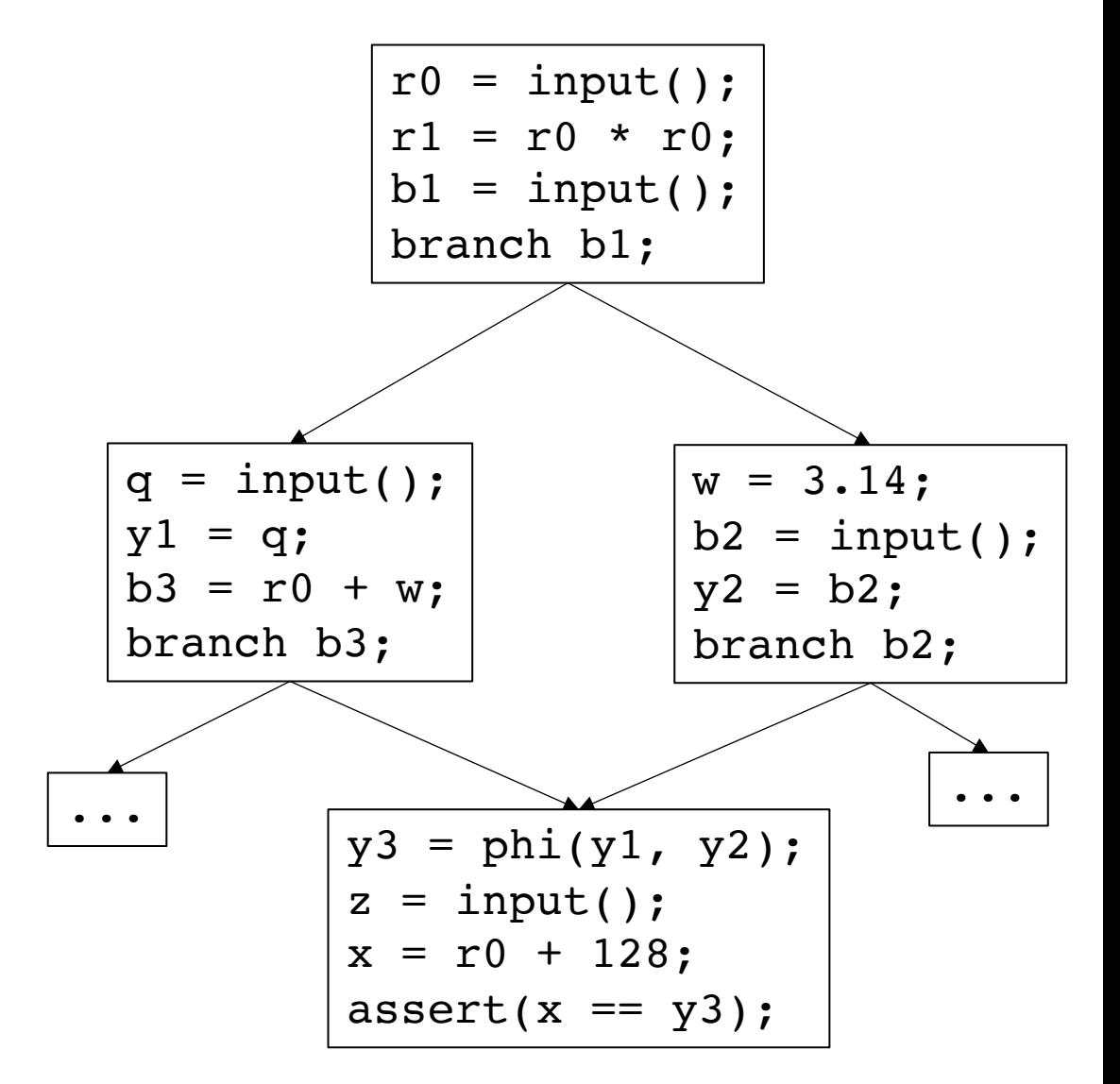

```
Worklist = S; // slicing criteria
while (!Worklist.empty()) {
  stmt = Worklist.pop();
  if (is_marked(stmt)) {
    continue;
  }
  mark(stmt);
  for a in stmt.args() {
    worklist.append(a);
  }
  for p in cfg[stmt].predecessors() {
    worklist.append(p.branch_stmt());
  }
}
```
marked: worklist:

assert()

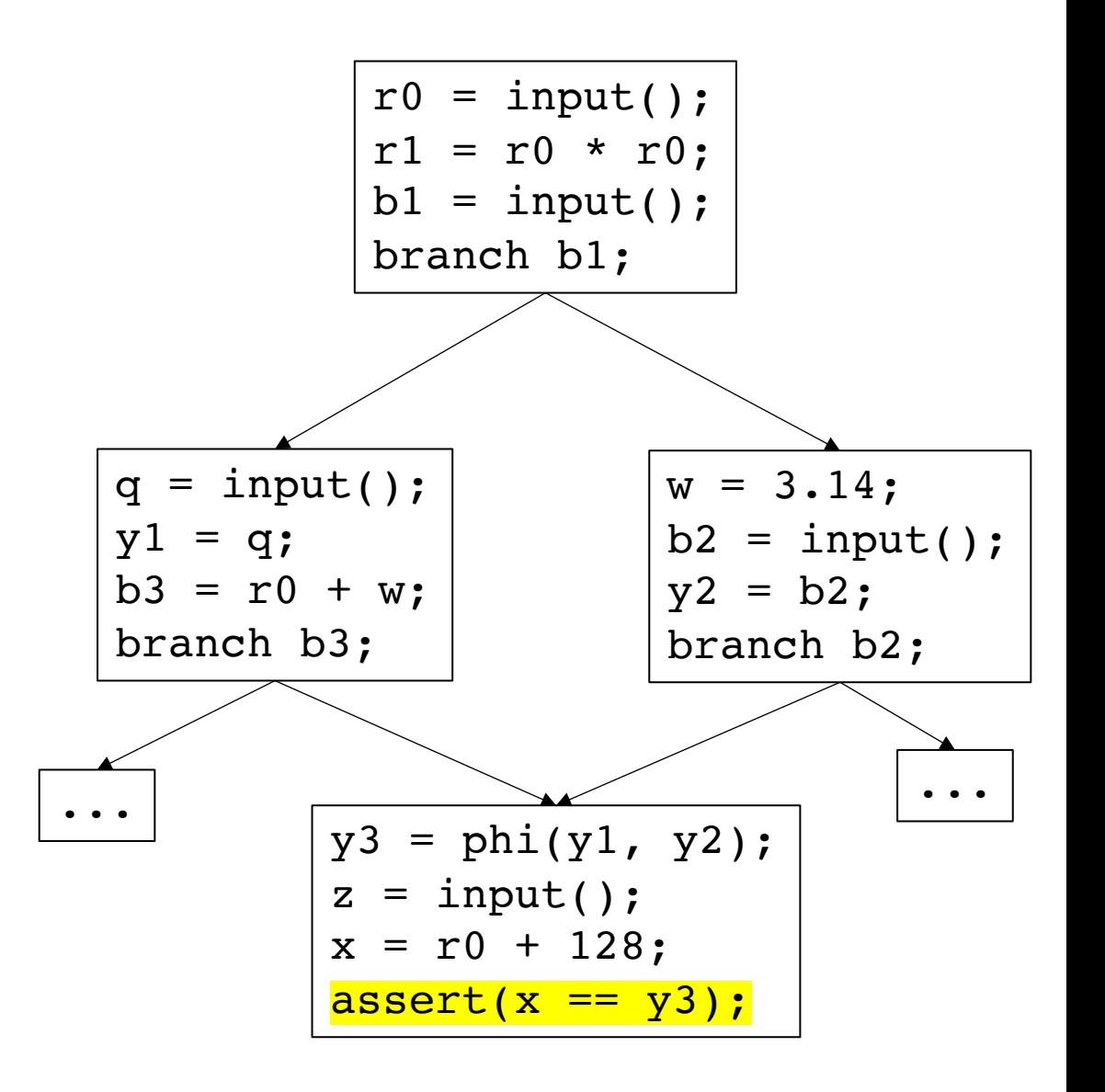

Worklist = S; *// slicing criteria* **while** (!Worklist.empty()) { stmt = Worklist.pop(); if (is\_marked(stmt)) { continue; } mark(stmt); **for** a in stmt.args() { worklist.append(a); } **for** p in cfg[stmt].predecessors() { worklist.append(p.branch\_stmt()); } }

marked: assert() worklist:

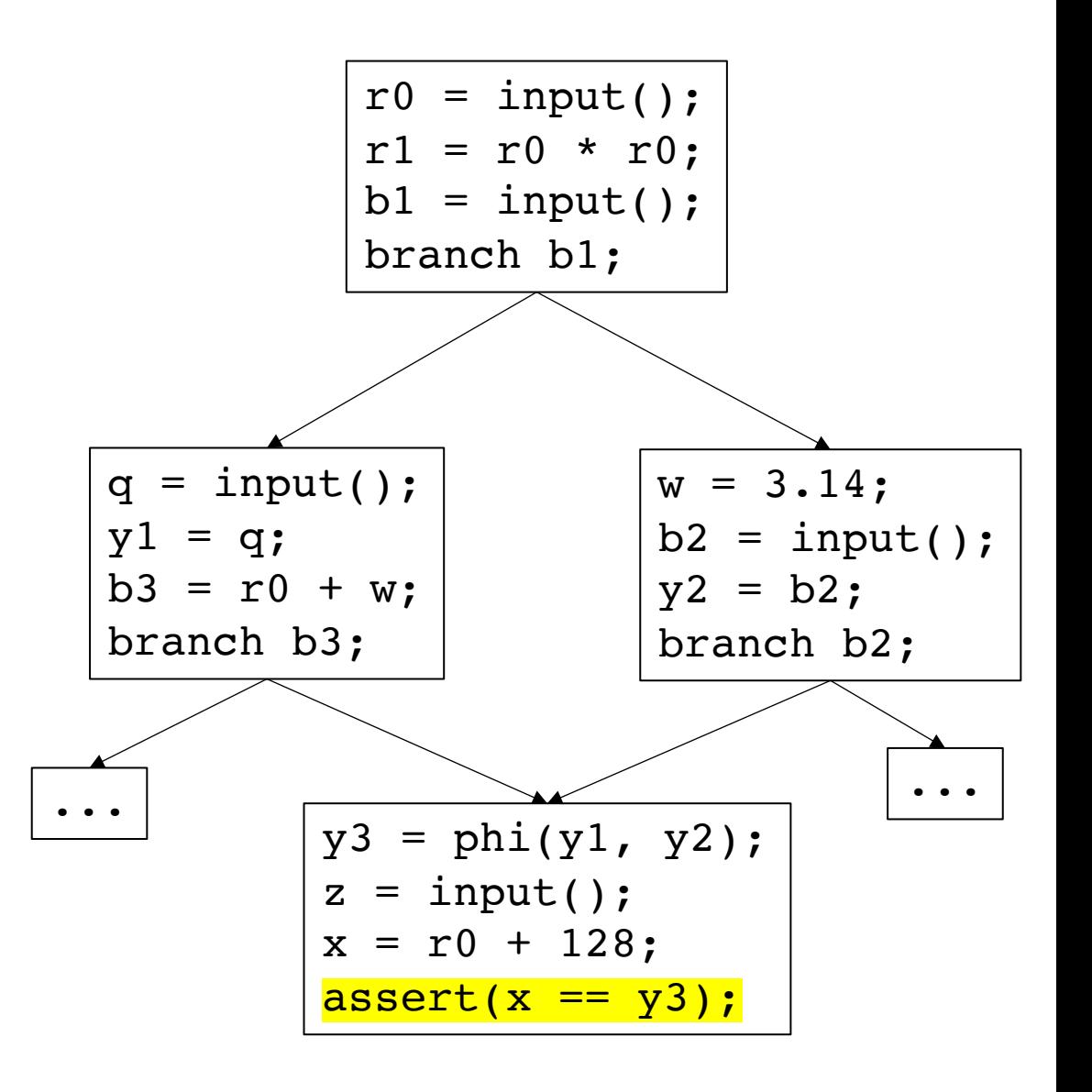

Worklist = S; *// slicing criteria* **while** (!Worklist.empty()) { stmt = Worklist.pop(); if (is\_marked(stmt)) { continue; } mark(stmt); **for** a in stmt.args() { worklist.append(a); } **for** p in cfg[stmt].predecessors() { worklist.append(p.branch\_stmt()); } }

marked: assert() worklist: x y3

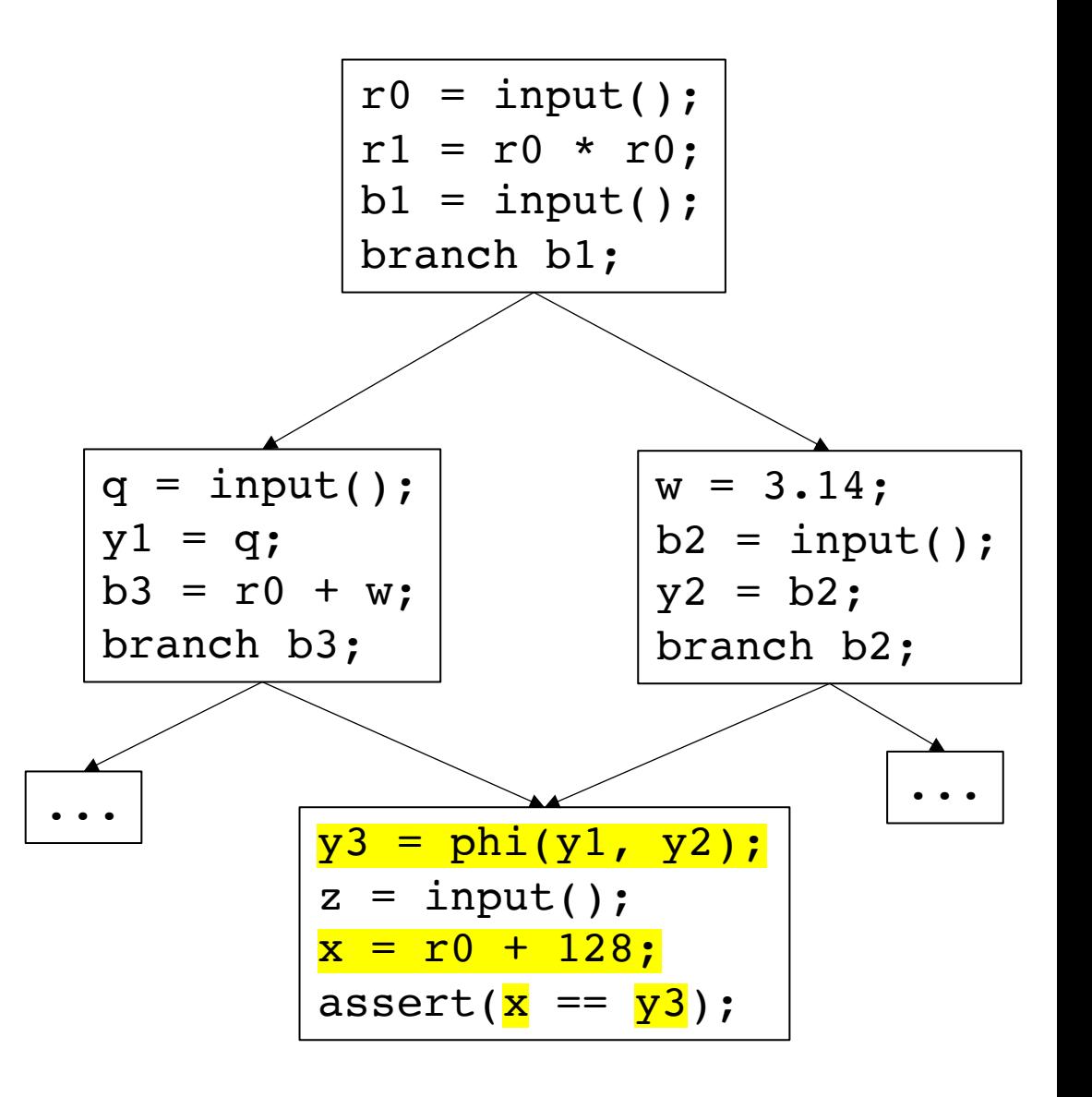

Worklist = S; *// slicing criteria* **while** (!Worklist.empty()) { stmt = Worklist.pop(); if (is\_marked(stmt)) { continue; } mark(stmt); **for** a in stmt.args() { worklist.append(a); } **for** p in cfg[stmt].predecessors() { worklist.append(p.branch stmt());  $\rightarrow$ } marked: assert() worklist: x y3 branch b3 branch b2

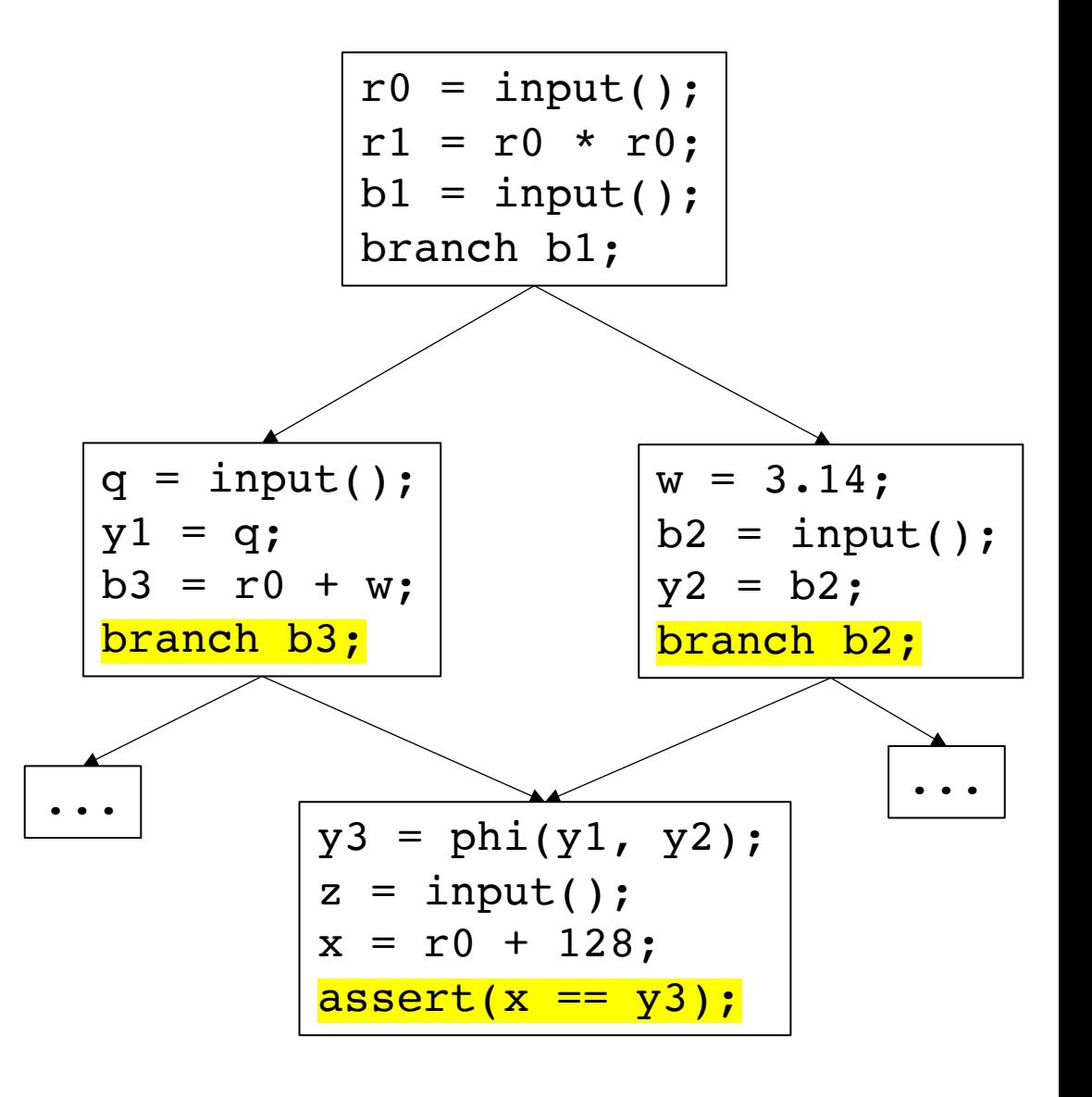

```
Worklist = S; // slicing criteria
while (!Worklist.empty()) {
  stmt = Worklist.pop();
  if (is_marked(stmt)) {
    continue;
  }
  mark(stmt);
  for a in stmt.args() {
    worklist.append(a);
  }
  for p in cfg[stmt].predecessors() {
    worklist.append(p.branch_stmt());
  }
}
```
marked: assert()

worklist: x y3 branch b3 branch b2

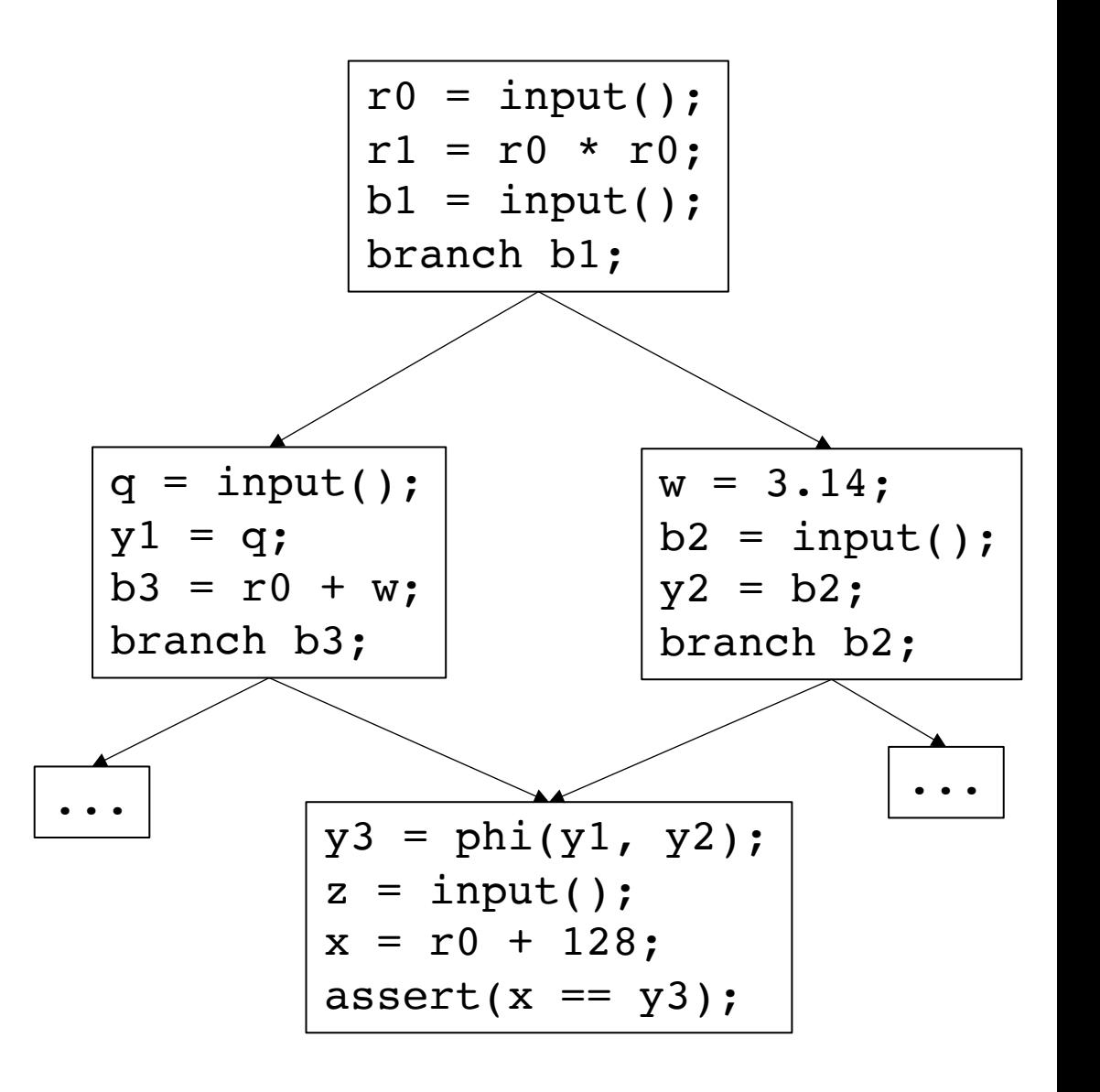

Worklist = S; *// slicing criteria* **while** (!Worklist.empty()) { stmt = Worklist.pop(); if (is\_marked(stmt)) { continue; } mark(stmt); **for** a in stmt.args() { worklist.append(a); } **for** p in cfg[stmt].predecessors() { worklist.append(p.branch\_stmt()); } } marked: assert() x worklist: y3 branch b3 branch b2

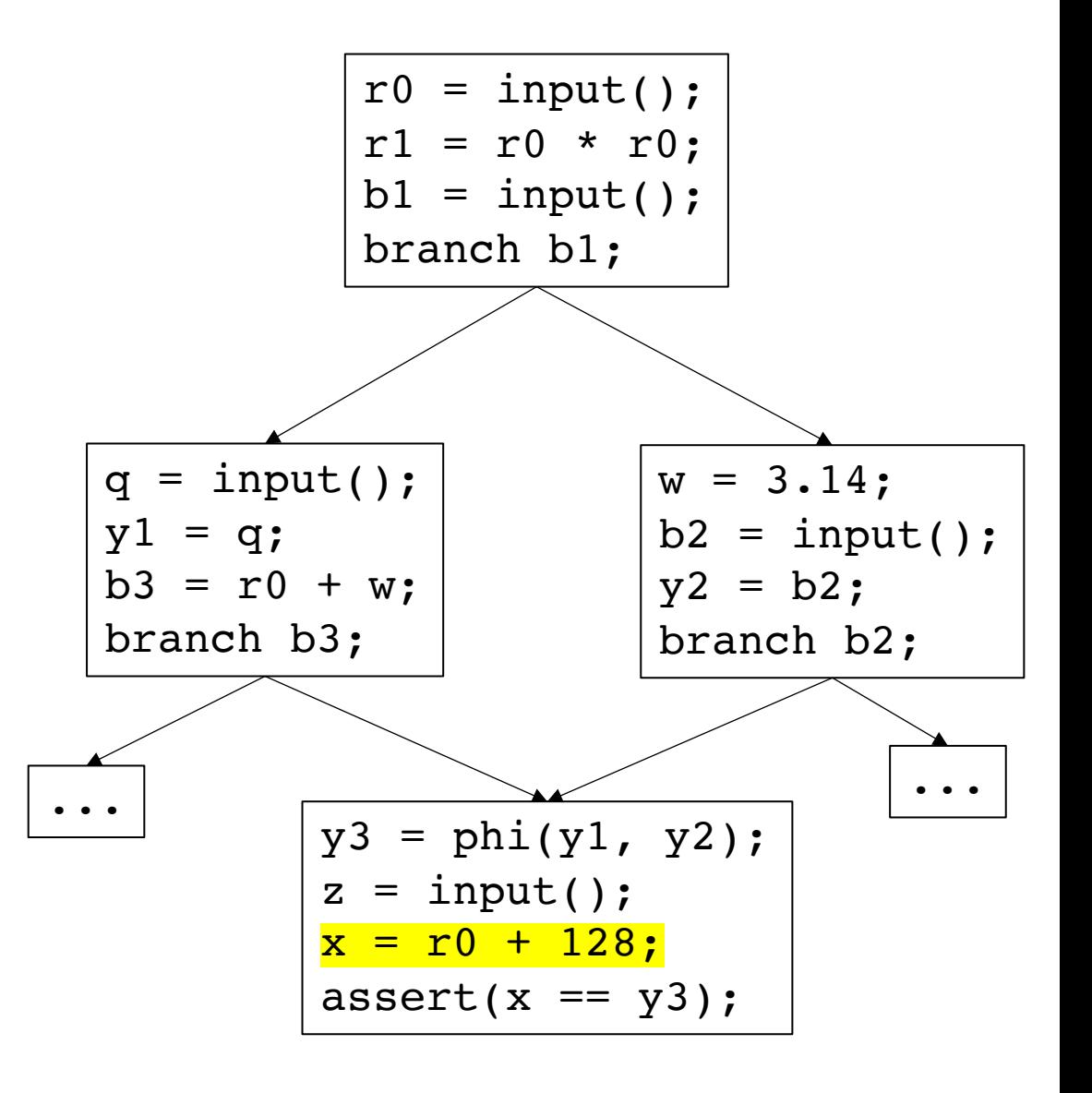

Worklist = S; *// slicing criteria* **while** (!Worklist.empty()) { stmt = Worklist.pop(); if (is\_marked(stmt)) { continue; } mark(stmt); **for** a in stmt.args() { worklist.append(a); } **for** p in cfg[stmt].predecessors() { worklist.append(p.branch\_stmt()); } }

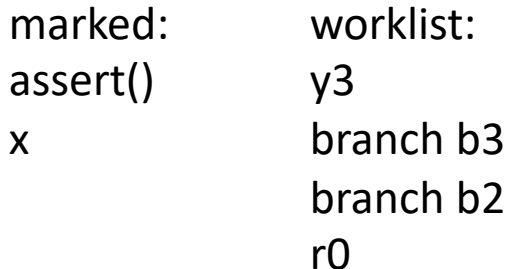

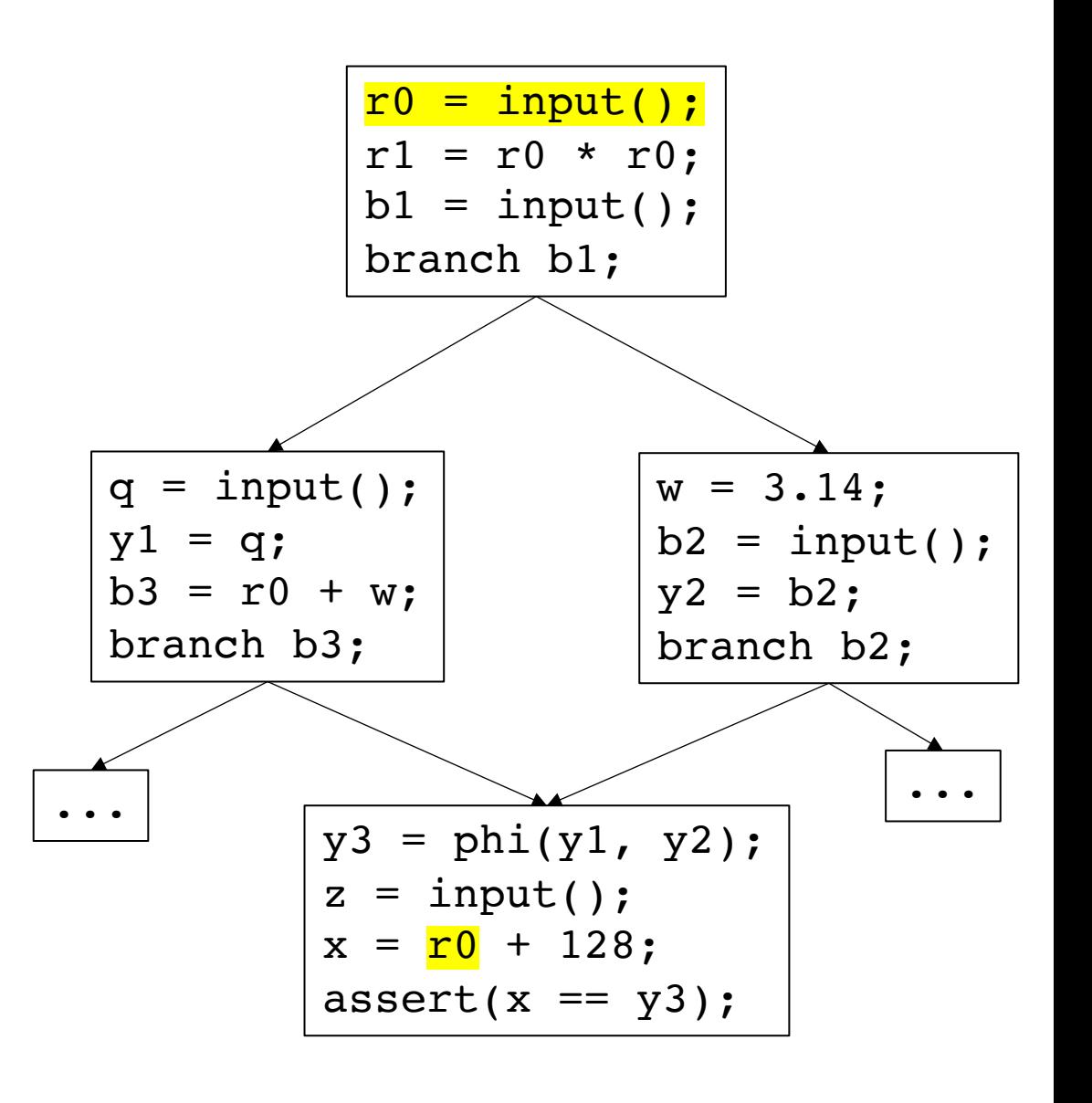

```
Worklist = S; // slicing criteria
while (!Worklist.empty()) {
  stmt = Worklist.pop();
  if (is_marked(stmt)) {
    continue;
  }
  mark(stmt);
  for a in stmt.args() {
    worklist.append(a);
  }
  for p in cfg[stmt].predecessors() {
    worklist.append(p.branch stmt());
 \rightarrow}
marked:
assert()
x
                  worklist:
                   y3
                   branch b3
                   branch b2
                   r0
```
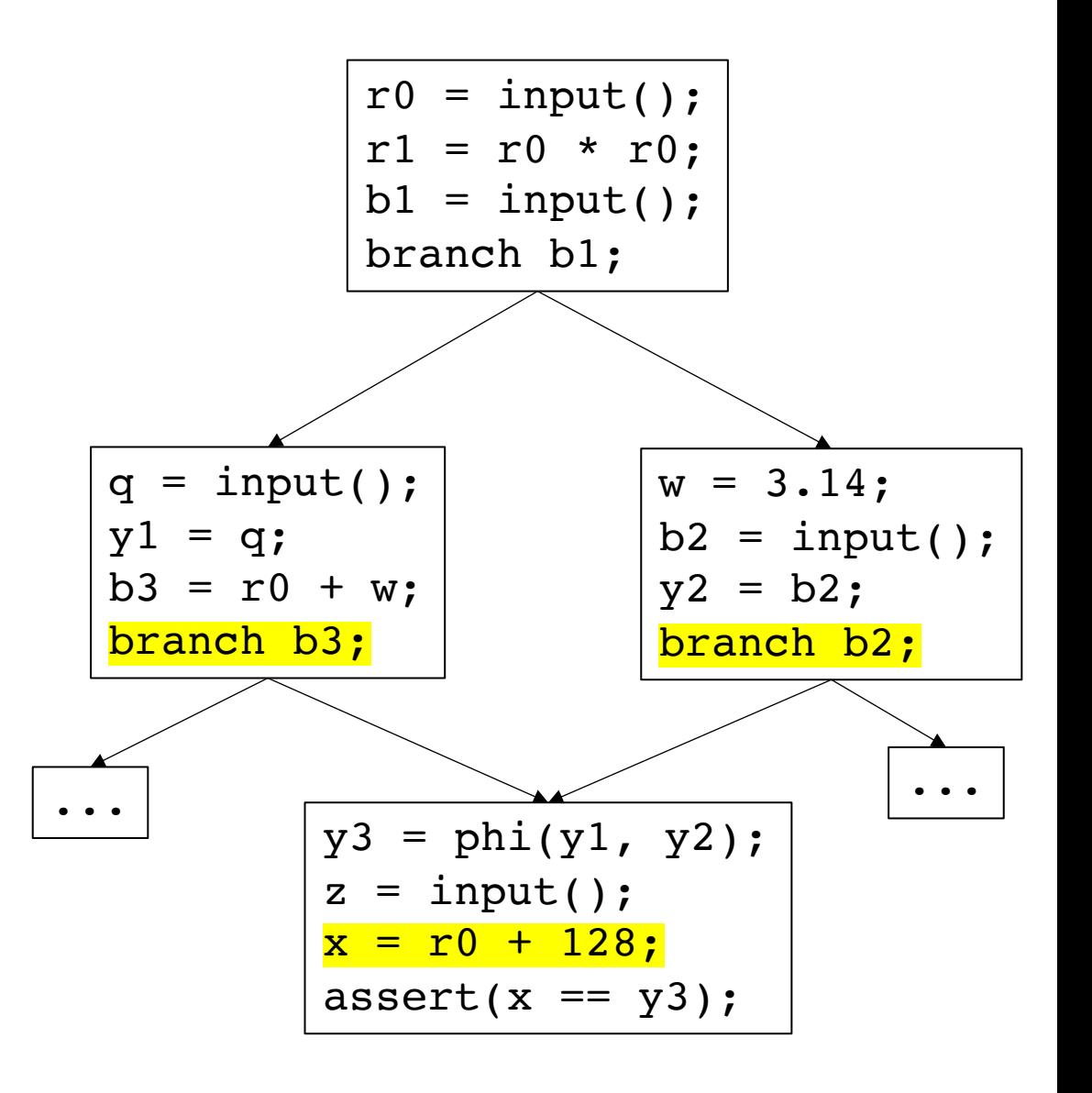

```
Worklist = S; // slicing criteria
while (!Worklist.empty()) {
  stmt = Worklist.pop();
  if (is_marked(stmt)) {
    continue;
  }
  mark(stmt);
  for a in stmt.args() {
    worklist.append(a);
  }
  for p in cfg[stmt].predecessors() {
    worklist.append(p.branch_stmt());
  }
}
```
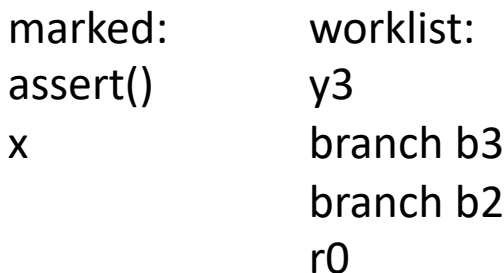

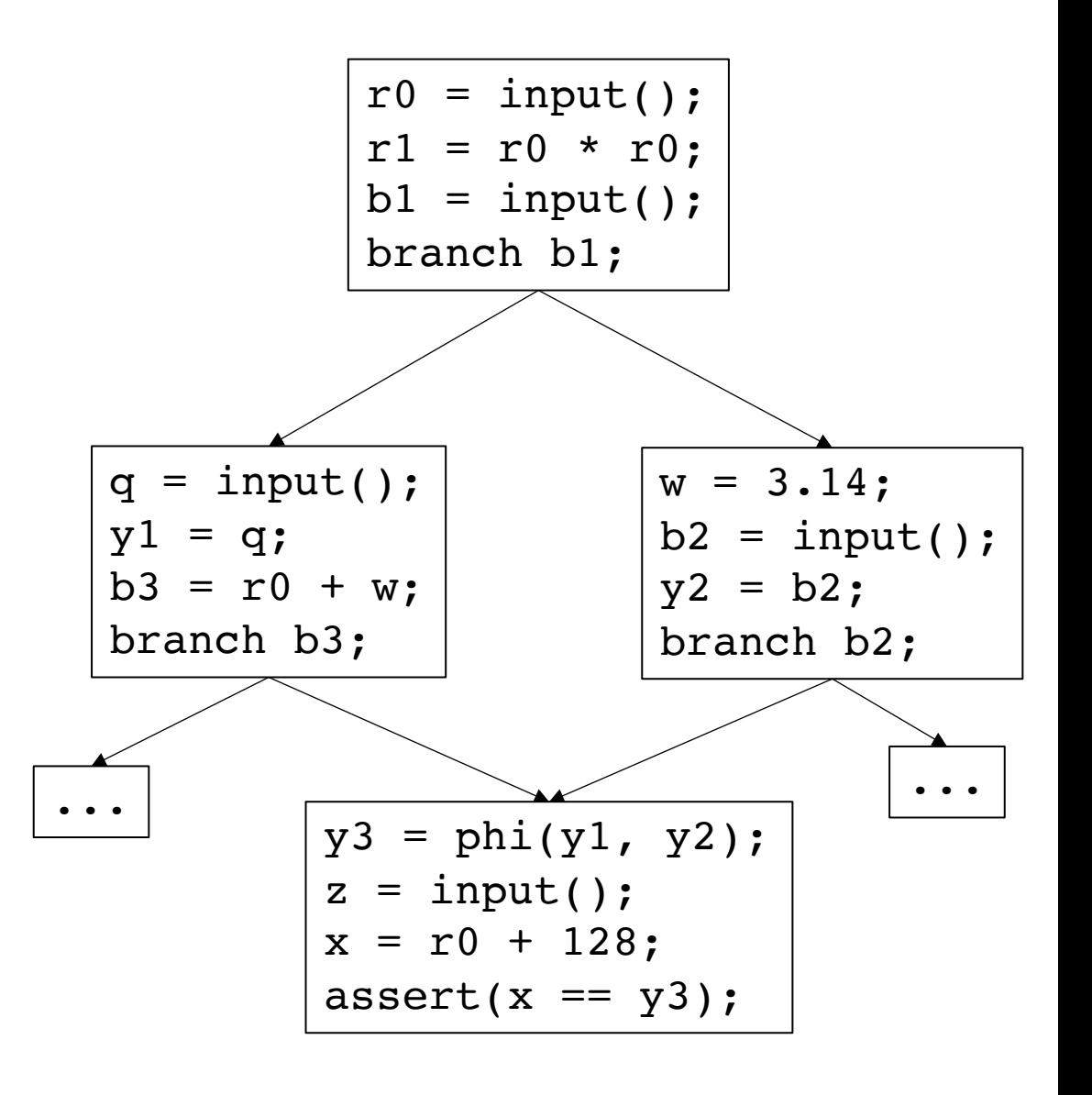

```
Worklist = S; // slicing criteria
while (!Worklist.empty()) {
  stmt = Worklist.pop();
  if (is_marked(stmt)) {
    continue;
  }
  mark(stmt);
  for a in stmt.args() {
    worklist.append(a);
  }
  for p in cfg[stmt].predecessors() {
    worklist.append(p.branch_stmt());
  }
}
```
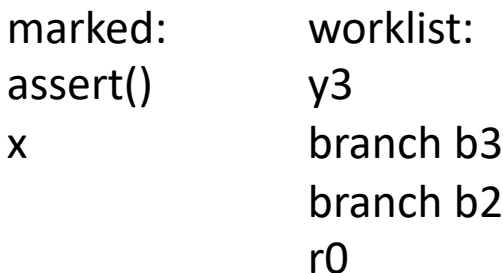

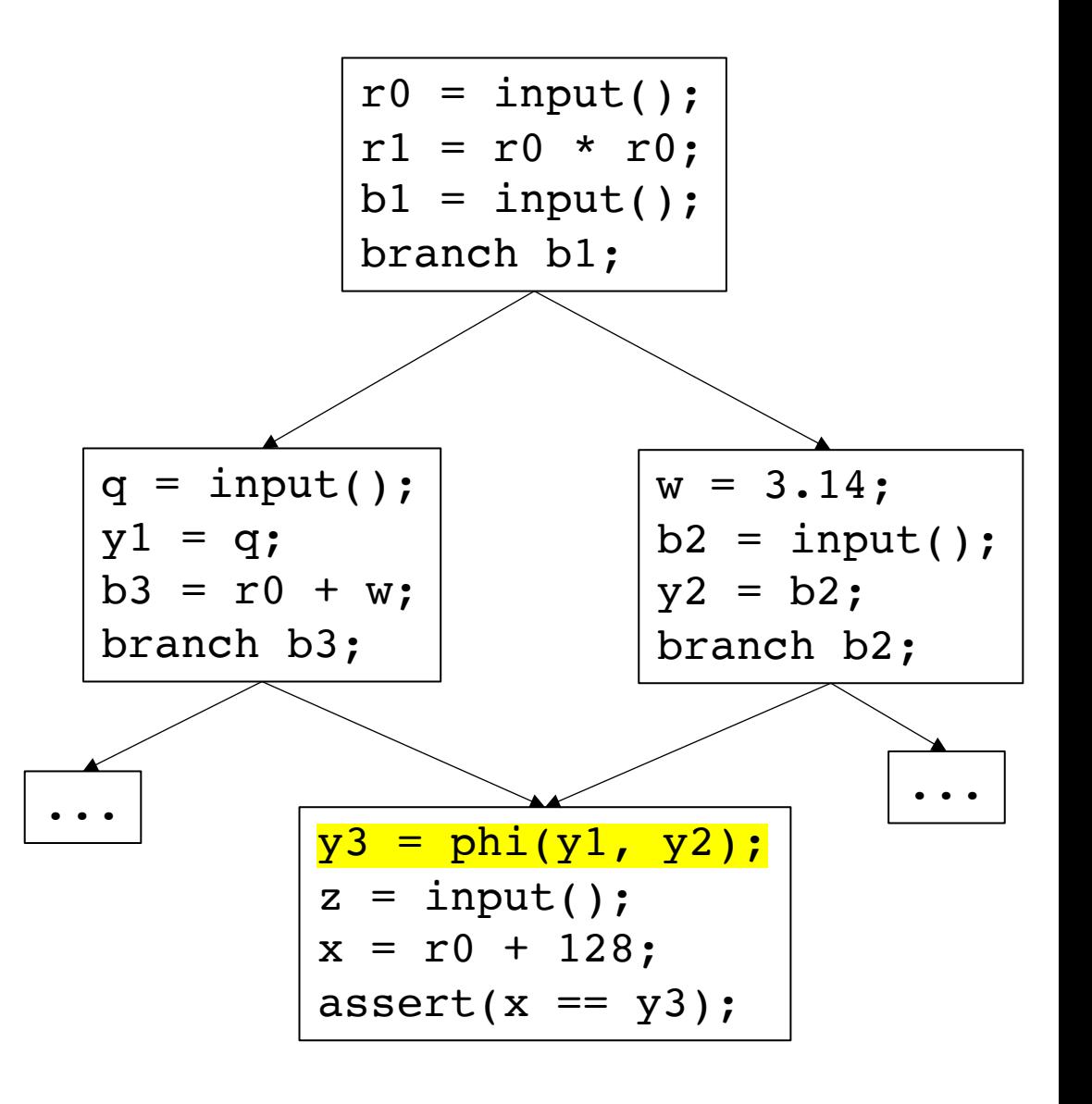

Worklist = S; *// slicing criteria* **while** (!Worklist.empty()) { stmt = Worklist.pop(); if (is\_marked(stmt)) { continue; } mark(stmt); **for** a in stmt.args() { worklist.append(a); } **for** p in cfg[stmt].predecessors() { worklist.append(p.branch\_stmt()); } } marked: assert() x y3 worklist: branch b3 branch b2 r0

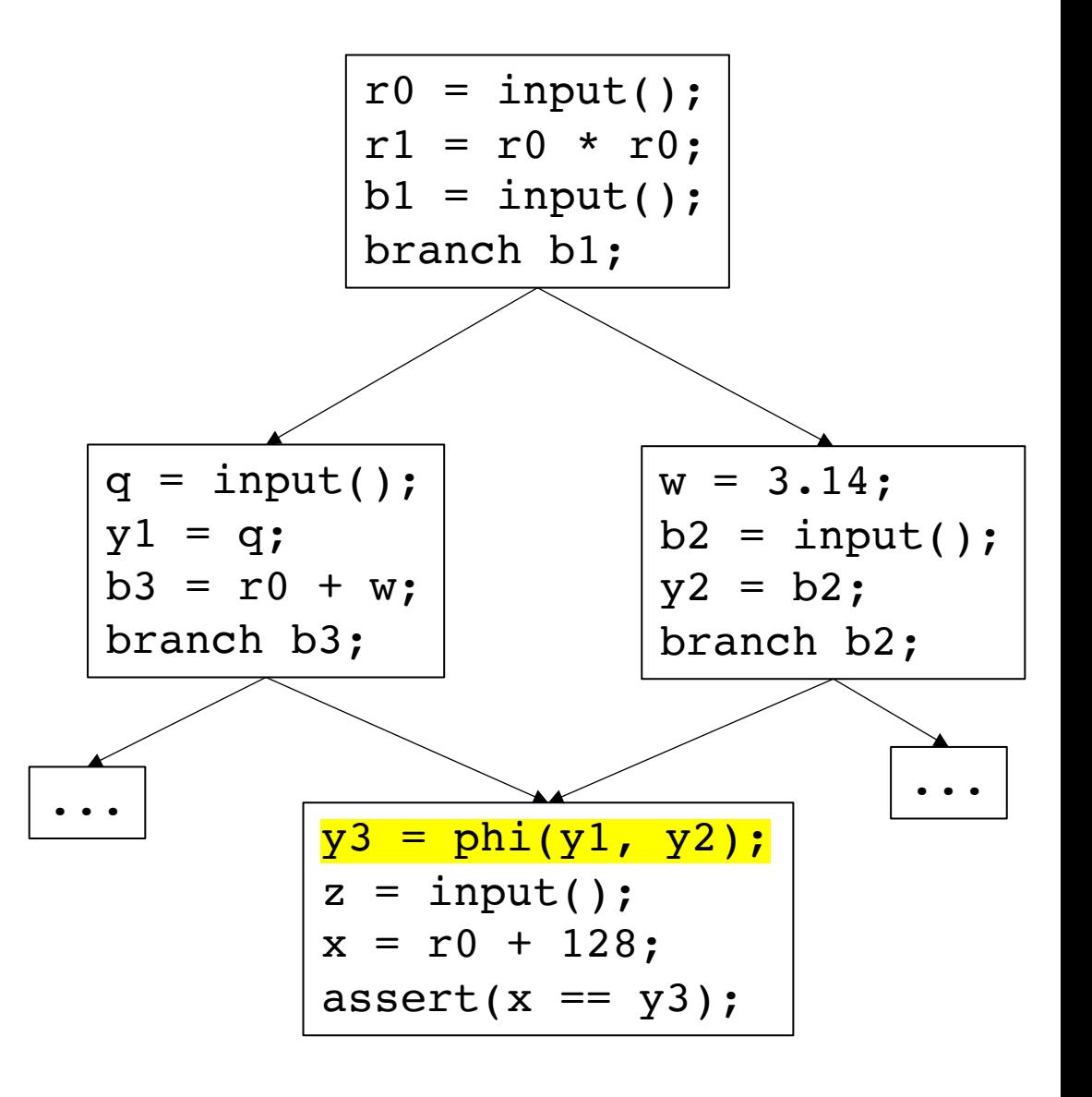

Worklist = S; *// slicing criteria* **while** (!Worklist.empty()) { stmt = Worklist.pop(); if (is\_marked(stmt)) { continue; } mark(stmt); **for** a in stmt.args() { worklist.append(a); } **for** p in cfg[stmt].predecessors() { worklist.append(p.branch\_stmt()); } }

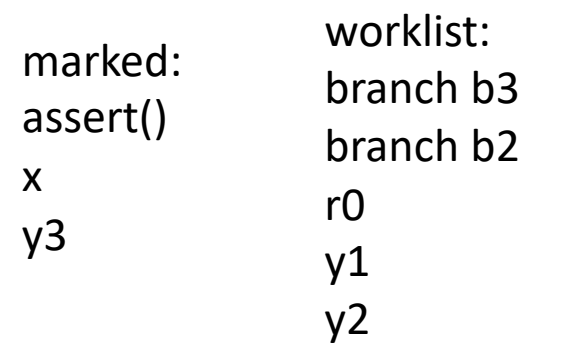

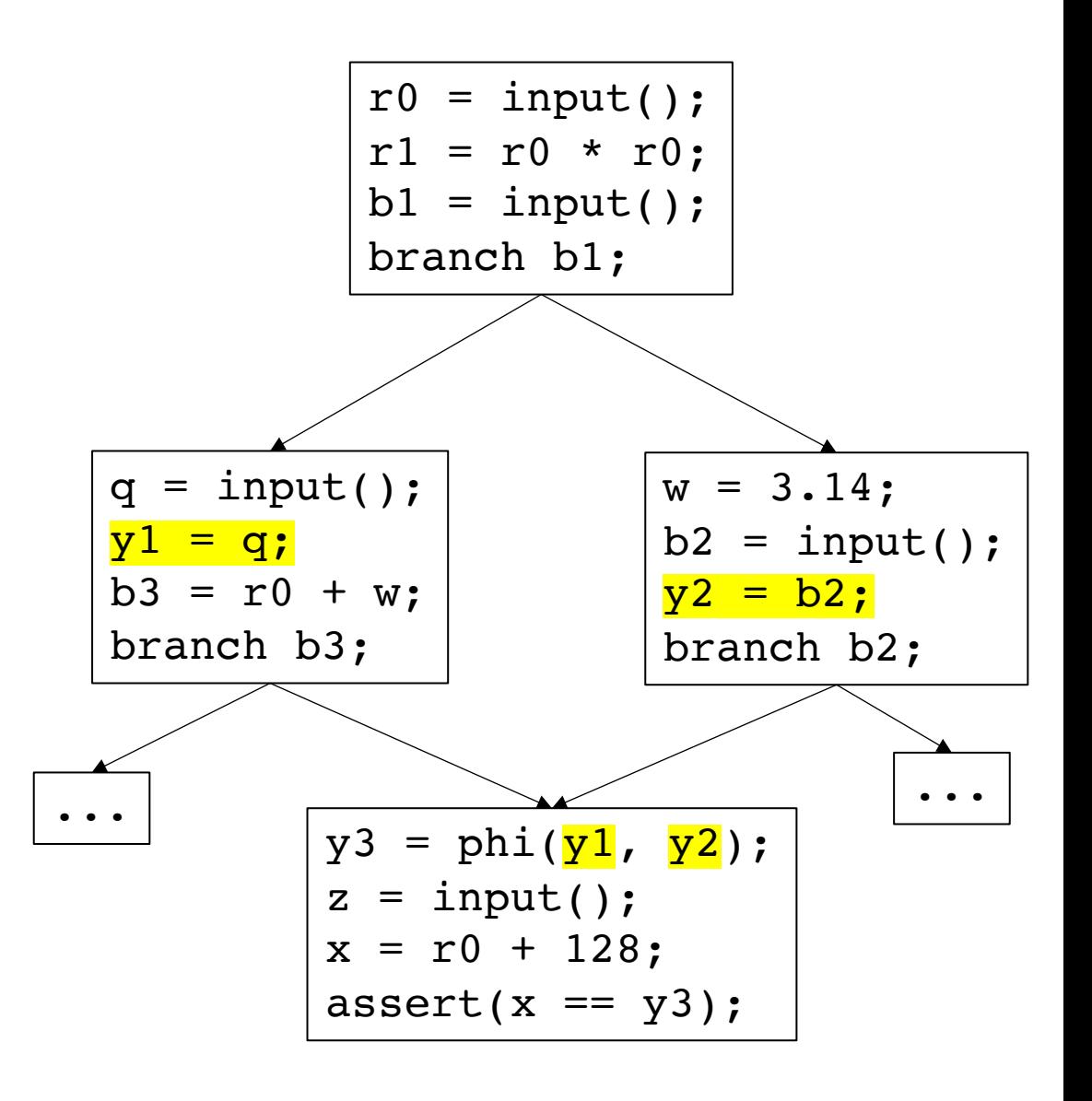

```
Worklist = S; // slicing criteria
while (!Worklist.empty()) {
  stmt = Worklist.pop();
  if (is_marked(stmt)) {
    continue;
  }
  mark(stmt);
  for a in stmt.args() {
    worklist.append(a);
  }
  for p in cfg[stmt].predecessors() {
    worklist.append(p.branch stmt());
 \rightarrow}
marked:
assert()
x
y3
                   worklist:
                   branch b3
                   branch b2
                   r0
                   y1
```
 $y<sub>2</sub>$ 

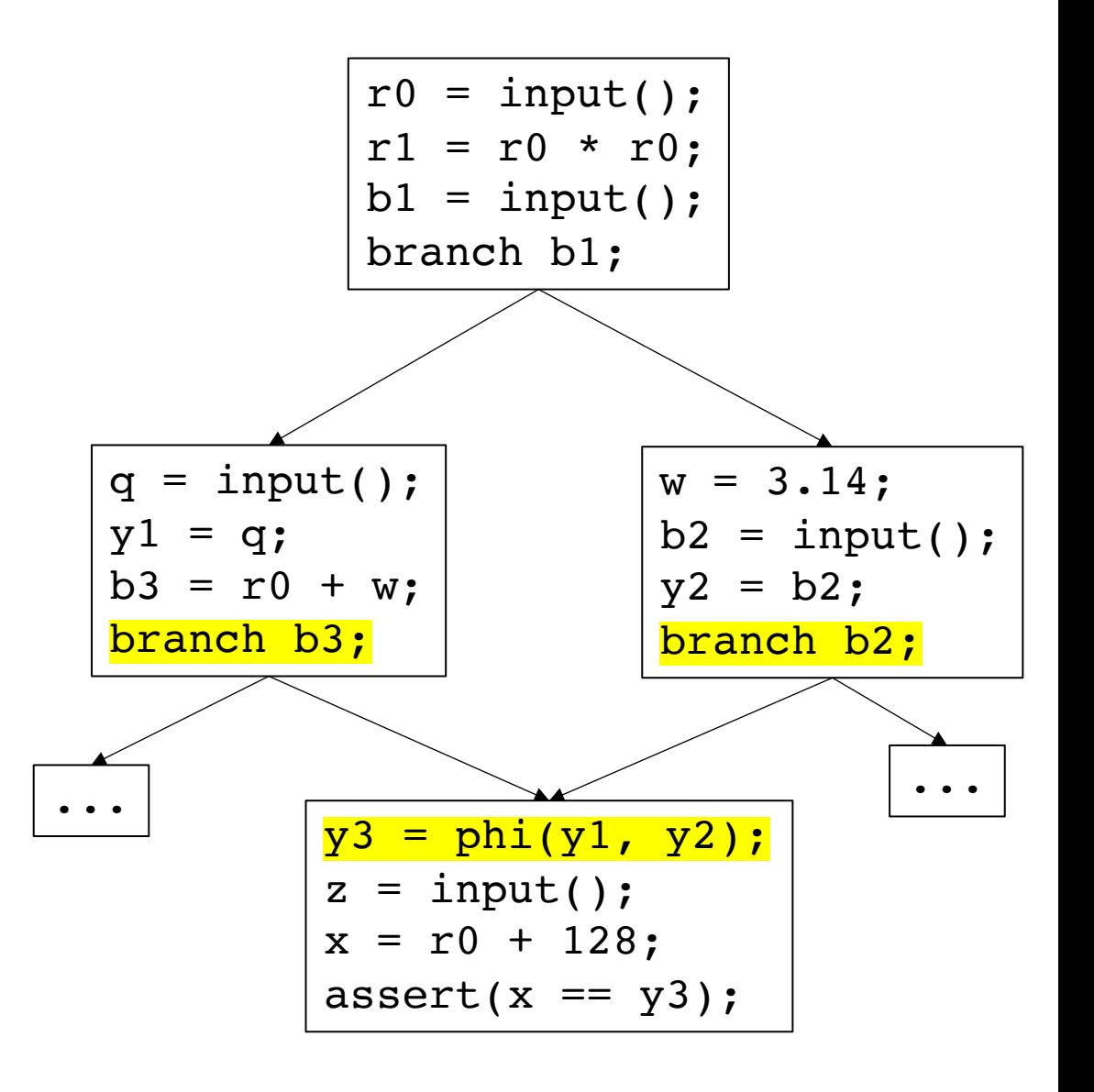

```
Worklist = S; // slicing criteria
while (!Worklist.empty()) {
  stmt = Worklist.pop();
  if (is_marked(stmt)) {
    continue;
  }
  mark(stmt);
  for a in stmt.args() {
    worklist.append(a);
  }
  for p in cfg[stmt].predecessors() {
    worklist.append(p.branch_stmt());
  }
}
```
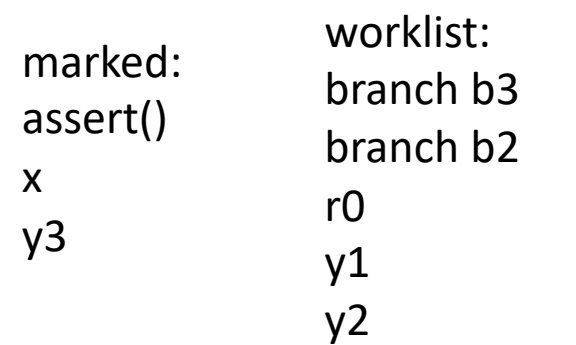

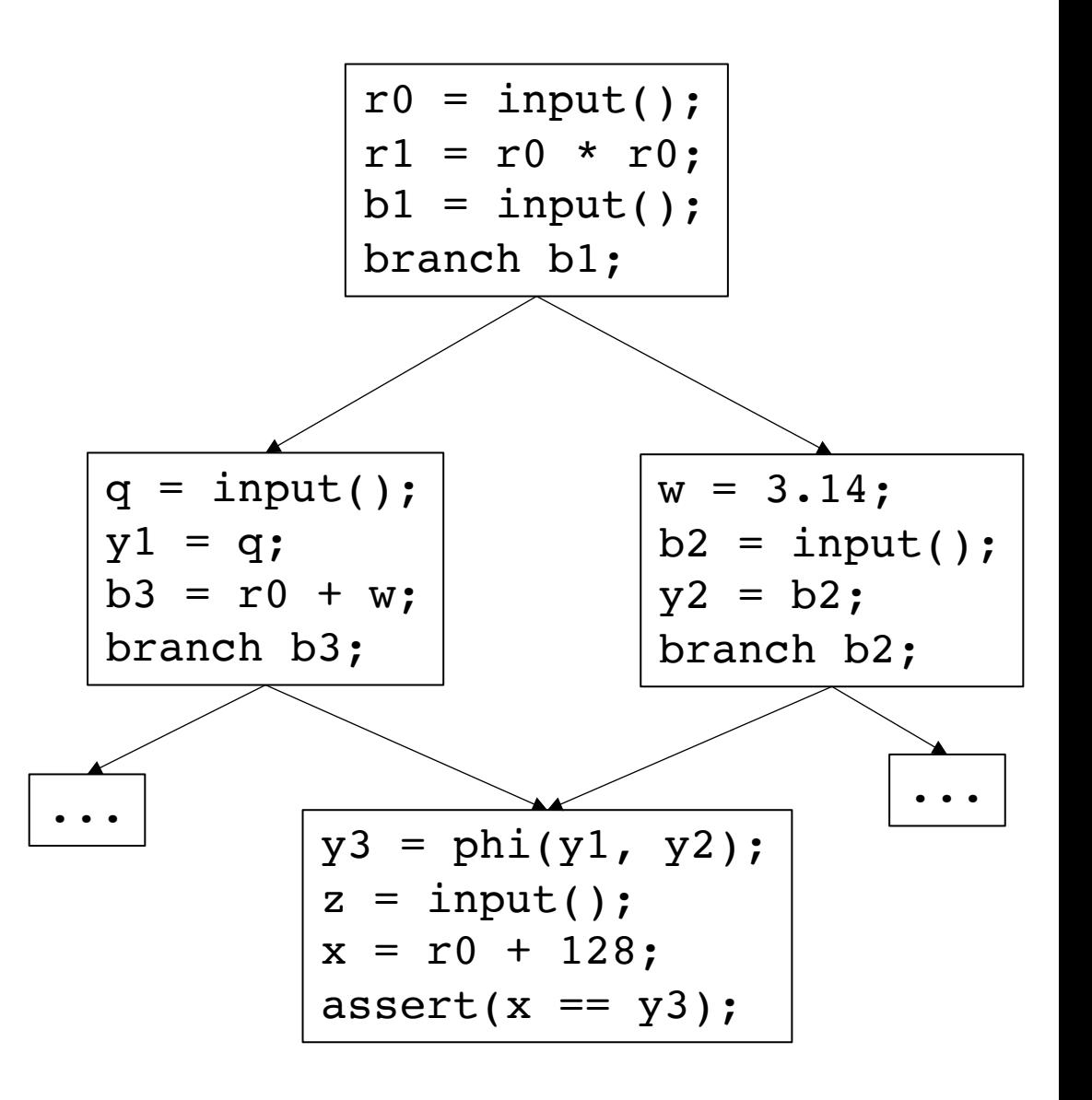

Worklist = S; *// slicing criteria* **while** (!Worklist.empty()) { stmt = Worklist.pop(); if (is\_marked(stmt)) { continue; } mark(stmt); **for** a in stmt.args() { worklist.append(a); } **for** p in cfg[stmt].predecessors() { worklist.append(p.branch\_stmt()); } } marked: assert() x y3 branch b3 worklist: branch b2 r0 y1  $y<sub>2</sub>$ 

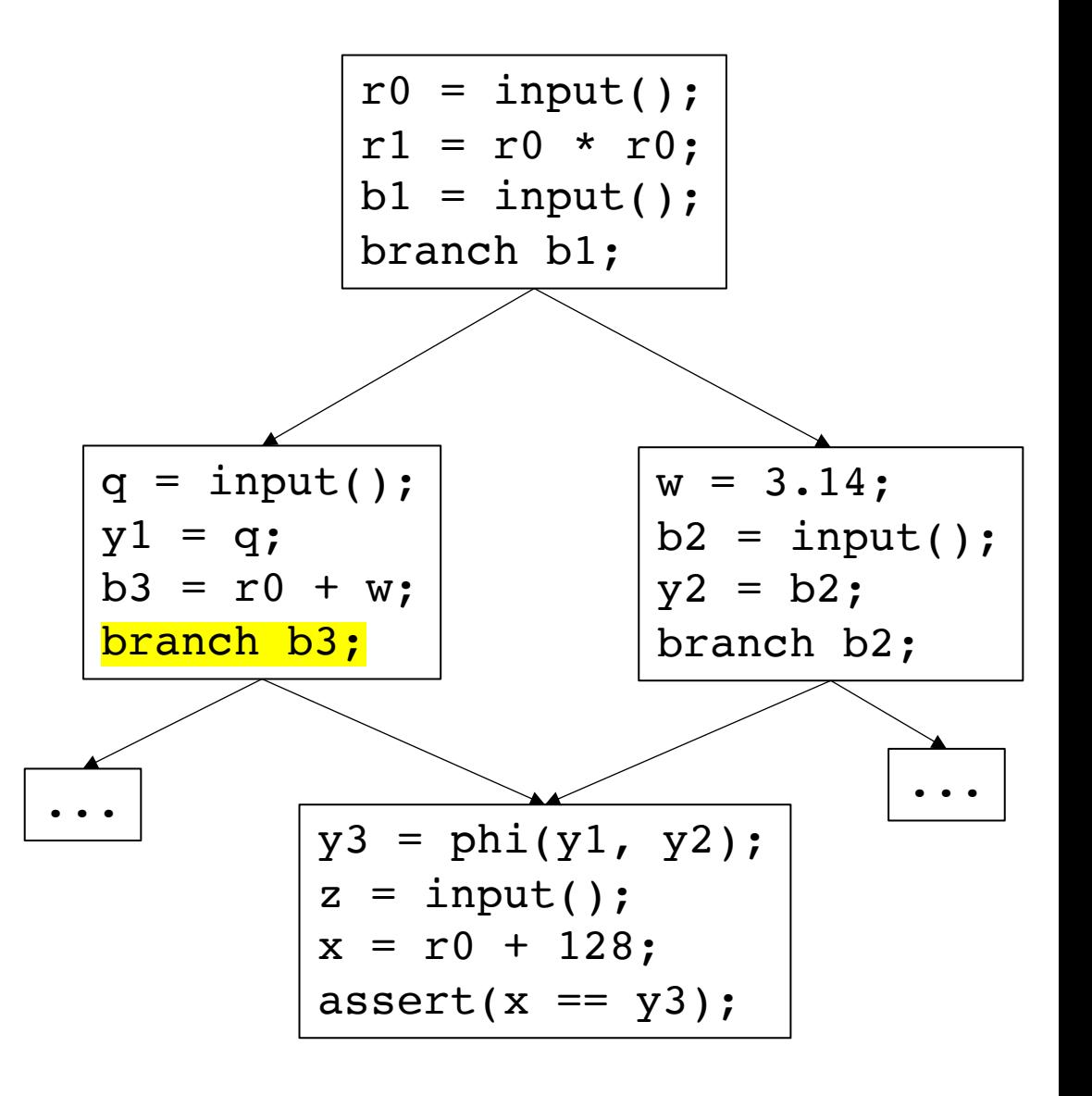

Worklist = S; *// slicing criteria* **while** (!Worklist.empty()) { stmt = Worklist.pop(); if (is\_marked(stmt)) { continue; } mark(stmt); **for** a in stmt.args() { worklist.append(a); } **for** p in cfg[stmt].predecessors() { worklist.append(p.branch\_stmt()); } }

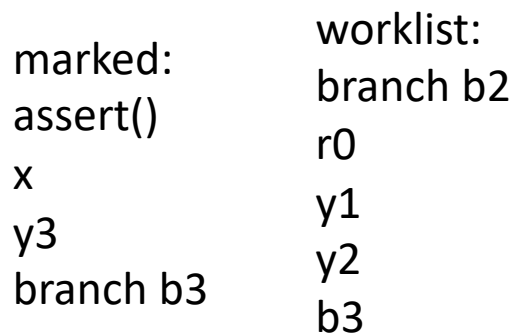

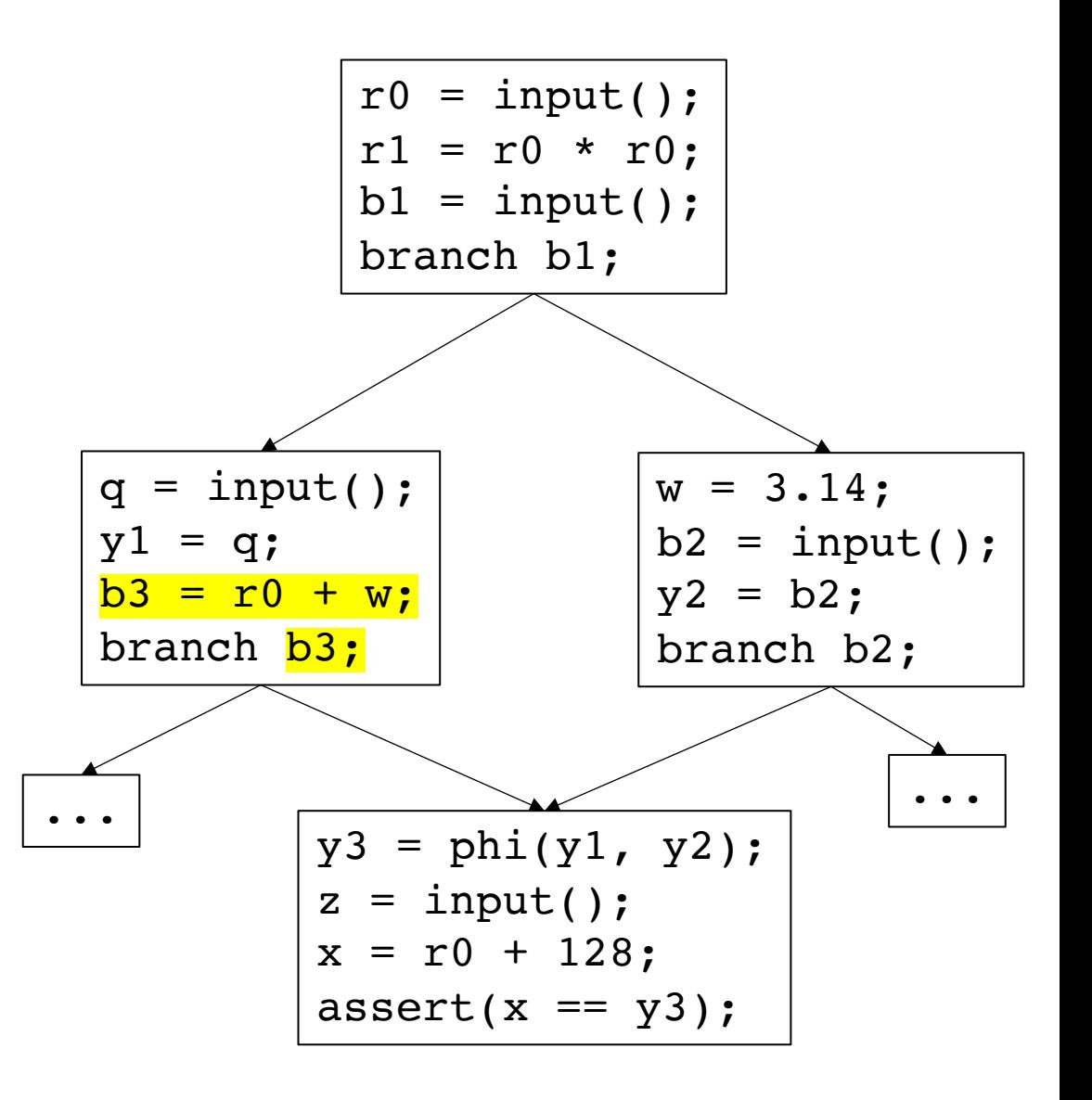

```
Worklist = S; // slicing criteria
while (!Worklist.empty()) {
  stmt = Worklist.pop();
  if (is_marked(stmt)) {
    continue;
  }
  mark(stmt);
  for a in stmt.args() {
    worklist.append(a);
  }
  for p in cfg[stmt].predecessors() {
    worklist.append(p.branch stmt());
\rightarrow}
marked:
assert()
x
y3
branch b3
                   worklist:
                   branch b2
                   r0
                   y1
                   y<sub>2</sub>b3
                   branch b1
```
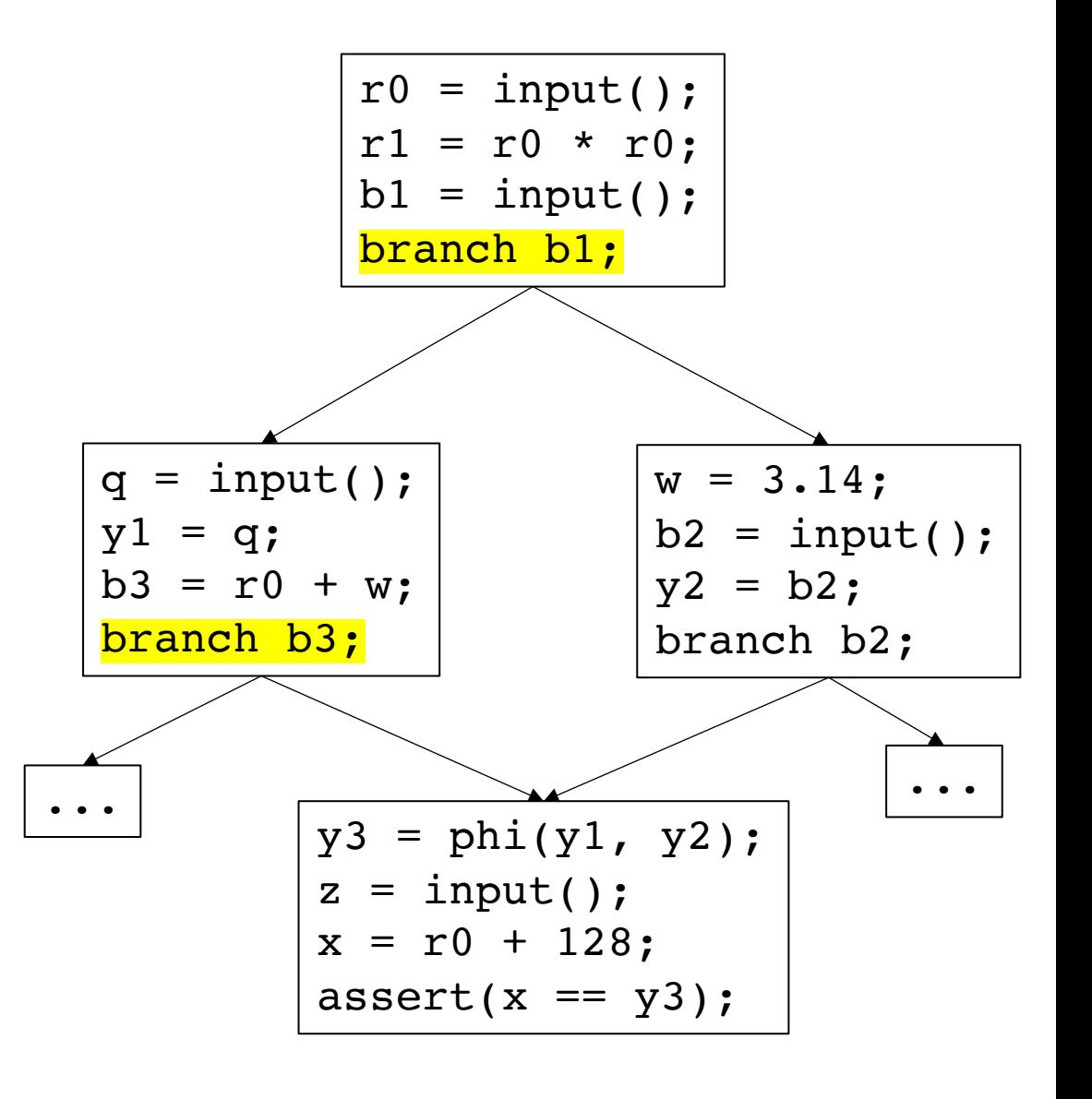

```
Worklist = S; // slicing criteria
while (!Worklist.empty()) {
  stmt = Worklist.pop();
  if (is_marked(stmt)) {
    continue;
  }
  mark(stmt);
  for a in stmt.args() {
    worklist.append(a);
  }
  for p in cfg[stmt].predecessors() {
    worklist.append(p.branch_stmt());
  }
}
                   worklist:
```
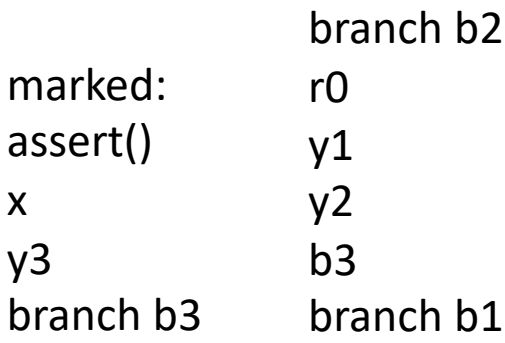

rest of example is an exercise

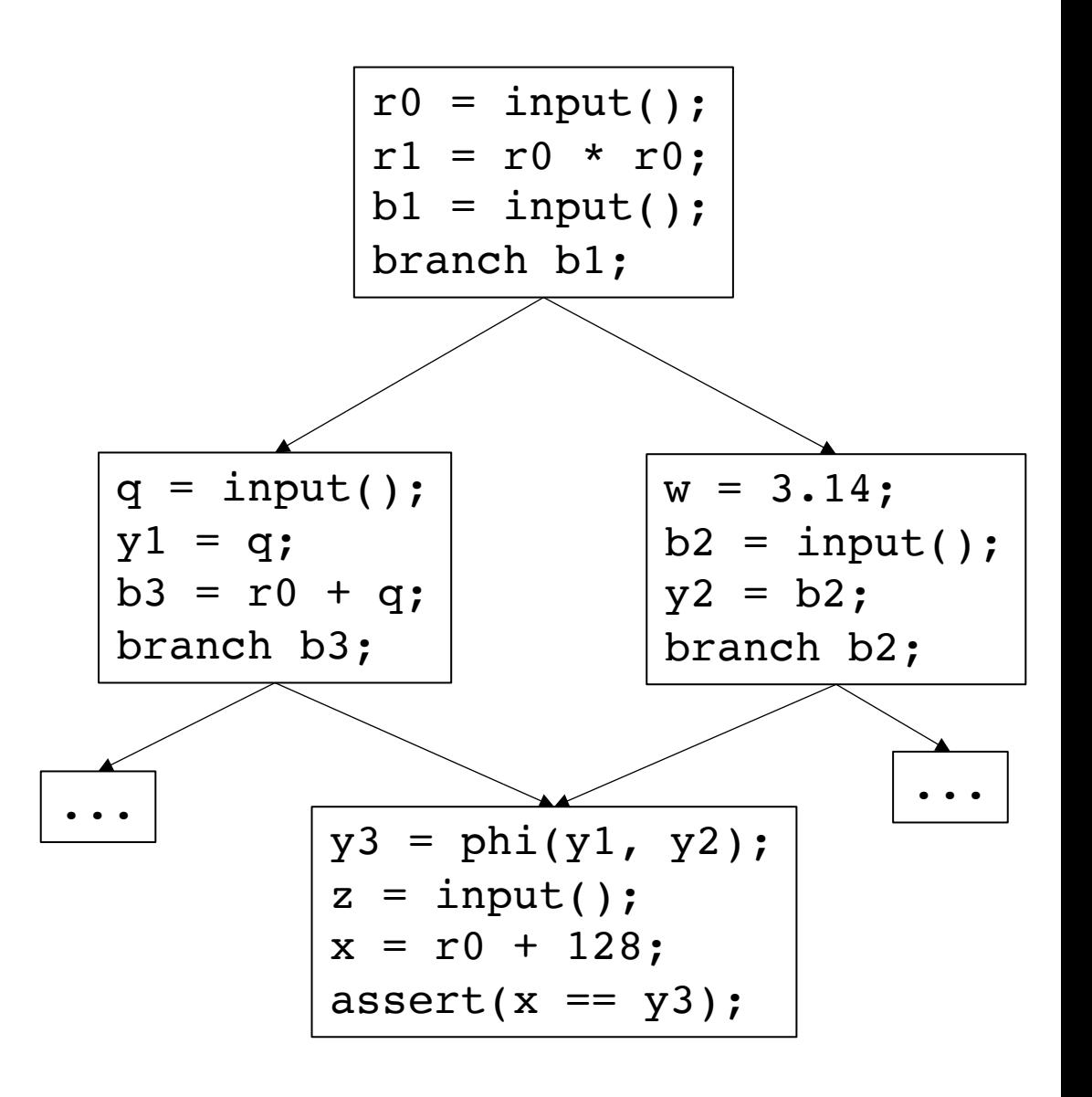

### Back to DAE

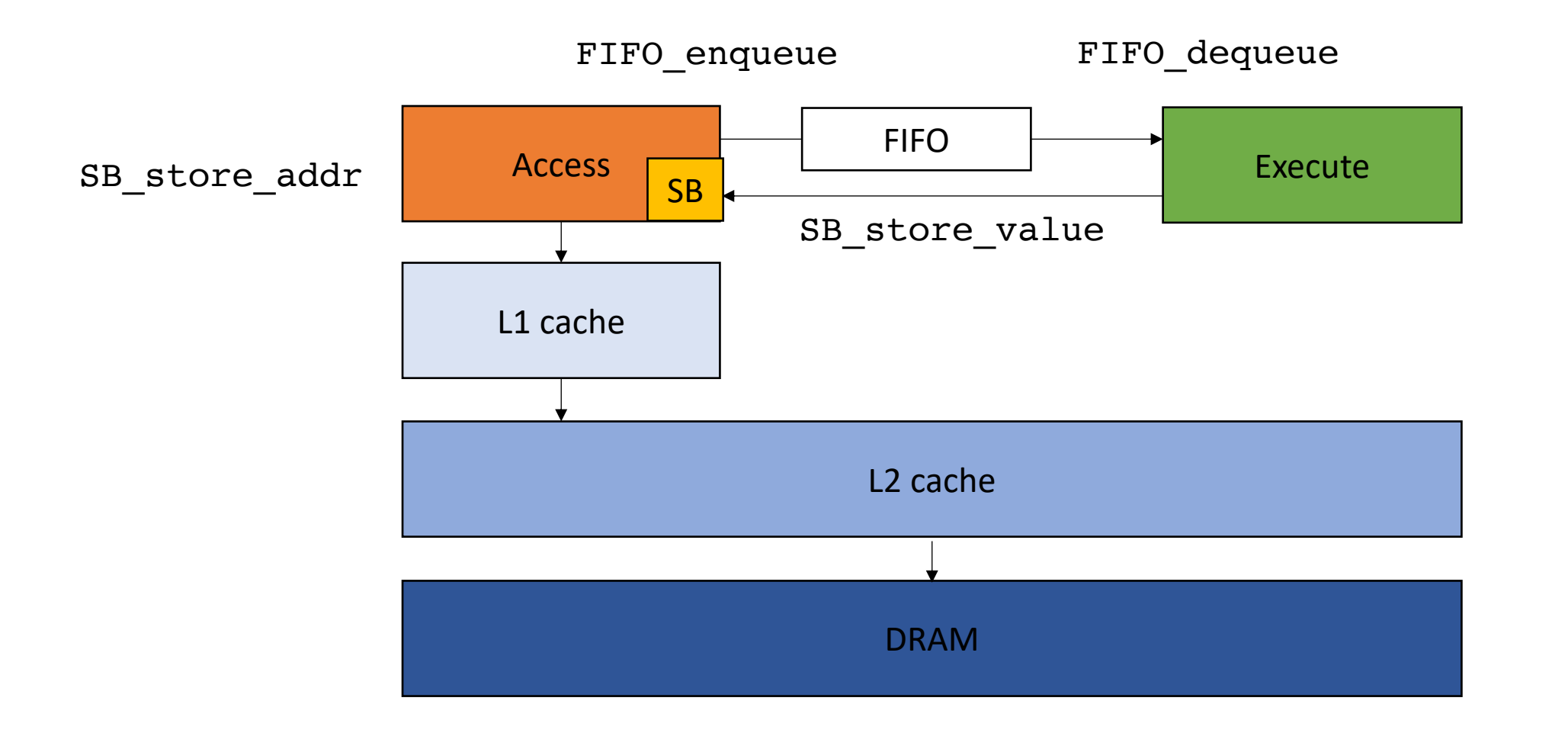

**Step 1**: compile to SSA

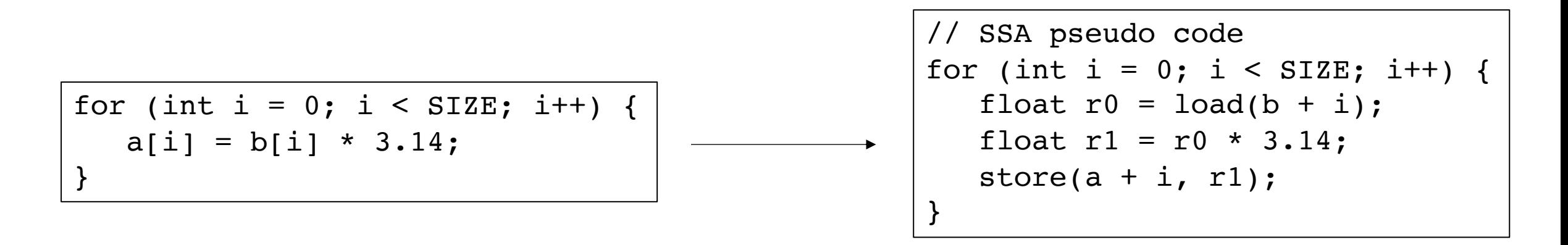

**Step 2**: Create two copies, one for the access and one for the execute

```
// SSA pseudo code
for (int i = 0; i < SIZE; i++) {
   float r0 = load(b + i);float r1 = r0 * 3.14;
   store(a + i, r1);}
```

```
// SSA pseudo code
for (int i = 0; i < SIZE; i++) {
   float r0 = load(b + i);float r1 = r0 * 3.14;
   store(a + i, r1);}
```
**Step 3**: Replace loads in Execute with FIFO reads, stores with SB\_store\_values

```
// SSA pseudo code
for (int i = 0; i < SIZE; i++) {
   float r0 = load(b + i);float r1 = r0 * 3.14;
  store(a + i, r1);}
```

```
// SSA pseudo code
for (int i = 0; i < SIZE; i++) {
   float r0 = \frac{load(b + i)}{i}float r1 = r0 * 3.14;
   store(a + i, r1);}
```
**Step 3**: Replace loads in Execute with FIFO reads

```
// SSA pseudo code
for (int i = 0; i < SIZE; i++) {
   float r0 = load(b + i);
   float r1 = r0 * 3.14;
   store(a + i, r1);}
```

```
// SSA pseudo code
for (int i = 0; i < SIZE; i++) {
   float r0 = FIFO dequeue()
   float r1 = r0 * 3.14;
   SB store value(r1);
}
```
**Step 4**: Enqueue loaded values on the Access. Store addresses instead of values

```
// SSA pseudo code
for (int i = 0; i < SIZE; i++) {
   float r0 = load(b + i);float r1 = r0 * 3.14;
  store(a + i, r1);}
```

```
// SSA pseudo code
for (int i = 0; i < SIZE; i++) {
   float r0 = FIFO dequeue()
   float r1 = r0 * 3.14;
   SB_store_value(r1);
}
```
**Step 4**: Enqueue loaded values on the Access. Store addresses instead of values

```
// SSA pseudo code
for (int i = 0; i < SIZE; i++) {
   float r0 = load(b + i);
   FIFO enqueue(r0);
   float r1 = r0 * 3.14;
   SB store addr(a + i);}
```

```
// SSA pseudo code
for (int i = 0; i < SIZE; i++) {
   float r0 = FIFO dequeue()
   float r1 = r0 * 3.14;
   SB_store_value(r1);
}
```
**Step 5**: Slice the Execute on all FIFO dequeue and SB store value calls

```
// SSA pseudo code
for (int i = 0; i < SIZE; i++) {
   float r0 = load(b + i);
   FIFO enqueue(r0);
   float r1 = r0 * 3.14;
   SB store addr(a + i);}
```

```
// SSA pseudo code
for (int i = 0; i < SIZE; i++) {
   float r0 = FIFO dequeue()
   float r1 = r0 * 3.14;
   SB_store_value(r1);
}
```
**Step 6**: Slice the Access on all FIFO enqueue and SB store address calls

```
// SSA pseudo code
for (int i = 0; i < SIZE; i++) {
   float r0 = load(b + i);
   FIFO enqueue(r0);
   float r1 = r0 * 3.14;
   SB store addr(a + i);}
```

```
// SSA pseudo code
for (int i = 0; i < SIZE; i++) {
   float r0 = FIFO dequeue()
   float r1 = r0 * 3.14;
   SB_store_value(r1);
}
```
**Step 6**: Slice the Access on all FIFO enqueue and SB store address calls

```
// SSA pseudo code
for (int i = 0; i < SIZE; i++) {
   float r0 = load(b + i);
   FIFO enqueue(r0);
   float r1 = r0 * 3.14;
   SB store addr(a + i);}
```

```
// SSA pseudo code
for (int i = 0; i < SIZE; i++) {
   float r0 = FIFO dequeue()
   float r1 = r0 * 3.14;
   SB_store_value(r1);
}
```
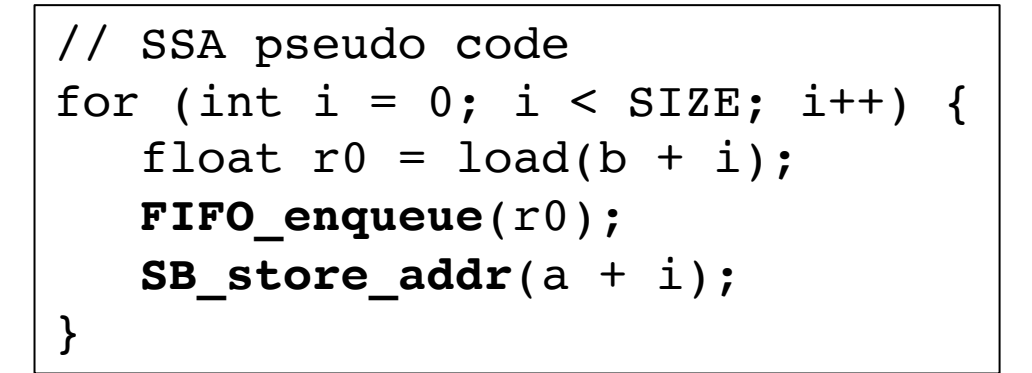

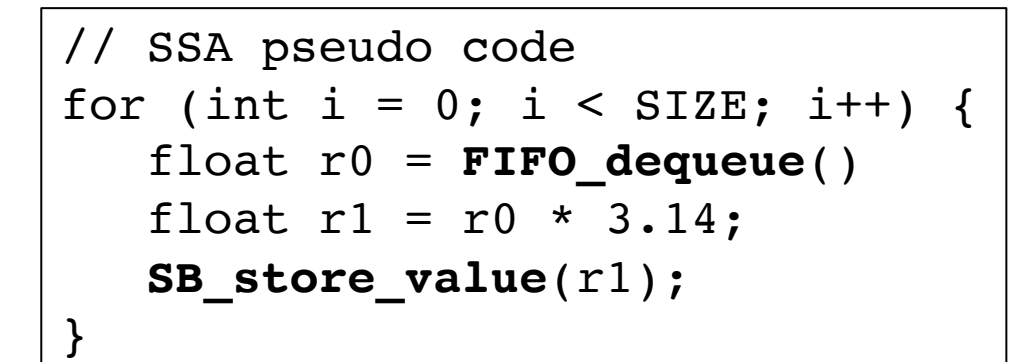

SB

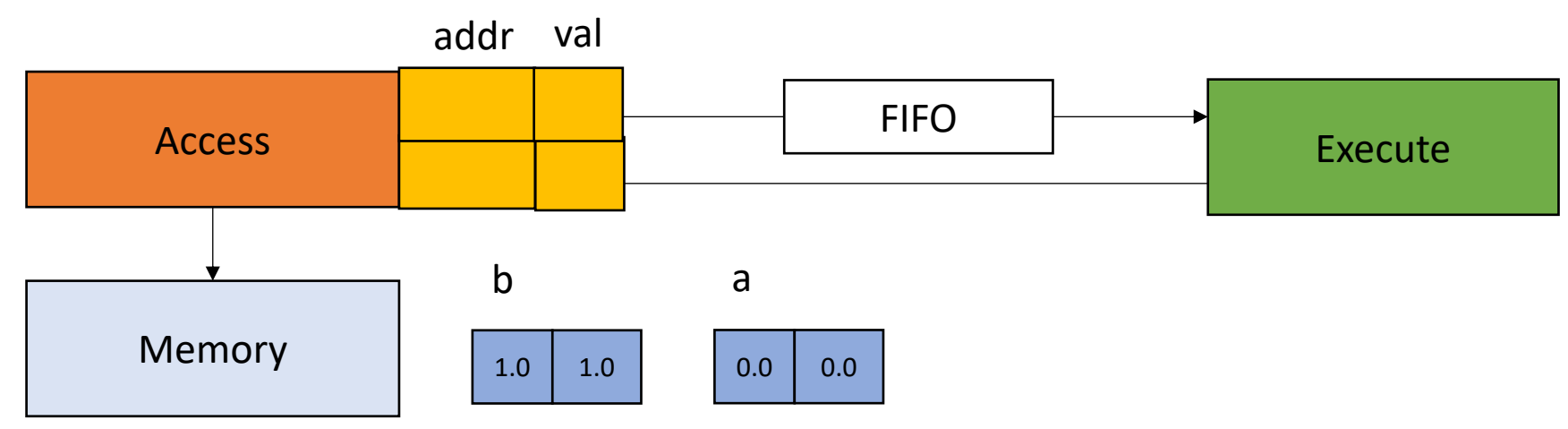

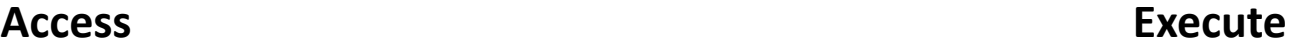

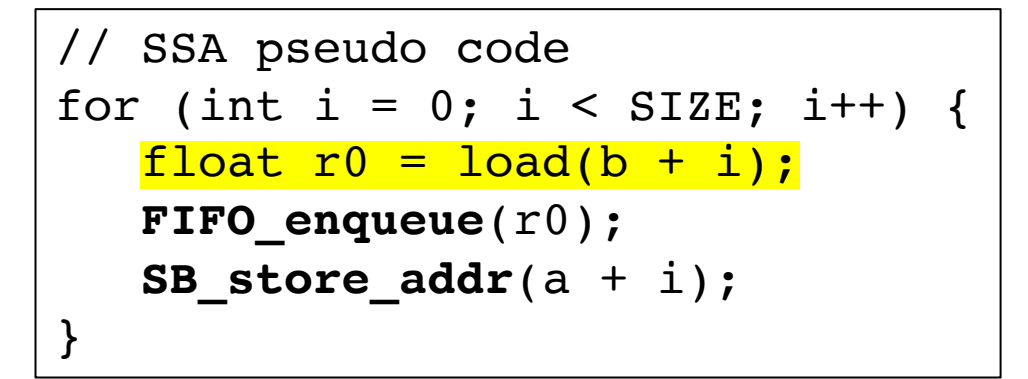

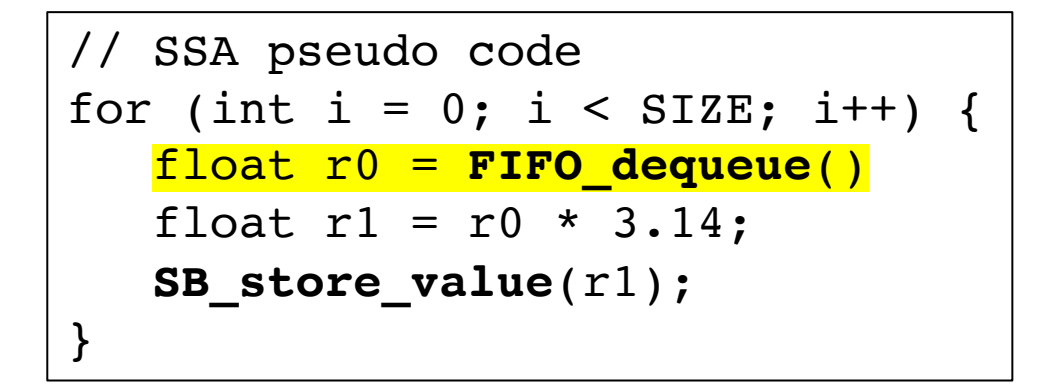

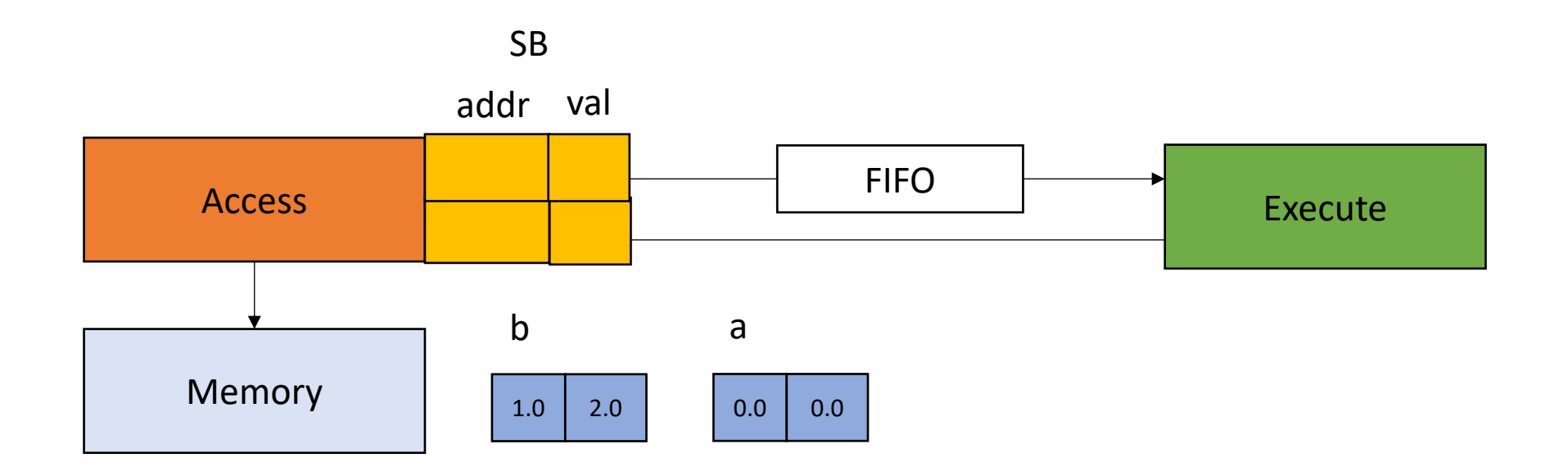

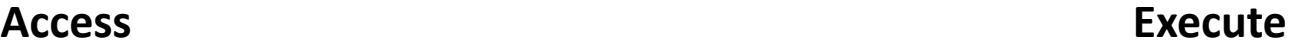

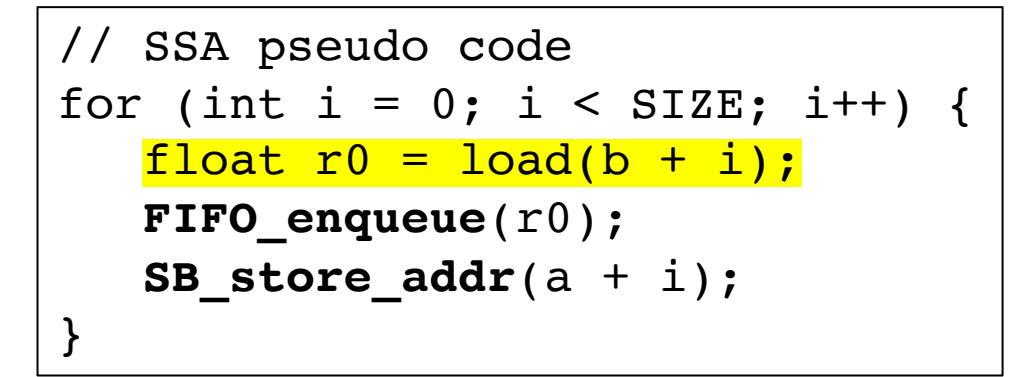

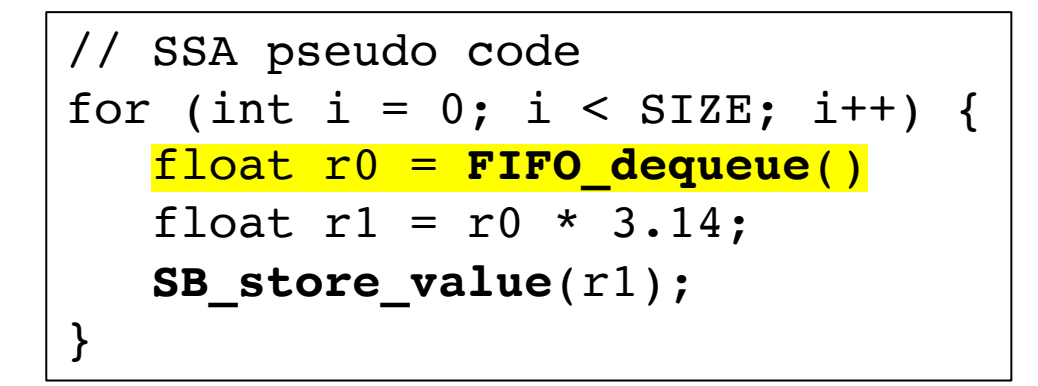

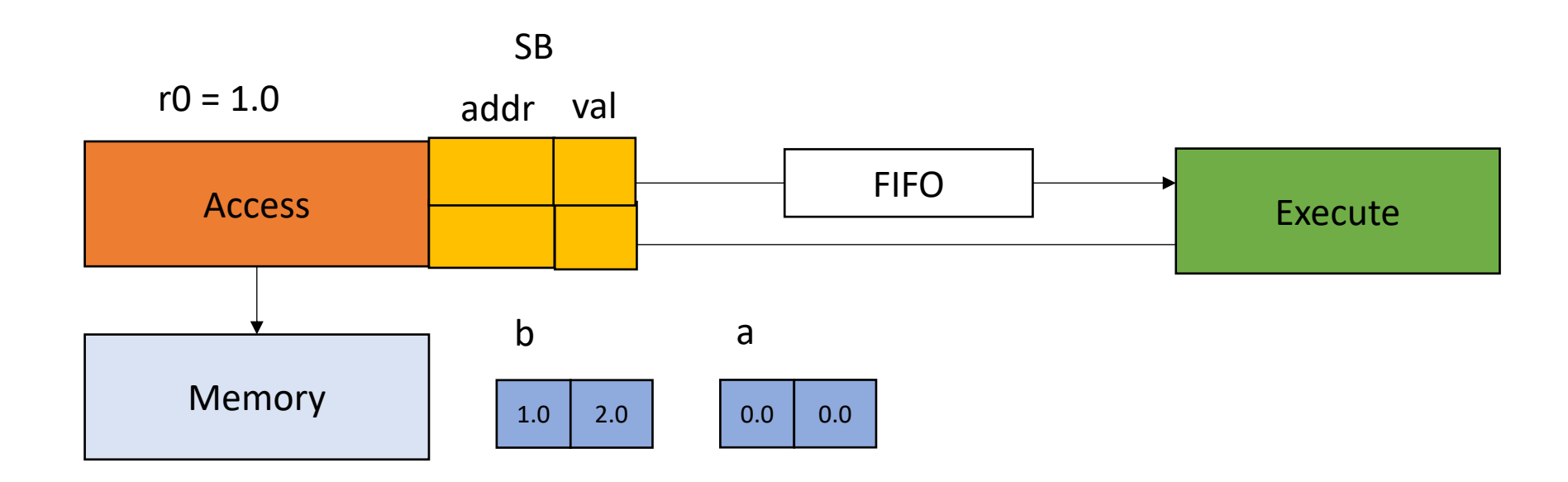

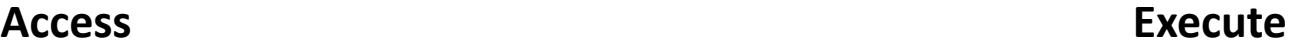

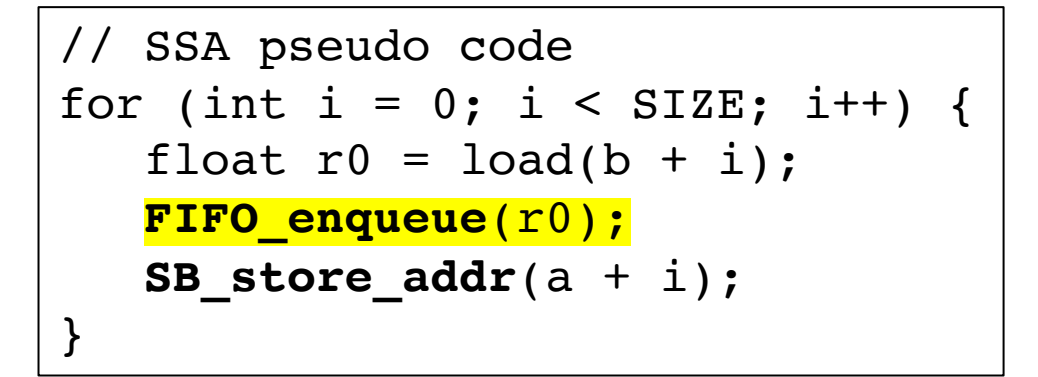

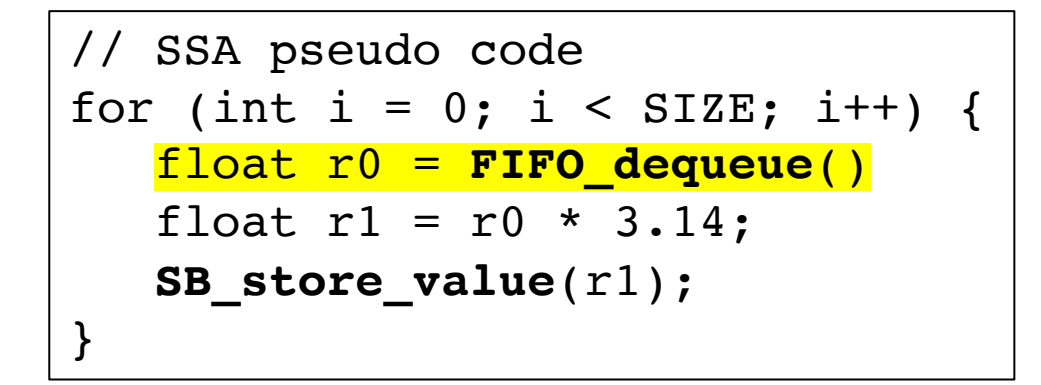

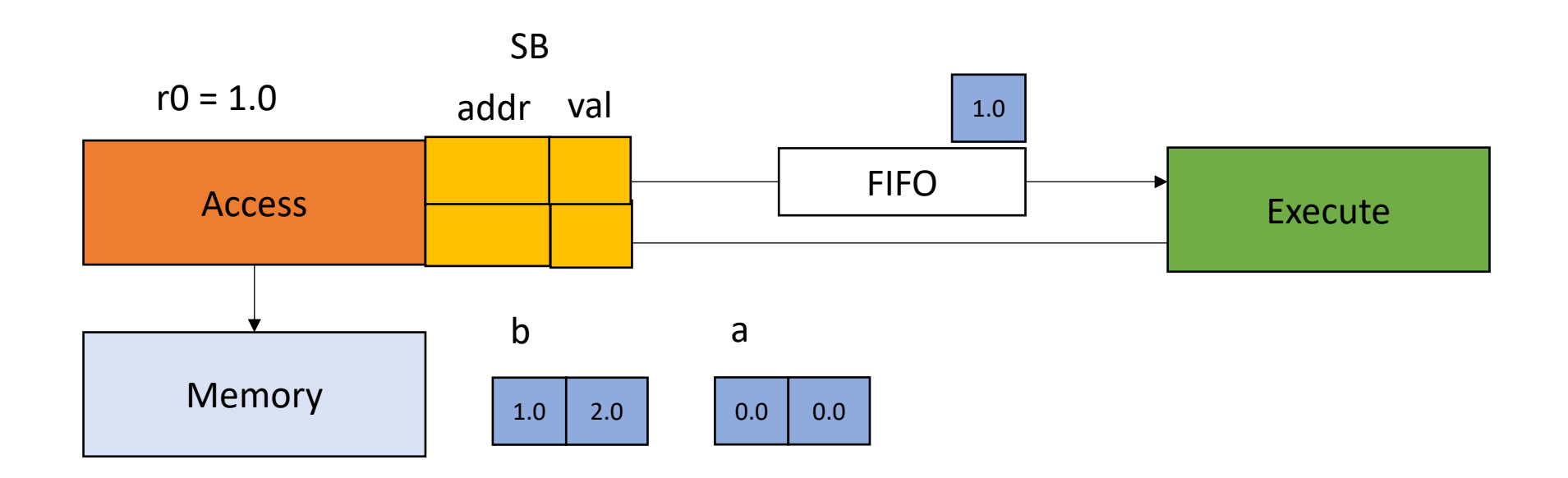

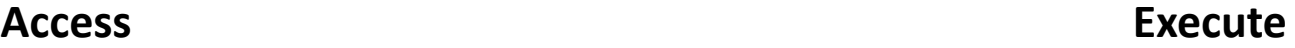

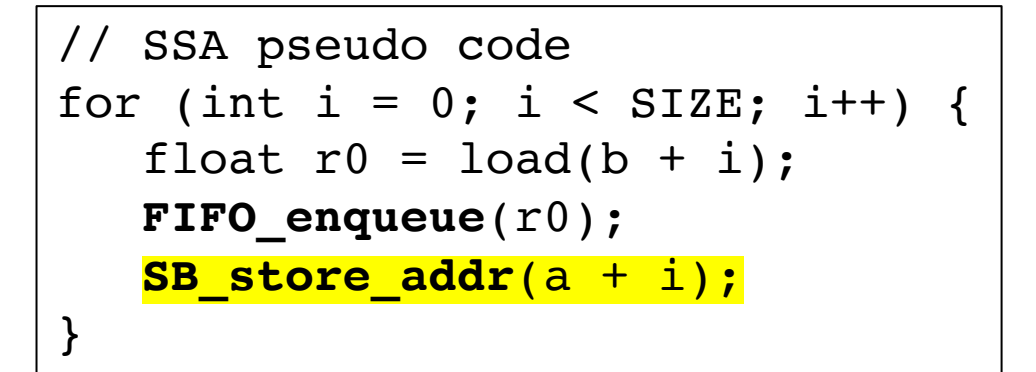

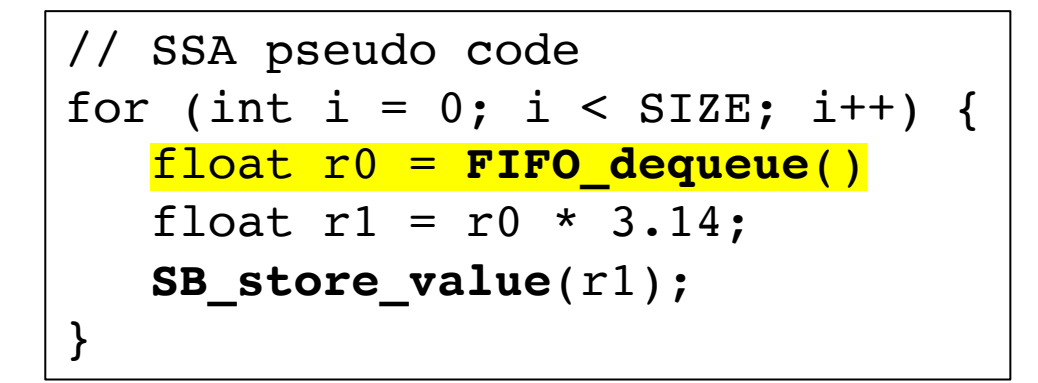

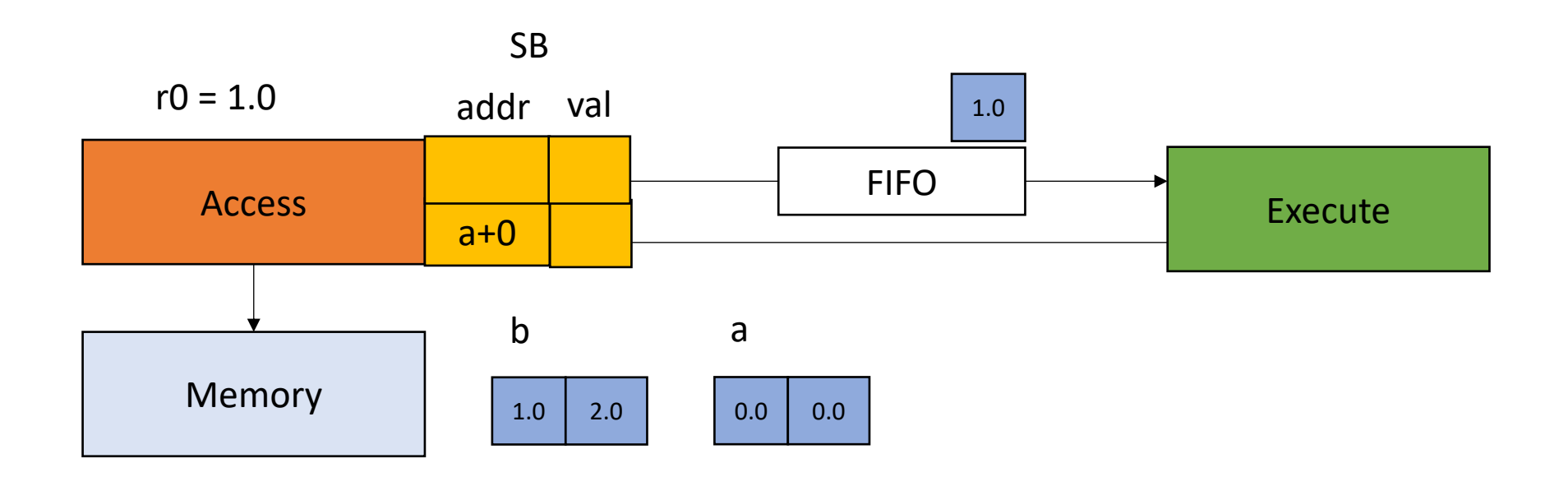

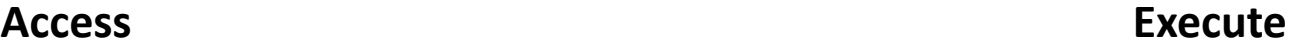

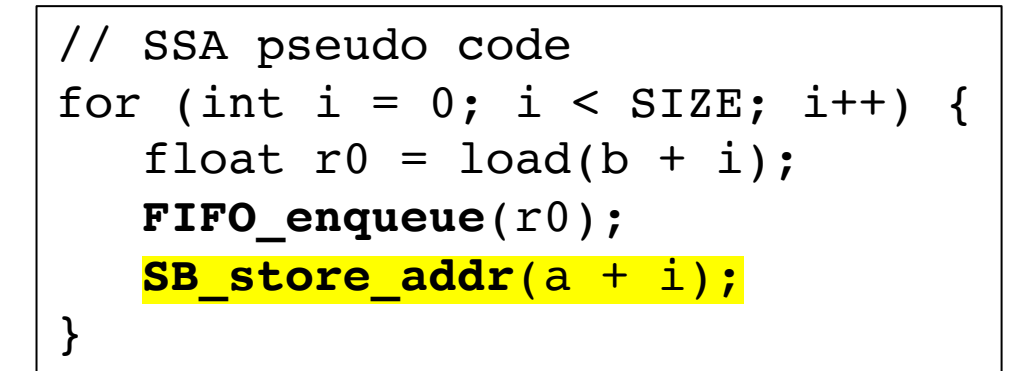

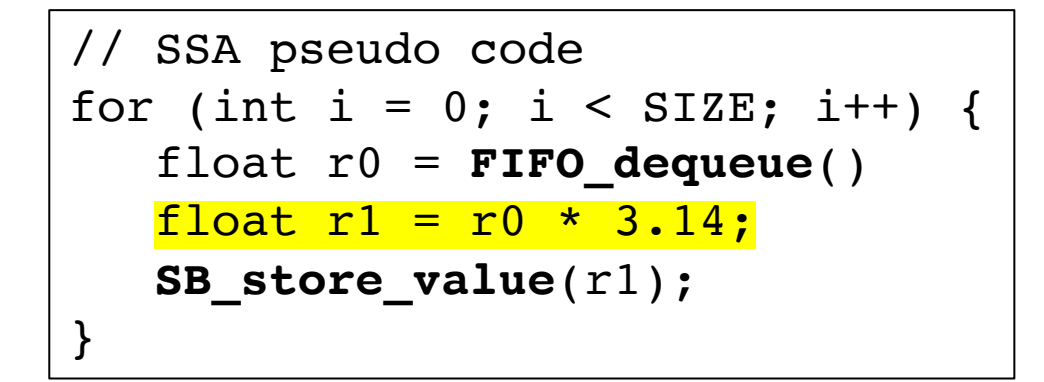

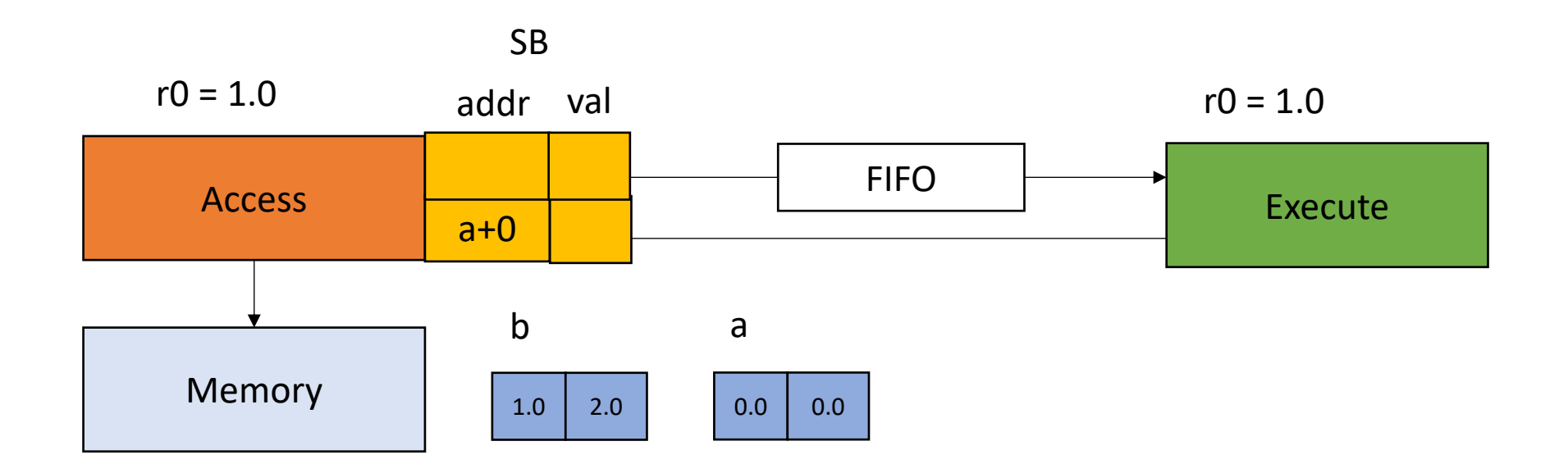

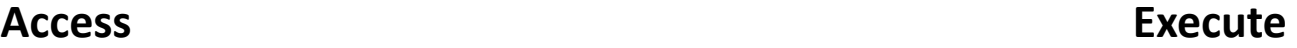

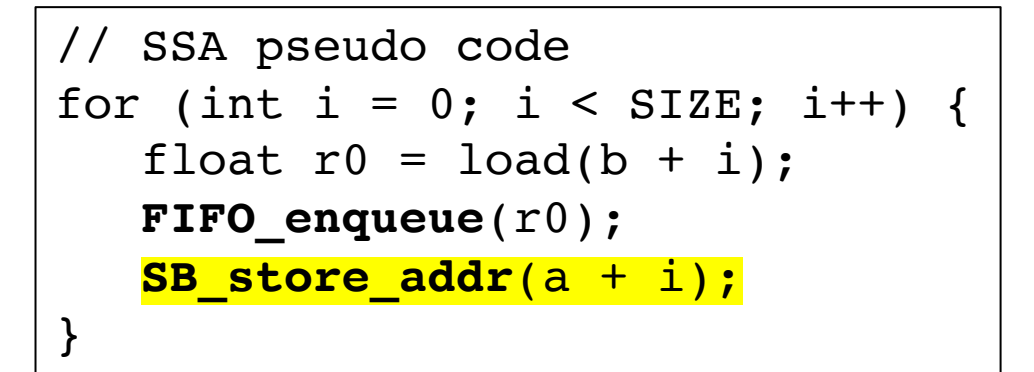

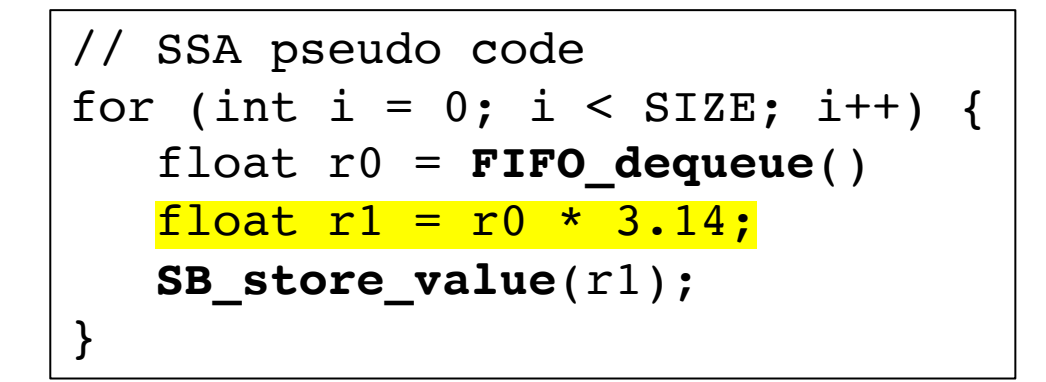

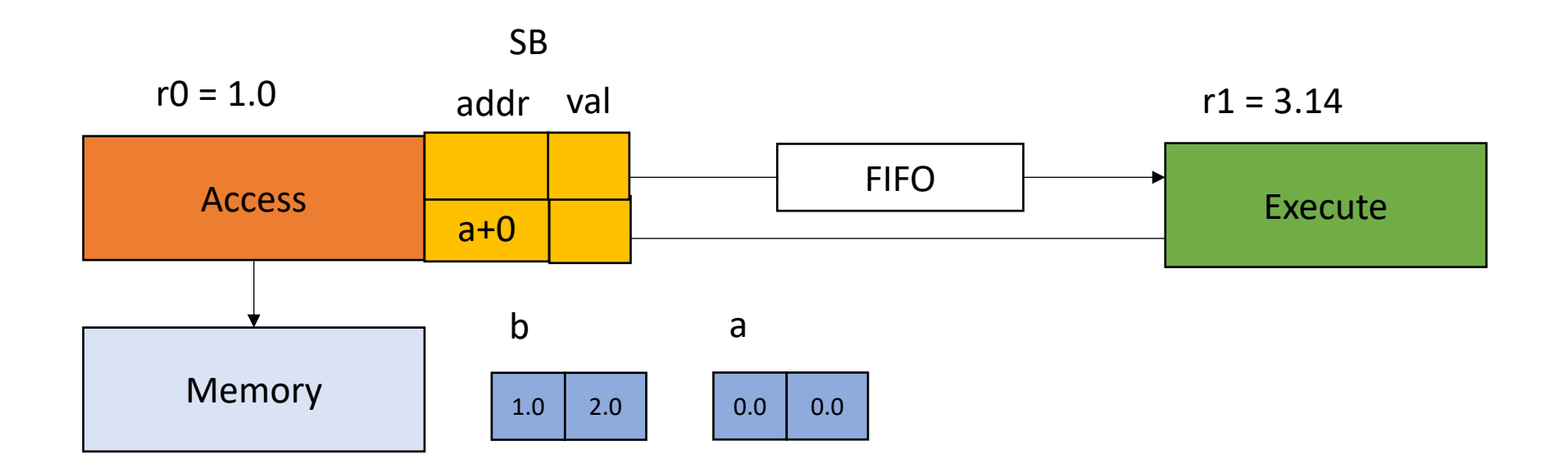

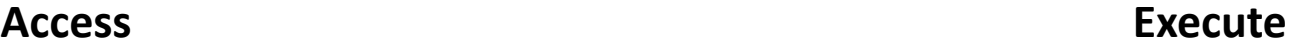

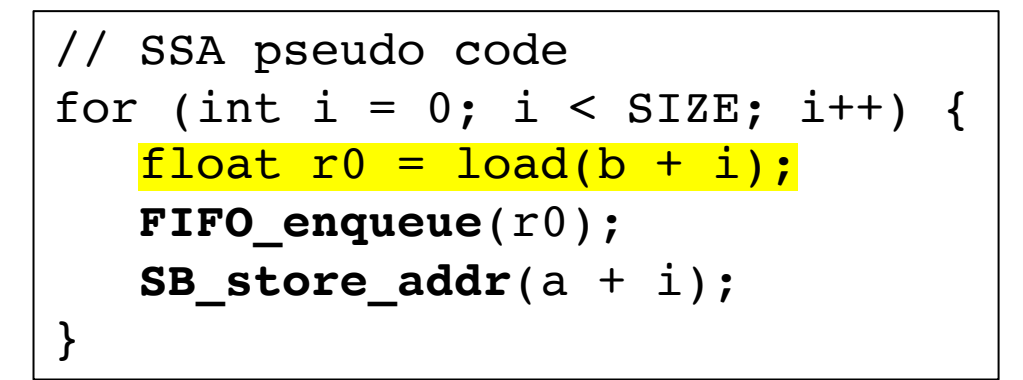

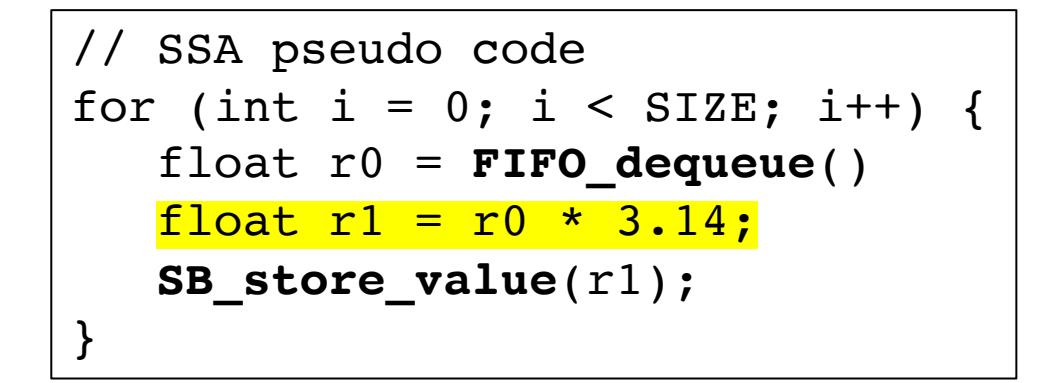

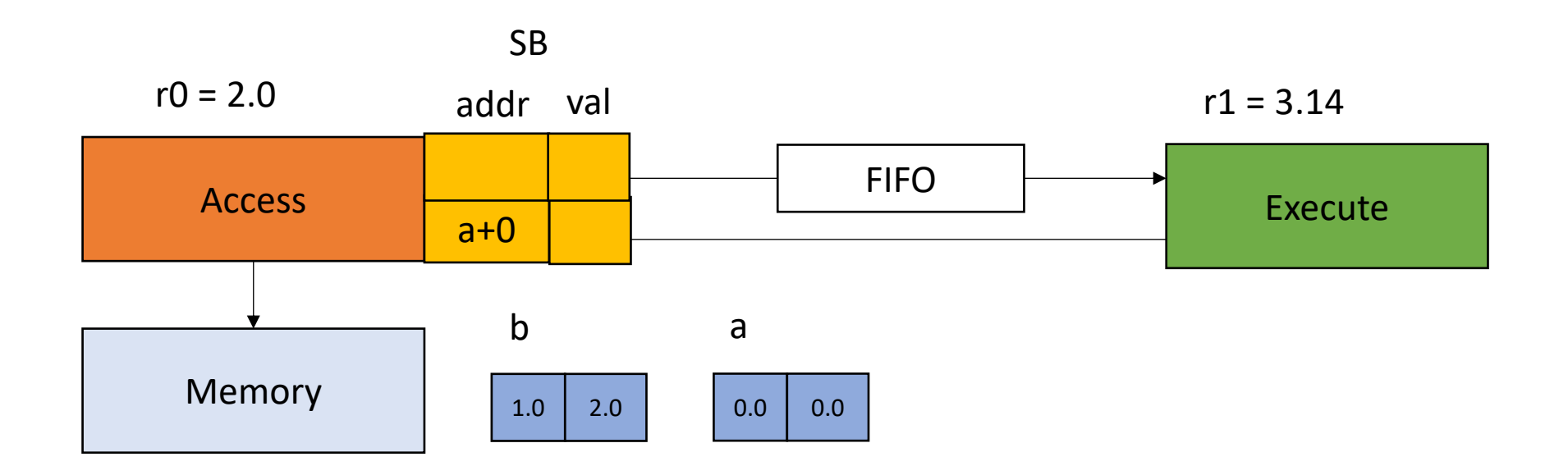

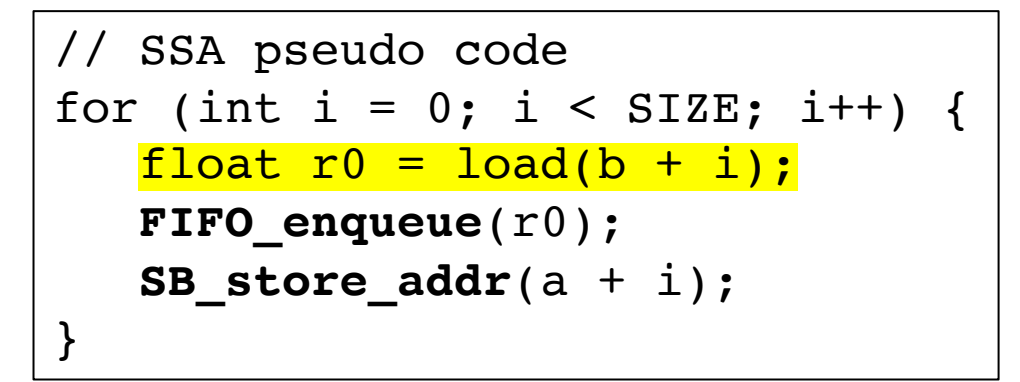

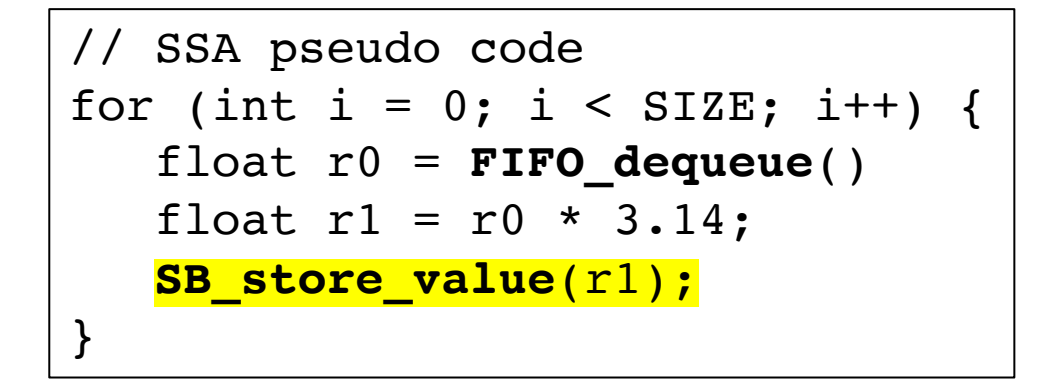

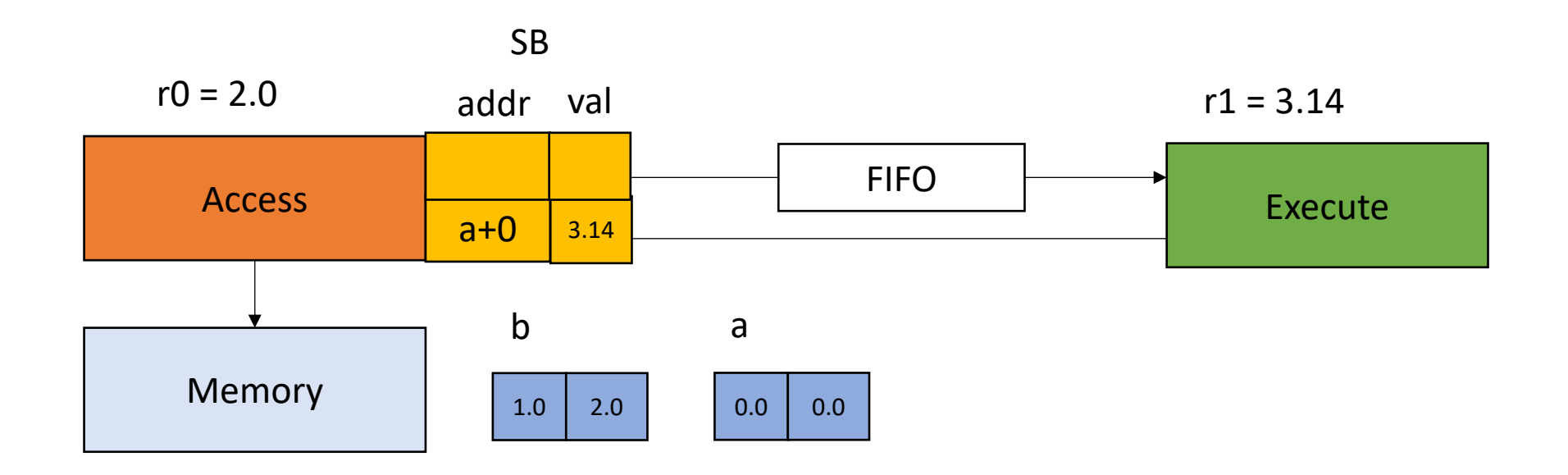

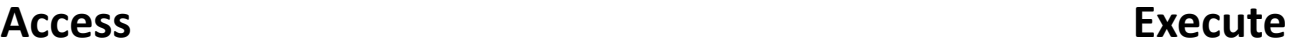

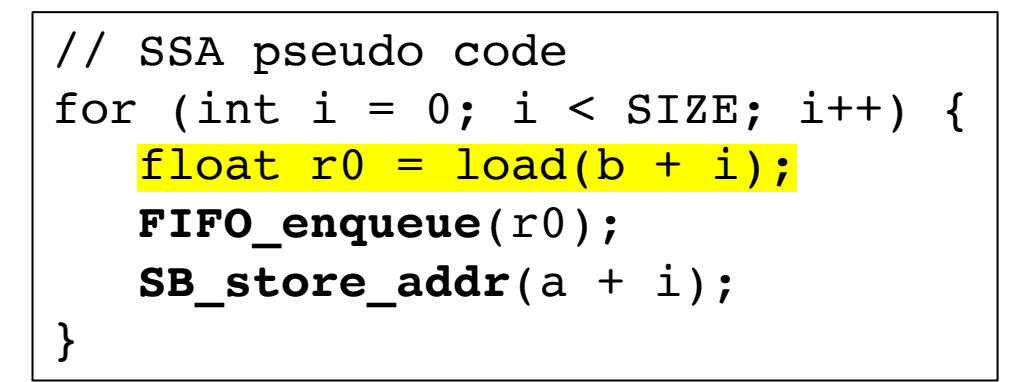

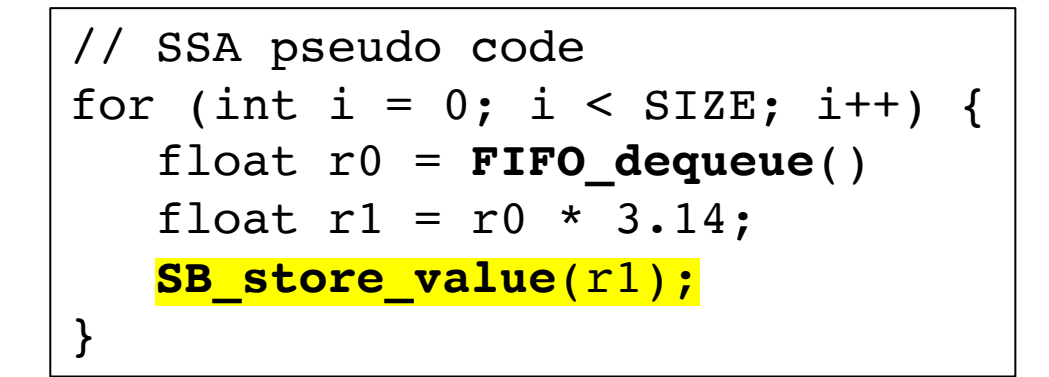

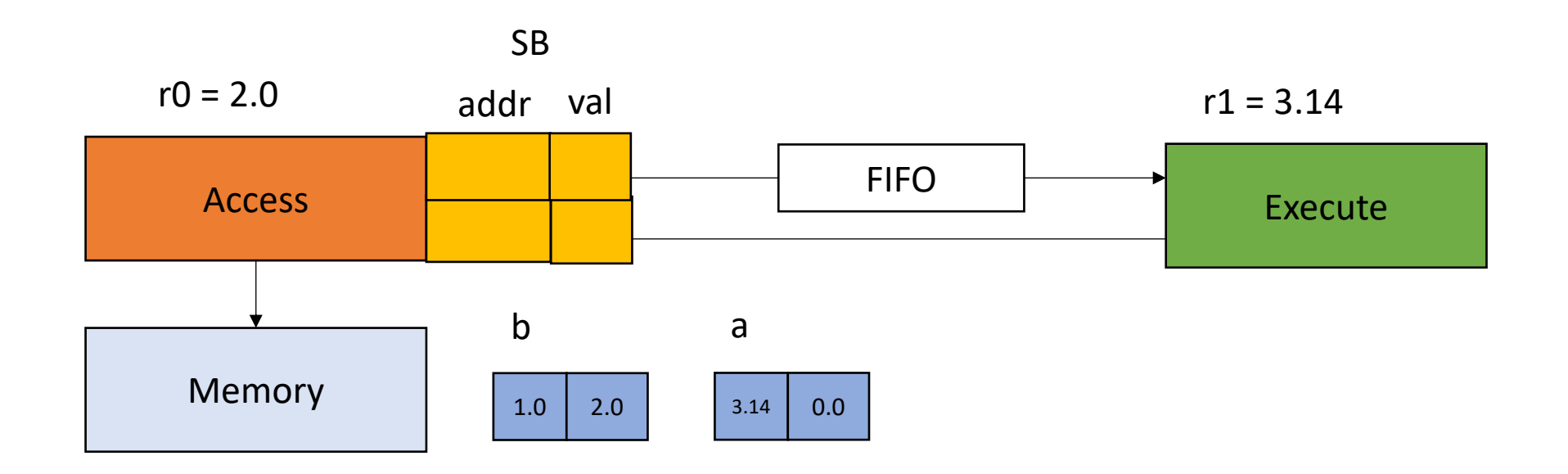

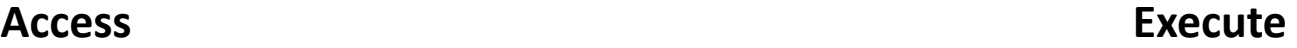

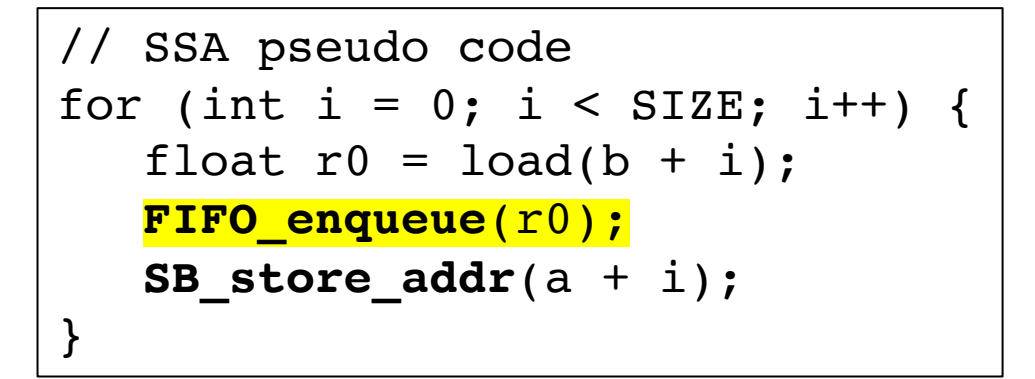

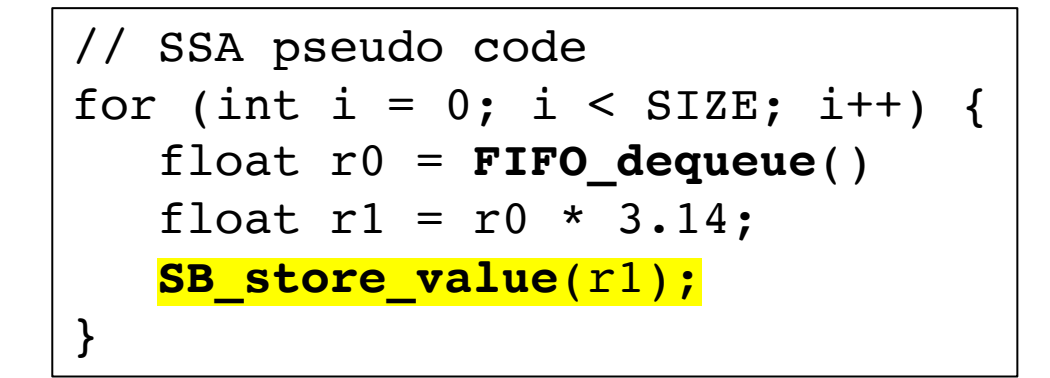

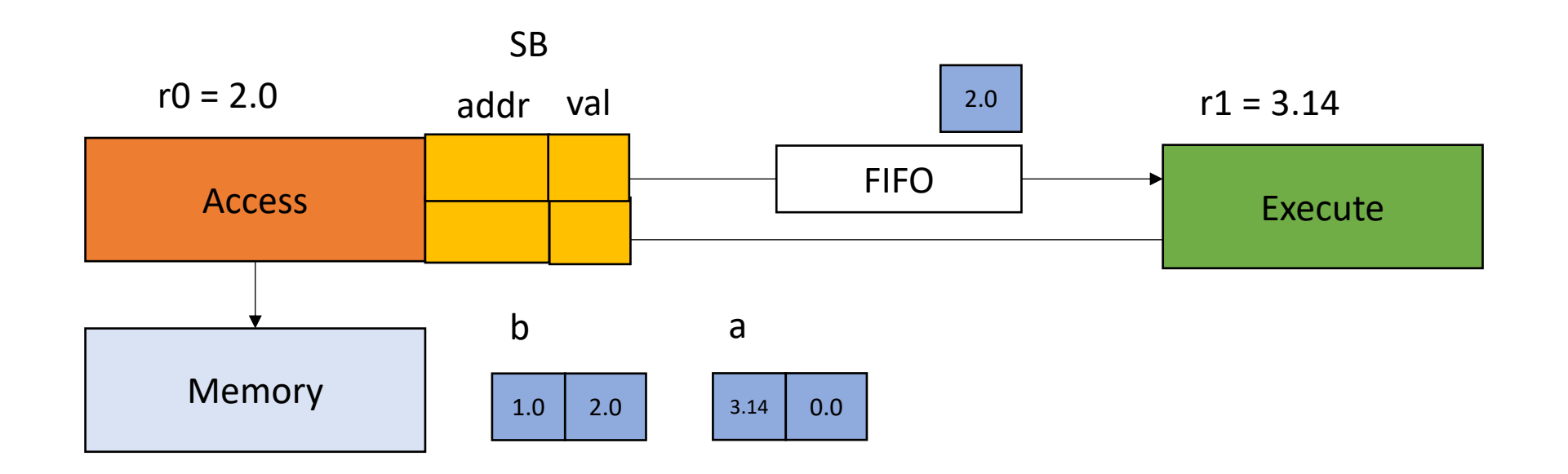

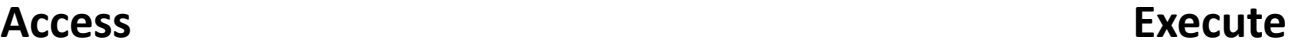

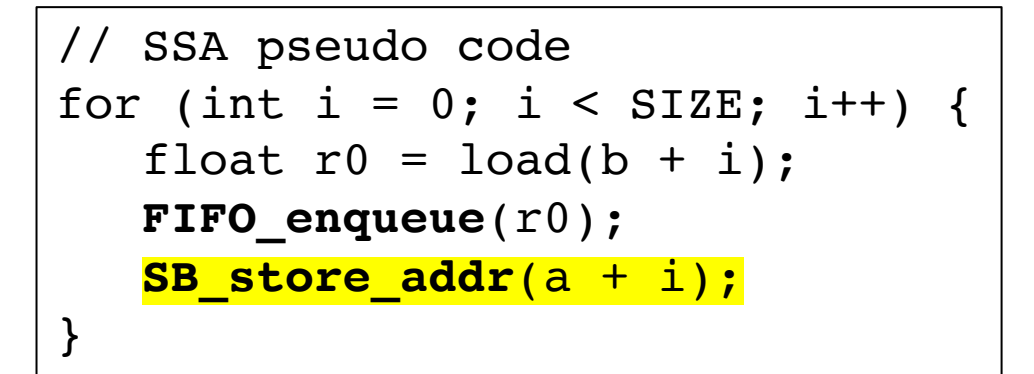

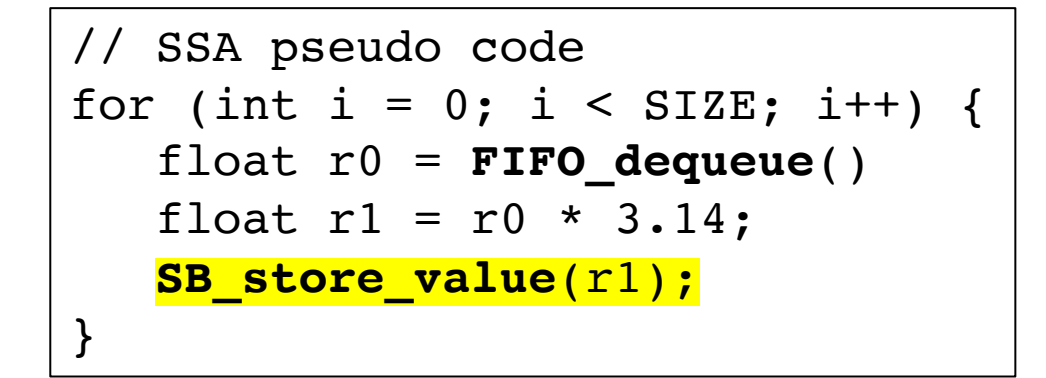

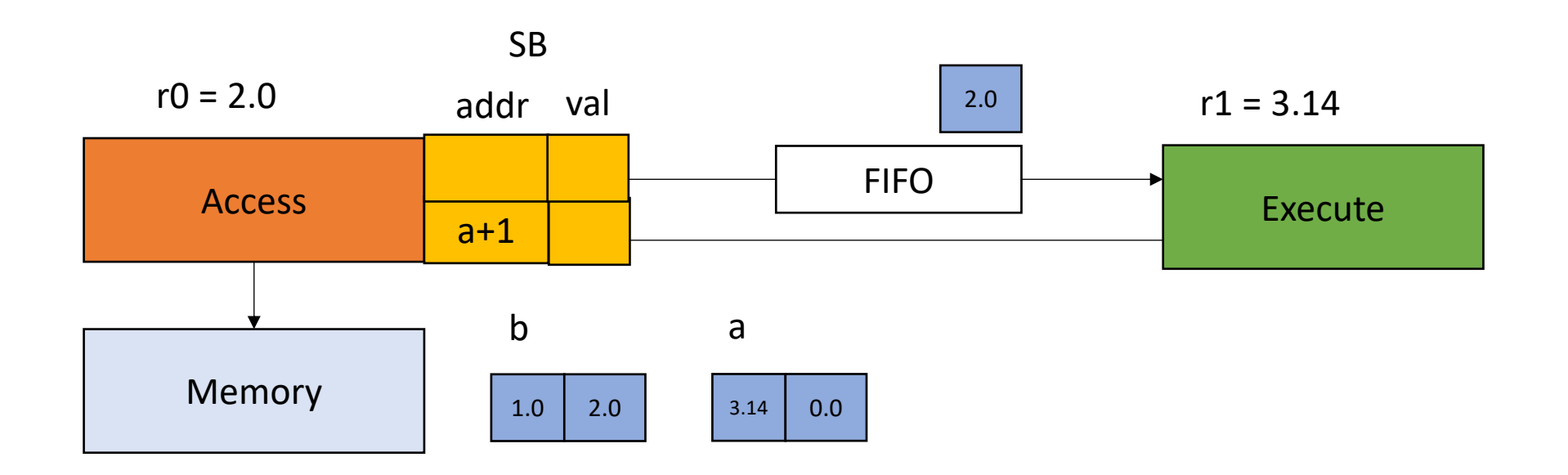

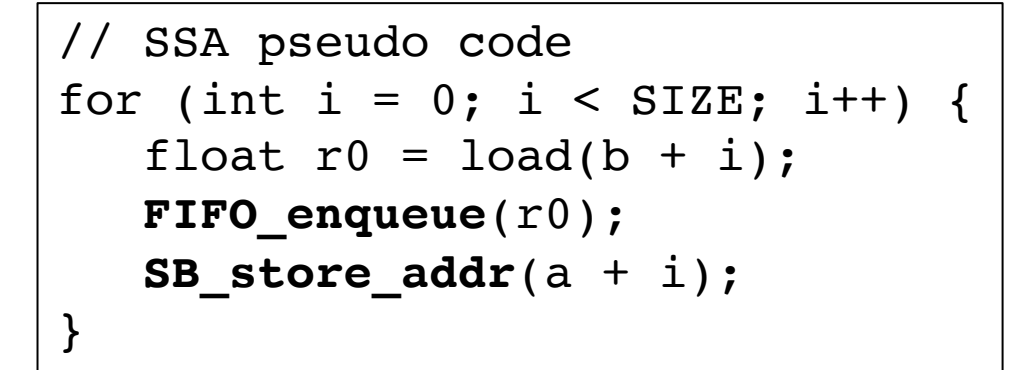

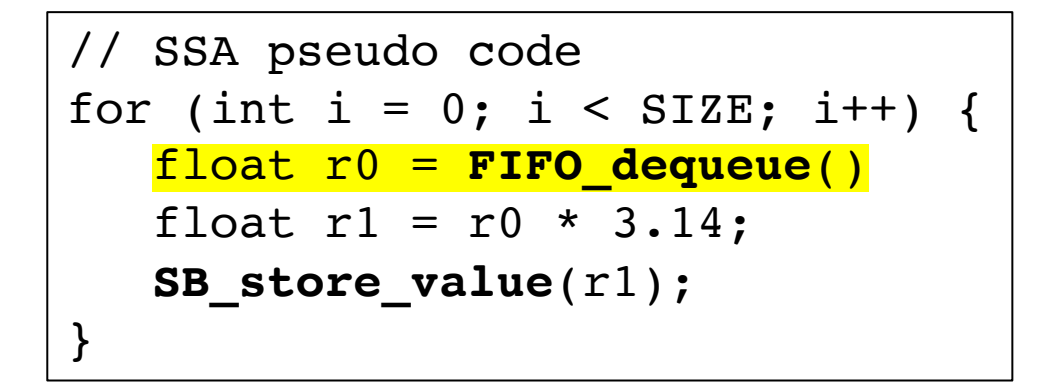

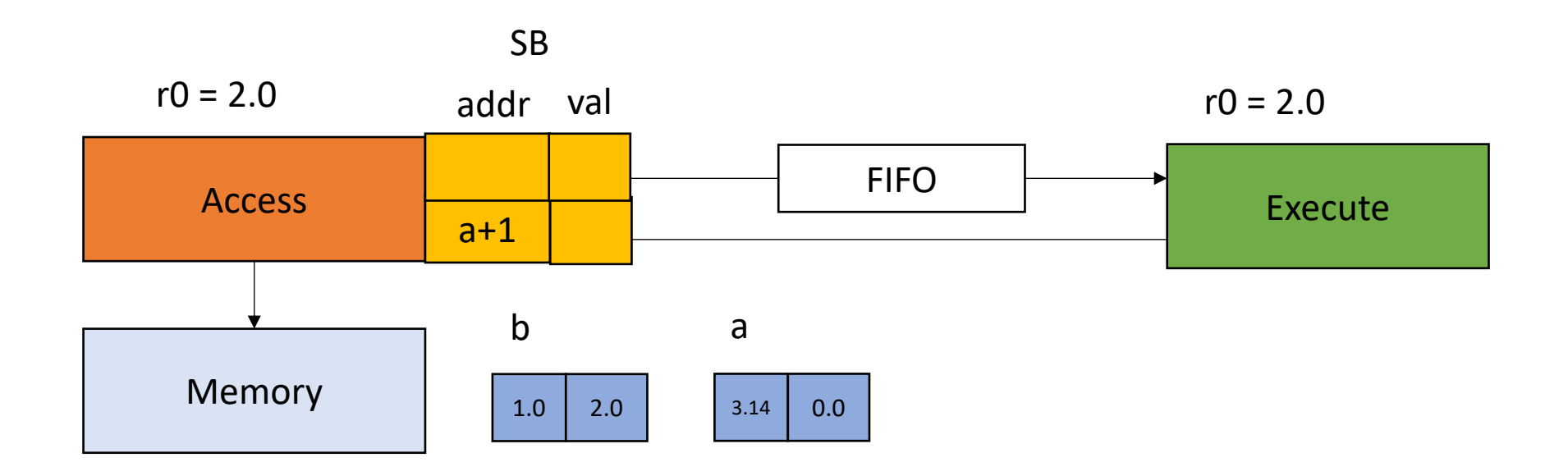

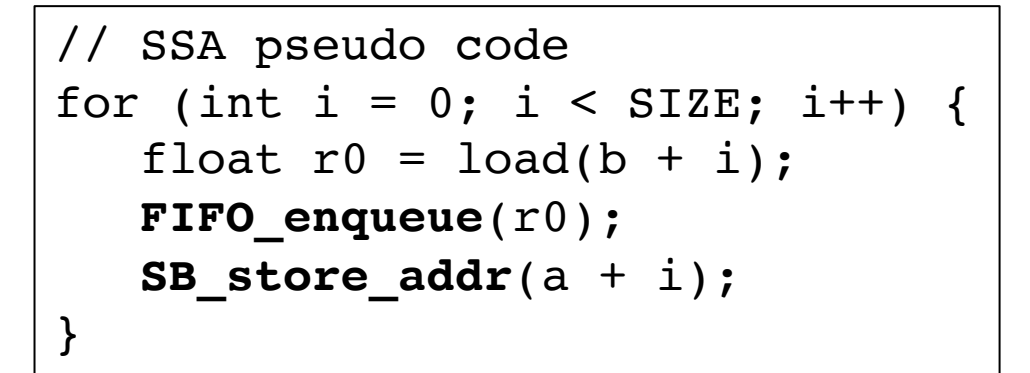

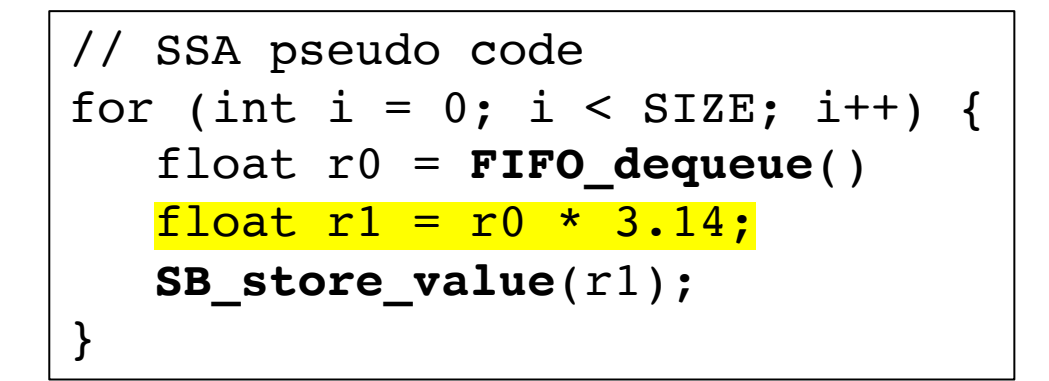

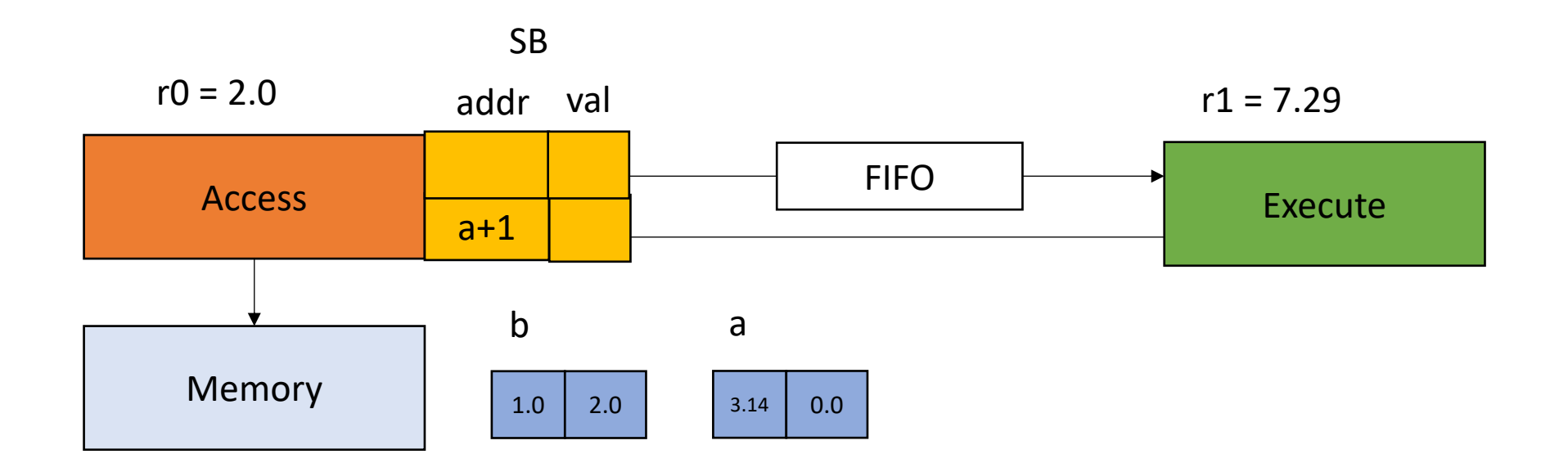

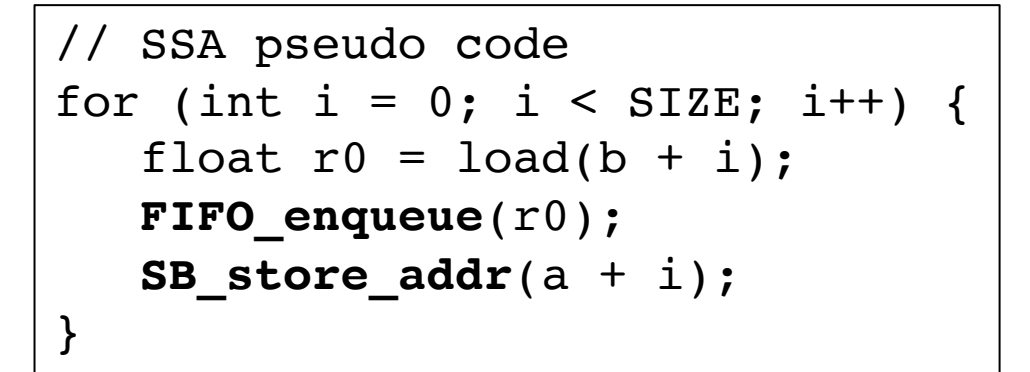

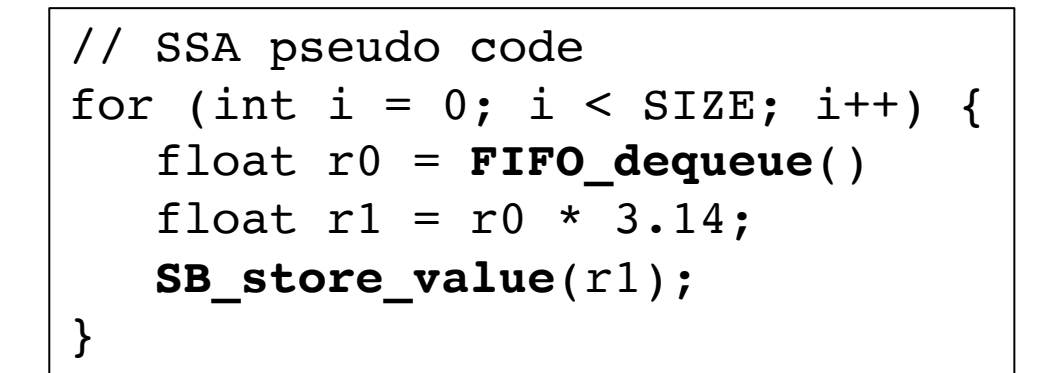

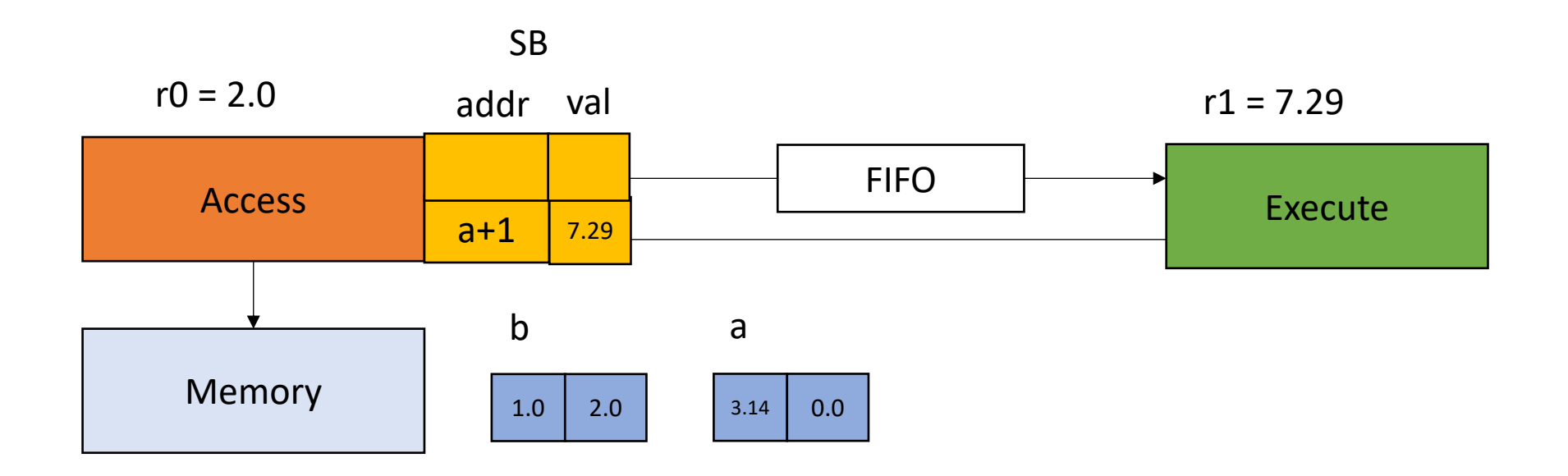

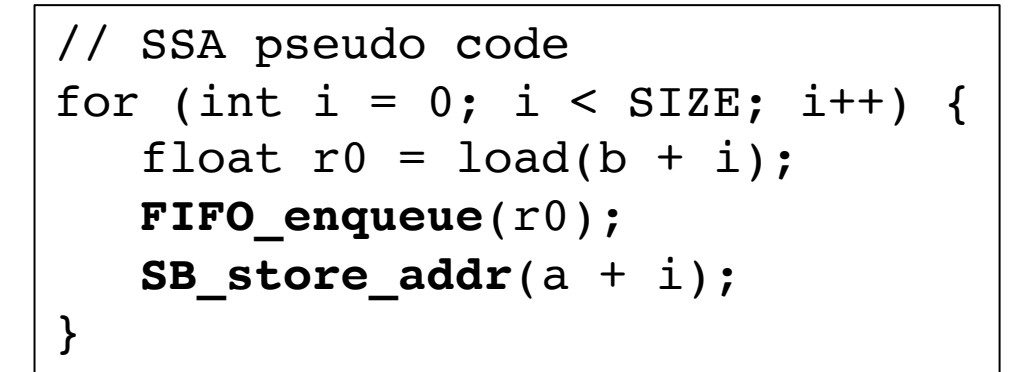

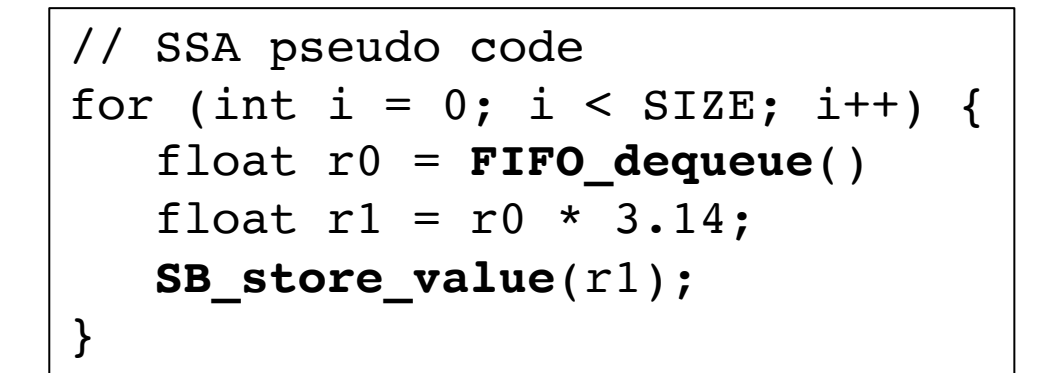

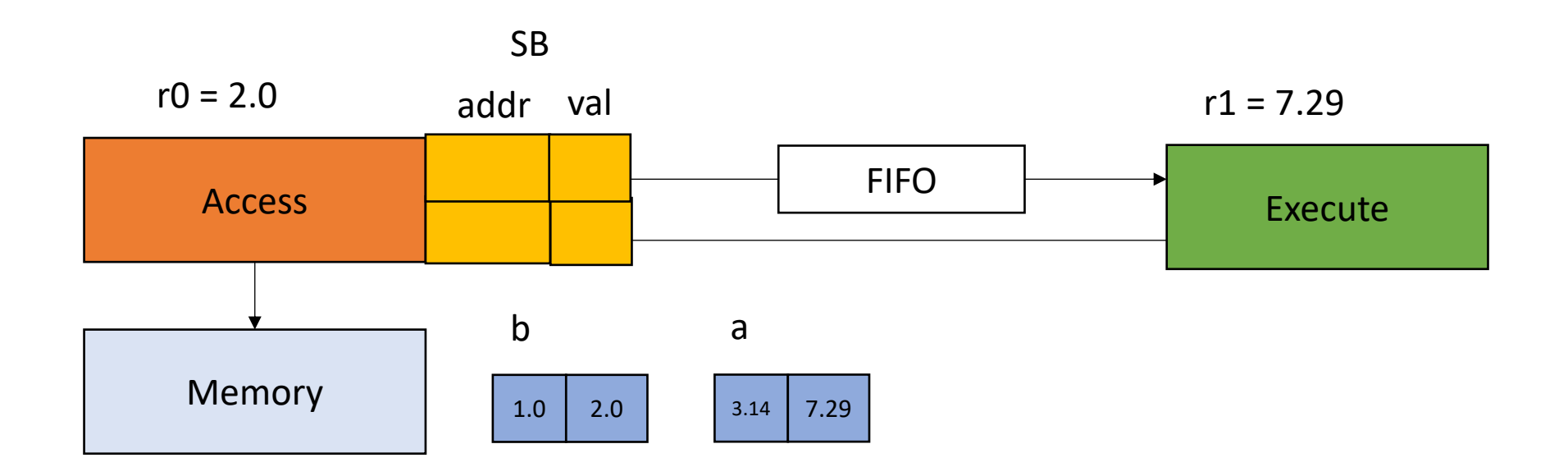

# Performance bounds

- A program  $p$  has execution time of  $E(p)$ . The time spent on compute (arithmetic) is  $C(p)$ . The time spent on memory latency is  $M(p)$ .
- For many scientific kernels we can approximate:  $E(p) = C(p) + M(p)$
- In DAE, the Execute time ideally is  $C(p)$ , and the Access ideally is  $M(p)$ .
- Optimistic estimates of DAE performance is
	- max $(C(p), M(p))$
	- best case is when  $C(p) \sim P(M(p))$ , we get 2x performance increase
- Pros/cons?

## Next week

- Coherence issues in DAE
- Optimizing loads in DAE